# CACORN USER

For BBC micro, Atom and Econet users

January 1983 £

Dealing with discs
Pet printing
BBC TV series

OOLS BBC COMPUTERS IN SCHOOL

BBC CC

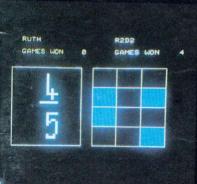

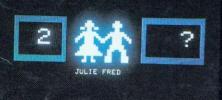

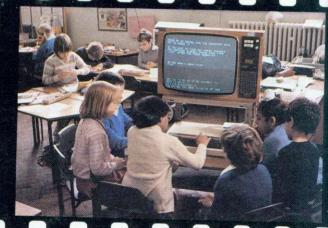

First in a 12 part series

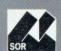

# BIGGEST AND BEST

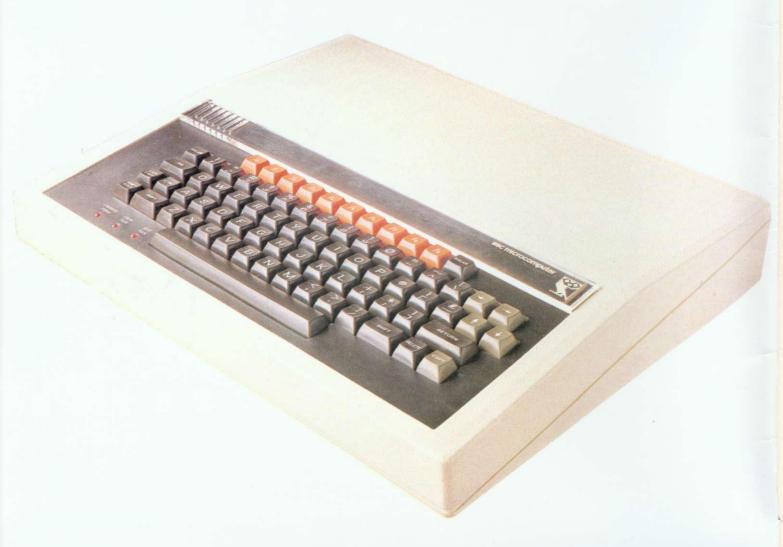

We're best because we're biggest. The biggest Acorn Distributor you can get. We've got the biggest range of hardware, software, add-ons, books, stationery, peripherals, monitors and printers. And the most efficient distribution facilities in the country.

Don't try the rest-come to the best!

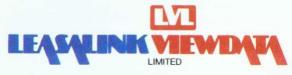

# ACORN Source SIX

Editor Tony Quinn Managing Editor Jane Fransella

Sub Editor Ann Nimmo Production Susie Home

Marketing Manager Paul Thompson

Promotion Manager Pat Bitton

Editorial Secretary Jane Lake Publisher

Stanley Malcolm
Typesetters and Designers

GMGraphics, Harrow Hill Graphic Designer Phil Kanssen

> Printed in Great Britain by E.T.Heron & Co. Ltd

Advertising Agents Dealer Deals Ltd. 20 Orange Street London WC2H 7ED 01-930 1612

Distributed to the News Trade by Magnum Distribution Ltd. 72-8 Fleet Street, London EC4Y 1HY. Tel: 01-583 0961 Telex: 893340 Magnum G.

Published by Addison-Wesley Publishers Ltd. 53 Bedford Square, London WC1B 3DZ Telephone: 01-631 1636 Telex: 881 1948 ISSN: 201-17002 7 Addison-Wesley Publishers Ltd 1982

#### **Subscription Information**

For UK Subscriptions, send your cheque or postal order made payable to Addison-Wesley Publishers Ltd to: MAGSUB (Subscription Services) Ltd, Ground Floor Post Room Oakfield House Perrymount Road Haywards Heath West Sussex RH16 3DH

#### **Annual subscription rates**

| UK                      | £15 |
|-------------------------|-----|
| Europe                  | £18 |
| Middle East             | £20 |
| The Americas and Africa | £22 |
| Rest of the World       | £24 |

#### 2 Editorial

3 News

#### 8 BBC TV series

Contents of the ten new programs

#### 11 Machine code programming Part three by John Ferguson and

Tony Shaw

#### 19 Hints and tips

Joe Telford unravels the mystery of discs

#### 25 Beeb forum

lan Birnbaum gives you micro power

#### 29 Micros in schools

Heather Govier sets our new series rolling

#### 37 Pet Printing

Tim Edwards puts a Commodore printer on-line

#### **46 Competition**

Simon Dally sets a cipher to sort out

#### 51 Atom writes to Beeb

C. J. Hollyman composes BBC programs on his Atom

#### 54 Extra Atom memory

J. M. Charlton finds 2k tucked away

#### 57 Letters

Readers questions get some answers

#### 61 Subscription offer

Solve the hassles of finding your issues

#### 63 Acorn dealer list

Where to go for your bits and pieces

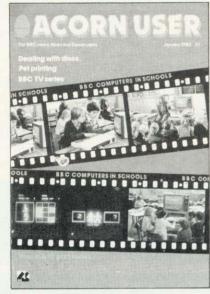

Cover design by Chris Gilbert Photography by Malcolm Aird

#### How to submit articles

You are welcome to submit articles to the Editor of *Acorn User* for publication. *Acorn User* cannot undertake to return them unless a stamped addressed envelope is enclosed. Articles should be typed or computer written. Black and white photographs or transparencies are also appreciated. If submitting programs please send a cassette or disc. Payment is £50 per page or pro rata. Please indicate if you have submitted your article elsewhere. Send articles, reviews and information to: The Editor, *Acorn User*, 53 Bedford Square, London WC1B 3DZ.

Coming soon in Acorn User:

● Dynamic procedures ● Software reviews ● Science programs ● Hardware modifications for the Beeb ● Atom 3D graphics ● Word processing reviews ● Guide to printers ● More on Atom utility boards ● Games listings ● Sorting out machine code errors ● BBC telesoftware launch ● Computer Literacy Project – assessing the first year ●

All rights reserved. No part of this publication may be reproduced without prior written permission of the publisher. The publisher cannot accept any responsibility for errors in articles, programs or advertisements published. The opinions expressed on the pages of this journal are those of the authors and do not necessarily represent those of the publisher, Acorn Computers Ltd, or Acornsoft Ltd.

Acorn, Acornsolt and the Acorn symbol are the registered trademarks of Acorn Computers Ltd and Acornsoft Ltd.

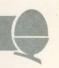

# WILL ACORN COME GOOD?

CAN Acorn Computers turn over a new leaf and shake off its bad reputation for delivery and marketing – a situation compounded by poor support, unsettled dealers and permanently engaged phone lines? This is the question many users and supporters of the BBC micro are asking as a New Year begins.

The reasons behind the problems are many – impossible promises, the unusual nature of the BBC-Acorn link, and the way sales have outstripped the company's capacity to support them.

But now is the time for consolidation, and pressure put on Acorn seems to be bearing fruit. The company's headquarters in Cambridge – a converted waterworks – has been expanded, Vector Marketing has at last got to grips with distribution, and more staff are being taken on to improve customer, dealer and sales support.

And the name of the game as 1983 unfolds will be system development to fulfil the promise of expandability given by the BBC machine's design. Expansion is what the Beeb

is all about - the ability to use networks, telesoftware, the Tube, second processors and language ROMs.

Then we have the Electron, its launch now set for March. Acorn is playing it cool on this front and seems determined to avoid the production and delivery disasters which have hit the company's image with the BBC micro.

Will Acorn come good? Will customers accept Acorn's statement on operating systems? Only time will tell.

For the final word in this editorial, I hand you over to Kate Burns, aged 10. Her poem sets out to explain what this computer madness is all about.

Clever little bits of nothing
Telling this, telling that.
And when you start there's no ending,
It gets in heart, mind and brain.
It's like the plague
Catching, spreading
Moving fast,
People dreading that they'll catch
COMPUTER PLAGUE

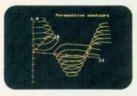

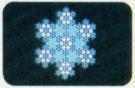

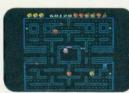

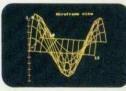

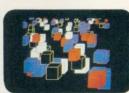

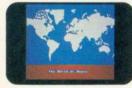

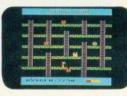

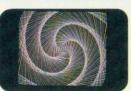

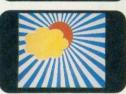

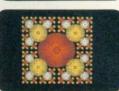

# YOU'VE SEEN THE PICTURES, NOW SEND FOR THE WORDS

#### **BBC Microcomputer or Acorn Atom**

Acornsoft is the software division of Acorn Computers, designers and manufacturers, of the BBC Micro and Atom. We know better than anyone the capability of the machines, we know how to get the very best from the hardware. And we have produced a range of exciting games, exacting business and useful household software.

#### The Biggest Range Available

Acornsoft software ranges from authentic arcade games like Snapper to Algebraic Manipulation to Desk Diary to other languages like FORTH and LISP. Striking colour, amazing sound effects and powerful graphics are all used to the full. And it does not stop there. There is a complete range of manuals, accessories and plug-in ROMs.

#### Free Brochures

Just clip the coupon or write to us and we will rush our catalogue absolutely free. Can't wait for the post ring 01-930 1614 now! Don't delay—do it today. Let Acornsoft help you get the best from our machine and open the doors to your imagination.

Acornsoft and Atom are registered trade marks of Acorn Computers Ltd.

# **ACORNSOFT**

4A Market Hill, CAMBRIDGE CB2 3NJ.

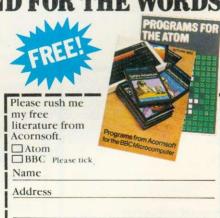

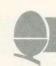

# Second processor trials going well

PROTOTYPES of Acorn's 32bit second processor, the Gluon are 'working fine'.

The Gluon is built around three 32-bit chips and is designed to increase the processing speed and memory capacity of the BBC micro

This is achieved by connecting the Beeb and second processor through the Tube, which is Acorn's high speed data transfer interface.

The chips used are National Semiconductor 16032s. 'These are the only true 32-bit microprocessors available,' said Hermann Hauser, Acorn's managing director.

'We are very pleased with the performance of the

# 'New 32-bit Gluon is something to look forward to'

32-bit chips, the prototypes are working fine. This is something to look forward to,' he added.

With the Gluon, the BBC micro will be able to match the processing power of some present day minicomputers, said Acorn, at a fraction of the cost.

This makes high-level languages available such as Fortran and Cobol, allows up to 96k of RAM to be

used and puts the BBC machine at the top of the benchmark stakes.

A review of last year's Personal Computer World benchmarks put the Beeb in the third place, knocking spots off Apples, Sinclairs, Dragons etc. With a second processor the Beeb comes out number one, says Hauser.

Two other second processors, a Z80 board and 6502 (the same 8-bit chip as the Beeb uses), are well into the development stage and even these transform the timings.

Once these second processors are available, the BBC machine will take on a serious business role, with the ability to run CP/M software – the standard business language.

This will enable Acorn to develop its own business machine and step into the market against the likes of Torch. The existence of the Torch business machine is particularly galling, as this uses BBC boards and has captured a market Acorn has been slow to move into.

# Five-station networks

IF YOUR system isn't big enough for Econet, try Bootnet. This software to control a network of four BBC machines with a Research Machines 380Z as file server costs less than £35.

And modifications to replace the 380Z with a BBC micro should have been completed by now.

Bootnet has been on trial for three months at 18 Birmingham schools. It was designed as a cheap introduction to networking and to provide disc storage for several micros.

The 380Z can be used while acting as a file server, except the four station micros have priority – which at times of high demand means the 380Z user will just have to wait.

No special hardware is required, as the system runs through the I/O (input/output) port of the computers. A five-way cable connects the machines, with no screening as this is thought to be unnecessary over short distances (10m of cable are provided in the largest standard package).

Bootnet software for the BBC micro will be provided on cassette.

Details from Mace, West Midlands Regional Centre, Four Dwellings School, Dwellings Lane, Quinton, Birmingham B32 1 RJ.

# **Deliveries** and discs

UPGRADED BBC micros with the disc interface are now being sent out with a note to tell users how to carry on using cassettes.

Many customers did not know the \*TAPE command was needed to switch from the disc to cassette filing modes.

Joe Telford, our hints and tips writer, had the same problems. He explains how he sorted the disc system out on page 19.

IF YOU have ordered a BBC micro by courier from Vector Marketing, it should arrive within 10 days, says Acorn.

The company hopes it will take less than this, and credit card orders should be processed faster than cheques.

Some computer industry pundits have pointed out that bad publicity may have convinced the public that BBC machines are not available, just when they are in fact being stockpiled by Acorn.

# Customer support

ACORN has re-affirmed its commitment to customer support, particularly in the education sector.

Joint managing director Hermann Hauser has confirmed that the educational series division within the company will be doubled in size – and recruitment has already begun.

Complaints by cus-

tomers about the lack of support and fears among education advisors that back-up might not be good enough have spurred these efforts.

The dealer and sales support sections within Acorn are being revamped and expanded to meet increased demand.

Orders have already been placed by primary schools for computers, and early figures suggest BBC machines have captured over half of these.

The total number of primary schools is over

25,000, all of which are eligible to buy micros at half price with Department of Industry support.

The offer to secondary schools has now finished, and the Government seems satisfied that its idea has worked, with virtually all schools having purchased at least one micro.

Junior education minister William Shelton announced this at the recent MEP Microprimer launch and added that it was something everybody could be proud of.

### Training film

A VIDEO film is available from local MEP offices to demonstrate teachers training and the use of micros in schools.

It is called Micros in Primaries – Starting Out and was shot in three schools, and on a weekend training course.

The 40-minute video underlines three aspects of computer education: practice and reinforcement; simulation and data handling.

Producer Robert Veale made the film for the DES, and hopes to start on a follow-up later in the year.

# **MEP launches** major package for training teachers

Just one of the books in MEP's Microprimer

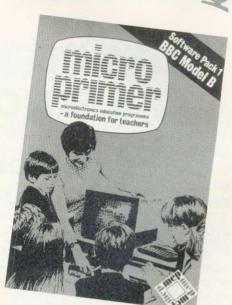

TRAINING 50,000 primary small training package.

20 programs are under pieces of software. development.

teachers to use micros is no sented to teachers with their packs, and two more are perception, maths, quizzes small task - and the micros on the training planned. Most of the and language in pack one, organisation set up to do course which forms part of programs were specially as well as a monitor testcard

written by 110 people for its studies on cassette, fact file

The remaining software coffee-proof folders.

Microprimer will be pre- will follow in three other Each pack is specific to four packs are free. The next cassette player The Microelectronics Edu- one of the three sponsored two will be available at a controls. cation Programme (MEP) machines and consists of: subsidised price (around

Microprimer package. Another (database programs), and 11 packaged and designed, to stress the need for and most of it comes in schools to come forward

Programs cover spatial just this has produced no the Government's scheme. commissioned and the first and program to check the

Schools have written has had 500 children introduction, reader, study £15 per pack, including these programs with financhecking the 30 programs text, activity guide, four case explanatory booklet). cial support from the MEP -The material is well and the organisation is keen with more ideas.

### Beeb trade exhibition

THE first major BBC microcomputer system trade exhibition will be opened on January 5. Entrance will be by invitation only at the National Microelectronics and Electronics Centre of London's World Trade Centre.

Unfortunately, it will not be open to the public, but to dealers and those who have played a part in developing the BBC's Computer Literacy Project.

The three-day exhibition features a wide range of materials and services associated with the project, including TV programmes from the new series (see page 8) and the Computer Programme, a display of telesoftware, new hardware and software, the NEC correspondence course, and information from Broadcasting Support Services.

# Turtle writer takes the floor

TURTLES - for use with the Logo language - are now being made available for the BBC micro.

These devices can be described simply as pens on wheels, which are housed in a plastic dome. The turtle obeys commands given by the computer and draws on paper laid out on the floor what is usually

seen on the TV display.

For £350 buyers receive the Turtle, an RS232 interface, connecting cable, and software.

The Turtle is based upon version designed at Edinburgh University, and comes with a one-year quarantee.

Jessop Electronics, who make the device, say they

are adapting it to run on all the versions of Logo they can find. The control program is usually in EPROM housed in the RS232 interface, which runs at 1200 baud.

The 1.0 BBC operating system is needed, and Jessop Electronics can be contacted at Unit 5, 7 Long St. London EC2 8HN

# Printer bug in Atom BBC board

A BUG has been discovered in the BBC Basic conversion board for the Atom, which is produced by Acornsoft.

The problem affects Centronics-type printers such as the Seikosha, and means they will only print with double line spacing when used in BBC mode.

This is because the printer expects the linefeed to be suppressed. which does not happen with the conversion board's operating system ROM. (The BBC micro suppresses the linefeed by default.)

Acornsoft had not realised the problem until it was pointed out by an

Acorn User reviewer who is putting the board through its paces

The company has promised to ensure the bug is ironed out for future issues of the ROM. Anybody who is having problems with the board should contact Acornsoft direct at 4a Market Hill, Cambridge CB2 3NJ.

#### WATFORD ELECTRONICS

DEPT BBC, CARDIFF ROAD, WATFORD, Herts, England Tel Watford (0923) 40588. Telex: 8956095

ALL DEVICES FULL SPEC AND FULLY GUARANTEED. TERMS OF BUSINESS: CASH/CHEQUE/P.O.S. (OR ACCESS) WITH ORDER. GOVERNMENT AND EDUCATIONAL INSTITUTIONS OFFICIAL ORDERS ACCEPTED. TRADE AND EXPORT ENQUIRIES WELCOME: (PBP: unless stated otherwise, please add min 50p on all cash orders).

VAT

ALL PRICES ARE EXCLUSIVE OF VAT. PLEASE ADD 15% TO THE TOTAL COST. INCLUDING PEP. SHOP HOURS: . 9.00am -6.00pm MONDAY ORDERS ORDERS by Telephone, please phone WATFORD (0923) 50234.

#### **BBC MICROCOMPUTER** Model B £399

incl. VAT (carr £7)

UPGRADE KITS. Upgrade your Model A to Mod. B with our Upgrade Kits and save yourself £ s s s . . . . . .

| <ul> <li>BBC1 16K Memory (8 × 4816AP-3 100nS)</li> </ul> | £16.00 |
|----------------------------------------------------------|--------|
| BBC2 Printer User I/O Port                               | £8.20  |
| BBC3 Disk Interface Kit                                  | £41.00 |
| BBC4 Analogue I/O Kit                                    | £6.75  |
| BBC5 Serial I/O Kit                                      | £7.50  |
| BBC6 Expansion Bus Kit                                   | £6.50  |
| Printer Cable Ready made 36"                             | £12.00 |
| Complete Upgrade Kit Mod. A to Mod. B                    | £48.00 |

Complete range of Connectors & Cables available for BBC Micro. Send SAE for list.

DISC DRIVES 'TEAC' BBC Compatible

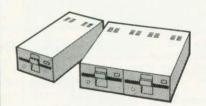

| FD50A - Uncased, Single sided,       |      |
|--------------------------------------|------|
| 40 track, 5¼", 100K                  | £125 |
| FD50A - Cased, Single sided,         |      |
| 40 track, 5¼", 100K                  | £150 |
| Power Cable for above Discs          | £000 |
| FD50A - Cased with own Power Supply, |      |
| S/S 40 track, 51/4, 100K             | £180 |
| FD50A - Twin Cased with own PSU,     |      |
| Single sided, 40 track, 5¼", 200K    | £350 |
| FD50E - Cased with own PSU,          |      |
| Single sided, 80 track, 5½", 400K    | £475 |
| FD50F-Twin cased with own PSU,       |      |
| Double sided, 80 track, 5¼", 800K    | £730 |
| Single Drive Cable for BBC Micro     | £8   |
| Twin Drive Cable for BBC Micro       | £12  |
| 10 Verbatim Diskettes, 51", S/sided  | £20  |
| 10 Verbatim Diskettes, 5¼", D/Sided  | £30  |
| 10 Verbatim Diskettes, 8" SSDD       | £00  |
|                                      |      |

GP100A SEIKOSHA **BBC PRINTER** 

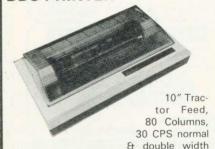

Char. Dot res graphics

Parallel Interface Std. Our price includes FREE 500 SHEETS of PAPER

Only £175 (£7 carr)

£12

SEIKOSHA GP250X 10" Tractor Feed, 80 col. 50 CPS, normal & double width & height characters, RS232 & Centronics £239 (£7 carr) Interfaces standard.

Printer Cable for BBC Micro

NEC PC8023BE-C

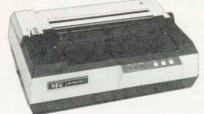

100 CPS, Bi-directional, logic seeking, 80 columns, 7×9 Dot matrix, superscript & subscript, hi-res block graphics, underlining, true descenders, Tractor/Friction feed, Reverse linefeed, 2K Buffer, proportional spacing, attractively finished £320 (£7 carr)

Interface Cable for BBC Micro

**EPSON** 

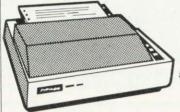

Our price includes FREE 500 Sheets of Paper

£12

#### MX80FT/3

10" Tractor & Friction feed, 9 × 9 matrix, 80 col., speed 80 cps, Bi-directional, hi-res bit image graphics. Subscript & superscript, Italics & underlining. Only £324 (£7 carr)

Printer Interface Cable for BBC £12

#### MX100FT/3

15" Carriage, 136 columns, plus all the Only £425 (£7 carr) facilities of MX80FT/3

#### LISTING PAPER

 $8\frac{1}{2}'' \times 9\frac{1}{2}''$  Fanfold paper plain or ruled (1000 sheets) £7 (150p carr) 15" fanfold paper (1000 sheets)

£9 (150p carr) Teleprinter Roll (econo paper) £3 (150p carr)

MONITORS

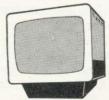

MICROVITEC 1431. 14" Colour Monitor. RGB Input. (as used in BBC Prog.) Price including connecting Lead £249.95 (carr £7)

ZENITH 12" Green Monitor.

£80 (carr £7)

#### CASSETTE RECORDER & ACC.

Top quality Japanese Cassette Recorder. Ideal for Computer use. Mains/Battery op-£24 (carr £1) erated.

#### Cassette Interface LEAD for BBC

DIN Plug to 3 JACK Plugs f2 DIN Plug to DIN + JACK Plug f2

#### COMPUTER GRADE CASSETTES C12 40p

STACK-PAK – The unique stackable Twin drawer system for storing Cassettes. 5 drawers (10 sections) including 10 C12 Cassettes & Labels

#### **BBC SOFTWARE**

(N.B. All Software is copyrighted)

ASTEROID BELT: (32K) Arcade type Space game. Destroy the cloud of Asteroid surrounding you with your photo

BEEBTREN: (16/32K) A realtime advanced Startrek Game. Facilities incl. 'Probe Satellite', 'damage report' & 'On board Computer'.

CHARACTERS: (16/32K) Makes redefining of Invaders, Foreign Characters, technical symbols etc, character shapes simpler. Clumsy Binary & Hexadecimal notations are not reg, any more.

CAR WARS/Alien PLANETS: (32K) Two graphics gam £6.25 Excellent graphics, both Basic & Machine Code.

CUBE. A full colour stunning 3-D (colour graphics) of Rubik f7.80

CHESS: (32K) Machine Code. An excellent game of enormous range of skill levels with wide variations. Uses £9.95 high resolution colour graphics.

DISASSEMBLER: (16/32) Machine code. Ideal for discovering workings of MOS & BASIC. Invaluable for Ass. Lang. Programmer.

FRUITY-TOOTY: (16/32) Shows off excellent graphics & ound effects possible on BEEB. Features Nudges, Gamble, Hold etc.

GALACTIC INTRUDER: (32K) Another arcade style game with hi-res colour & sound effects (Machine code)

HITCH-HIKER: (32K) An adventure game based on "Hitchhiker's guide to the Galaxy". A fascinating game that tests your skills & wits. £5.85

J. R: (32K) Two player game. Explore the mystiques of the Ewings. Find out what exploration, drilling, employment & price war means in the land of 'Black Gold' f6.25

MASTER MIND: 16/32K Mastermind game with a difference. Gives more fun (& frustration) than the origin version £5.80

POLAR BEAR: (32K) Educational game for 8-12 years old. Incorporates simple maths tables. £6.50

REVERSI: (32K) Play this classical game against your micro. It offers 3 levels, 3rd level is extremely hard to beat.

SPACE KINGDOM: (32K) Travel round the universe capturing and colonising Star systems to become the f6.95 galactic ruler.

SNAKE: (32K) An arcade type game. Gives hours of fun. One of the best games available for this machine. Try it

SOUND IDEA: (16/32K) A utility program for those interested in the sound and envelope facilities of BBC Micro. £5.80

UTILITY PACK 1: (32K) Envelope program/Variable print/ £6.75 Text scanner/Hex dump.

UTILITY PACK 2: (32K) Disassembler/Program, Crunch/ £6.75 Text Editor

ZOMBIE'S ISLAND: (32K) Fight for your survival on this dangerous island inhabited by hungry and ferocious canni bals. (Basic & Machine code program)

WORD WISE: A ROM based word processor. One of the most sophisticated pieces of software yet written for BBC. While taking advantage of the best features of many well known word processors in the market, it also makes use of the many unique features of BBC machine like function keys, colour display, different screen modes, etc. The text editor combined with the formatter can be used as a powerful word processor. However both parts may be used quite independently.

BOOKS

30 hour basic for BBC £5.50 £12.50 6502 Assembly Lang. Programming 68.00 BBC Micro revealed Instant BBC Micro Machine Code £5.00 Let your BBC Micro teach you to program £6.50

Practical Programs for BBC & Atom (N.B. No VAT on Books)

£6.90

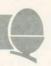

# Electronic treasure trove

ELECTRONIC treasure seekers will soon have another target – this time from Acornsoft and worth a total of £2,000.

Castle of Riddles is the name of the third adventure game from Acorn's software arm, but the first to offer a real reward.

Players must solve a series of problems to win, and answer a number of riddles.

David Johnson-Davies, managing director of Acornsoft is giving few clues away, apart from the fact that the final riddle is encrypted in a code.

To prevent anyone having an advantage, retail and mail order copies will be released at the same time. Adventure games are a fast-expanding part of the software business and several companies are offering rewards to the first person to crack the game.

Castle of Riddles comes on cassette, and a disc version is planned. Details of the competition are included with every copy of the game.

### Dial a golden fortune

READERS who want to go after the £6000 Golden Sundial of Pi had better get their skates on - Sinclair users have had a three month start.

The Sundial is being offered to the first person who finds the electronic substitute in the adventure game *Pimania*.

However, the 32k BBC version should only now be coming available.

while Sinclair users have been buying the game since October.

Christian Penfold of Automata, makers of Pimania, explained that the BBC translation had been delayed, and might not be available by Christmas.

The Sundial was commissioned by Automata and is made from gold and precious stones – and it can tell the time!

# BBC series hits US

IT SEEMS the BBC has beaten Acorn into the US. Sales of its TV series *The Computer Programme* now stand at more than 60 to the Americans.

The series, each of ten episodes, are destined for schools and have been sold by the BBC's distributor Films Incorporated.

Acorn in the meanwhile has been quiet about its transatlantic activities since the news in November that a subsidiary has been set up to market the BBC micro over there.

#### Teachers' soft

A GROUP of teachers has set up Chalksoft to produce primary and middle school software for the BBC model B. Five programs are available – Metrics (9.95), Invisible Man (£5.95), Sequences (£5.95), Angle (£6.95) and Inkosi (£5.95). Three others are being developed, and all make use of colour and sound.

Details from Chalksoft, Lowmoor Cottage, Tonedale, Wellington, Somerset, TA21 OAL.

# OU to launch computing course

THE Open University is about to embark on its own programme to teach teachers about computing and the BBC micro.

Spring sees the launch of an 'awareness pack', which will sell for about £20. It follows the usual OU methods of distance learning and written material is provided with cassette software to illustrate the ideas.

The pack is pitched at an elementary level and two follow-up courses are already planned.

The tirst, scheduled for later this year, covers educational software, the second, microelectronics and hardware (1984). The hard-

ware pack will include a simulation board. Videotapes should be available to illustrate both later courses, and a TV series is under discussion.

contact Helen Boyce, Micros in schools project, Maths faculty, Open University, Walton Hall, Milton Keynes, Bucks.

# Joe Telford adds an aside to his hints

First, some limbering up. Ready? Type VDU7 and press RETURN. OK, just testing control character 7, which produces a rather pleasant 'beep'. Pressing CTRL-G should do the same. Readers might be wondering what CTRL-G means. It is really very much in the same mould as the use of SHIFT-5 to produce a % sign. Let's look at the key sequence for CTRL-G: press down on CTRL key and hold it; tap G; release G; release CTRL key.

I mention these finger gymnastics because the spectacle of 30 adults at a recent meeting failing to make key sequences like CTRL-G and SHIFT-BREAK shook me somewhat.

However, back to the Beeb beep. There are a number of instances where a user wishes to produce sounds without the hassle of setting up the Sound command. To this end I've been playing with the \*FX commands, and have found that some of them affect the VDU7 facility. \*FX210,1 turns the beep off, \*FX210,0 turns it back on.

We can also control the pitch of the beep. \*FX213,p does this where p is a number from 0 to 255, 0 is the lowest note and 255 is the highest. The default value is 101 (as near as I can hear). Not only can we control the pitch, but also the duration is changeable via the \*FX commands. This can be done with \*FX214,d. Here, 'd' is the duration of the VDU7 beep, in 20ths of seconds. The normal beep duration is set by \*FX214,7. Another control parameter for VDU7 is the voice used by the beep. \*FX211 changes the voice from 1. the default voice, to 2, 3, or 0 (for white noise).

I believe these \*FX commands only operate from machine operating system 1.00, though they should exist on all later OS versions (to find out which you have, type \*FX0). A couple of useful 'beeps' can be set up with these \*FX commands.

Steam train beep. Type \*FX211,0 then CTRL-G

BBC time pips. Type \*FX211,1

\*FX213,149 \*FX214,5 then CTRL-G

To conclude this section I am lead to believe that \*FX212 controls the volume/envelope number of the VDU7 command. I cannot confirm this, as no information was available from Acorn about any of the above commands other than \*FX210. However, I used \*FX212 to produce strange effects when incorporated with an envelope which had been set up. A genuine puzzle for readers!

# 

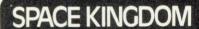

Your mission is to become Galactic Ruler. Explore neighbouring systems with your Scouts. Evaluate your chances if you attack. Prepare your fleet for the final assault. The more Systems you rule, the more powerful you become to finally rule the universe. 32K. £7.95.

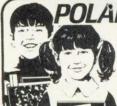

Educational game for 8-12-year-olds incorp. simple maths tables

£7.45

Accepts up to ten definable fields. Facilities include quick search, sort and hard copy — capable of storing up to 300 complete records in memory.

£9.95

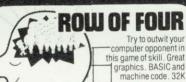

0

0 . £6.45

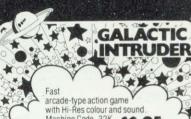

Travel through over 100 rooms in different times. and find the key back to your own time. 32K

£6.95

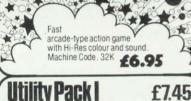

Envelope program, variable print-text scanner and memory dump. 32K

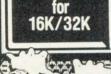

DATABASE

# (Model B)

#### CAR WARS ALIEN PLANET

Two addictive graphics games both BASIC and Machine Code.

32K £6.95

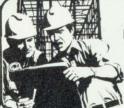

Two player game features include exploration drilling, employment and Price Wars. 32K £6.95

**Utility Pack 2** 

£7.45

Disassembler, program crunch and text editor. 32K

Fight for survival on an island inhabited by hungry, dangerous cannibals. BASIC and machine code

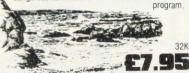

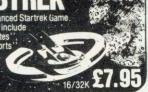

| SEND TODAY! Post to SOFTWARE FOR ALL | Dept A | 72 North Street. | Romford | Essex or Phone: | (0708) 60725 |
|--------------------------------------|--------|------------------|---------|-----------------|--------------|

DEALER ENQUIRIES WELCOME

Please send me full details. I enclose S.A.E.

Please add £1.00 P&P per order . . £ 1.00 Total:

enclose Cheque/P.O. made payable to SOFTWARE FOR ALL.

Please bill my Access/Barclaycard/Amex No:

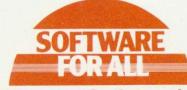

Programs for the people'

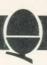

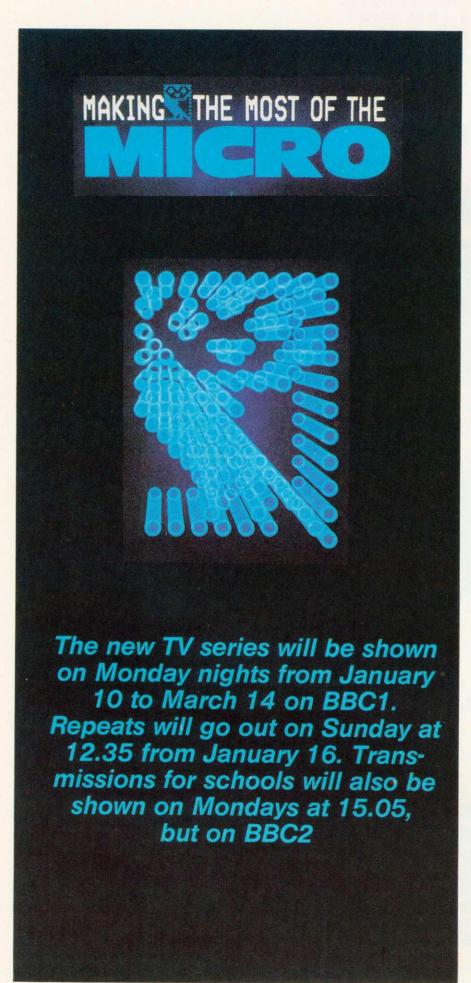

THE ten programmes in this new series will be:

The versatile machine looks at a basic microcomputer system and the way it can be expanded to do different things controlling a piece of machinery, word processing, communicating down the telephone line, plotting a drawing, and so on, as well as playing games and doing calcu-This programme inside the machine to see a little of how it works. The idea is to demystify some of the terminology of microcomputing which owners of machines are likely to meet, and to set the scene for later programmes.

Getting down to Basics is the first of two programmes which look at writing a simple program. There are only a few fundamental programming structures which apply even in large programs, and in all languages and on all machines. Ian McNaught Davies writes a simple program and progressively enlarges it. Also, he looks at how first time users have reacted to having a machine and the use they have made of the software available, and at how to judge good software as a consumer. (See December issue).

Strings and things opens by looking at the way the computer can handle words. We then look at the last major programming principle – the use of the subroutine or procedure – (reinforcing the principles seen earlier). The series now moves on to look at managing a large program.

Graphics are handled in many ways, as each machine has different detailed ways of producing lines, colour and movement on the screen. However, many of the fundamental principles are common and even the humblest machines can produce dramatic effects, mimicking professional systems.

Data bases are one of the fundamental techniques and one of the most important and useful things the micro can handle. This programme takes on some of the simple ideas in data processing – a subject which fills many people with bewilderment.

In business how do you go about using a microcomputer? What can it do for you – and what are the pitfalls? Where can you go for advice that's likely to be objective? What are the most popular pieces

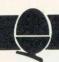

of software used in business? Just some of the questions raised, and hopefully, answered.

Getting away from Basic examines the normal programming language of the personal microcomputer which uses a vocabulary of commands built up from ordinary English. But for many purposes, friendlier languages are available which make writing aprogram easier – and this is particularly true of programs which appear to show that the computer is intelligent – for example in programs which 'learn'.

The micro in control considers one of the most important potential uses of the computer; monitoring and controlling things.

Programme nine is based around non-keyboard input and non-screen output. It is not always necessary to use the keyboard to put information into the computer and not always necessary to use a screen for output. This programme examines some of the fascinations

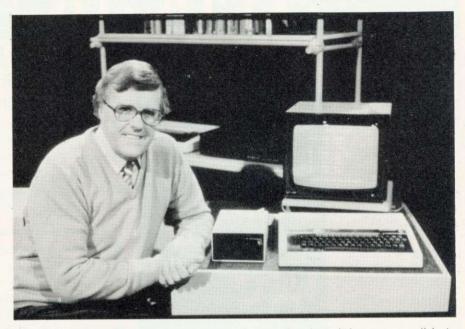

of computer aided design, speech creation and music on the micro.

Communication using the micro is the final subject tacked in the series – using the telephone to make contact with the large public and private databases or to communicate with another individual, and at how it is now possible to use the broadcast television signal to receive telesoftware. Then there is networking – where a number of micros in a single building or area communicate with each other and make use of common facilities like disc storage and expensive printers.

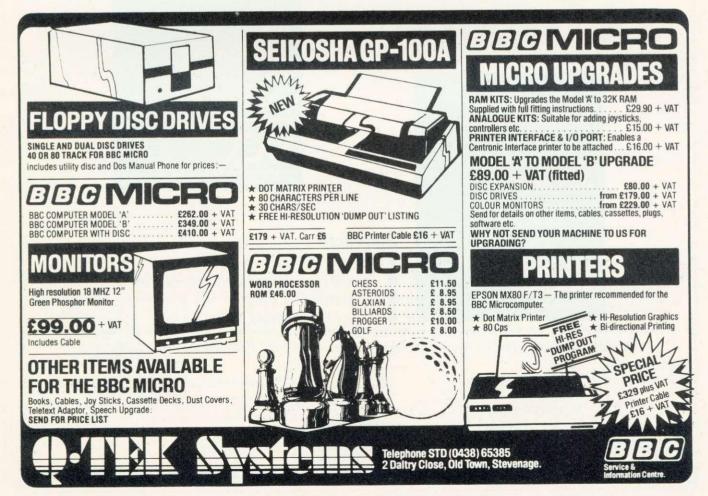

# EDUQUET

#### THE PROFESSIONAL SOFTWARE PEOPLE

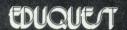

multiple choice questions and answers pack <u>for BBC model B</u>

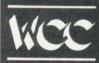

#### Multiple Choice Question & Answer Pack

- Specially designed for educational users
- For use with the BBC Model 'B' Micro computer
- £25.00 including VAT and P & P

#### **Pack Contains**

- Instruction manual
- Master input mode
- 3 Reception modules, each display questions and answers in a format suitable for students of different abilities and age groups
- Blank tape for data.

THE PACKAGE CAN BE USED BY STUDENTS FROM AGE 6 UPWARDS BY SELECTING THE MOST SUITABLE RECEPTION MODULE, IT MAY ALSO BE USED IN BUSINESS FOR APTITUDE TESTING AND IN THE HOME FOR EDUCATIONAL QUIZZES.

#### **Word Processing Pack**

- A simple to use tape-based word processing package
- Ideal for the small business or home user
- For use with the BBC Model 'B' Micro computer
- £10.00 including VAT and P & P.

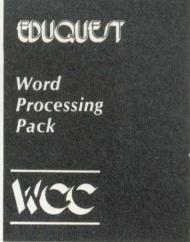

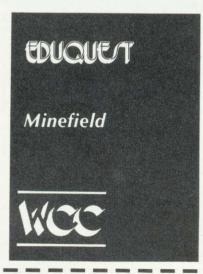

#### Minefield

- An entertaining family game
- Try and cross the minefield without blowing yourself up!
- 3D graphics on Model 'A' and 'B'
- Only £5.95 including VAT and P & P.

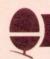

# TWO TO PASS

In the third of their articles on assembly language, John Ferguson and Tony Shaw explain why two passes may be needed to translate Basic into machine code.

The program examples encountered in the first two parts of this series have illustrated some of the special features of the BBC machine. Some of these features, such as passing information to machine code routines through A%, X% and Y%, are not only useful but, like the assembler itself, easy to use. The time has come to take a look at when and how two 'passes' of the assembler are used in translating programs to machine code.

As we have seen, the BBC assembler allows us to define labels at the start of a Basic program eg:

SCREEN = &3C00

or as a program address within the assembler source program, eg:

25.START LDA#&41

However, problems arise when a label is referenced before it is defined.

| 10 P% = &1500 |          |
|---------------|----------|
| 20[           |          |
| 30.START      | JMP FINI |
| 40            | LDA #&21 |
| 50.FINI       | RTS      |
| 601           |          |

The label FINI is encountered in the program before it is defined. If we try and assemble this program the assembler assigns the value &1500 to the lable START since this is the start of the program. JMP will then be translated into its corresponding machine code value (4C) but when it attempts to put a value to FINI (where it has to jump to) it has no idea – since the value of FINI is not defined until later in the program.

The end result is the assembly stops with the Beeb displaying an error message:

'No such variable at line 30.'

To overcome this requires two modifications to our program. The first involves using the OPT statement (*User Guide* page 314).

This statement normally follows the square bracket at the start of the assembler program and is followed by a number that determines its action.

OPT 0 assembler errors suppressed, no listing OPT 1 assembler errors suppressed,

listing
OPT 2 assembler errors reported, no
listing
OPT 3 assembler errors reported,

OPT 3 assembler errors reported, listing

Adding OPT 1 to our program will take us a stage further. The assembler will now pass through the entire program since error messages have been suppressed.

10 P% = &1500 20 [OPT 1 30 . START JMP FINI 40 LDA #&21 50 . FINI RTS 60 ]

1500 OPT 1 1500 4C 00 15 . START JMP FINI 1503 A9 21 LDA#&21 1505 60 .FINI RTS

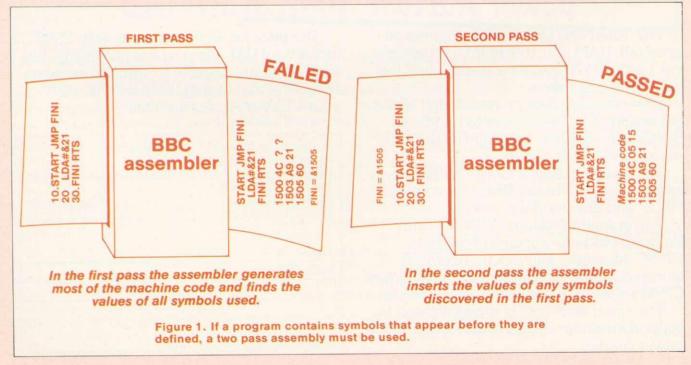

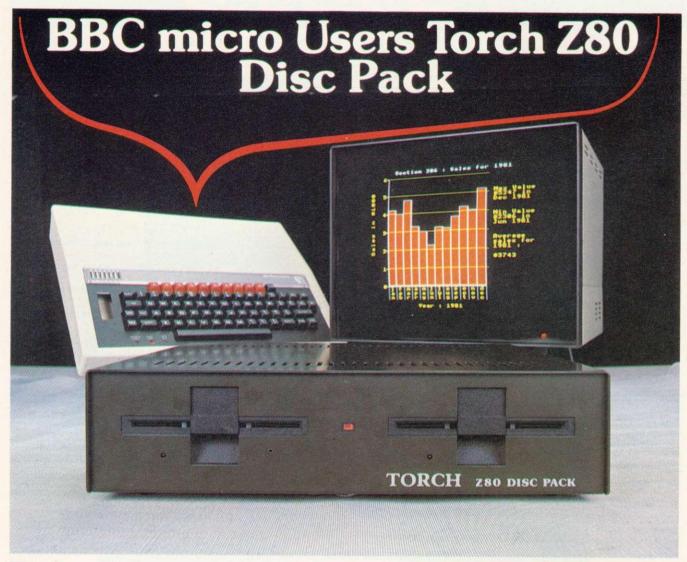

# Turbocharge your BBC microcomputer with Z80 power and twin 400K disc drives

The Torch Z80 Disc Pack comprises an extra 64k RAM and 16K ROM (containing the Torch CP/N operating system) and the twin 400K disc drives.

The extra Z80 dual processor unit allows the existing 6502 processor to handle all peripherals simultaneously giving the BBC micro much more power.

The dual discs hold a total of 800K and are easily connected to the BBC micro via the 'Tube' and disc interface sockets.

The operating system CP/N (Control Program Nucleus) appears identical to CP/M.\* Micropro, Microfocus, Microsoft, wordprocessing, desk diary, cardex and most CP/M software in stock. Ask for mailing list.

The smart steel case is strong enough to support a monitor and contains a switchmode power supply.

The price for all this power is only £895 inclusive of VAT and post and packaging. Just send a cheque payable to Torch Computers (Readers A/C) or ring 0223 841000 with your VISA or Access number.

\*CP/M is the registered trade mark of Digital Research Limited

| To Torch Computers Ltd., Abberley House, Great Shelford, CAMBRIDGE. Please despatch to me immediately (qty) Z80 Disc Packs at £895 each. |
|----------------------------------------------------------------------------------------------------|
| I enclose cheque no or debit my Access/Barclaycard no Name                                                                               |
| <br>Address                                                                                                    |
| Signature                                                                                                    |

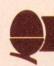

However, careful examination of the machine code generated shows the value inserted for FINI is wrong.

The solution is to pass the program through the assembler a second time, figure 1. On the first pass forward references are 'noted' so that the assembler can insert the appropriate value for the label FINI in the second pass.

Initiating the two passes is a simple task. Since the assembler is part of Basic all that is required is to include the assembly language statements within a FOR ... NEXTloop. Also by allowing the counter variable 'PASS' to take the values 0 for the first pass and 3 for the second we ensure that error messages are suppressed only in the first pass of the assembler.

listing 1500 OPT PASS 1500 4C 05 15 START JMP FINI 1503 A9 21 LDA#&21 1505 60 FINI RTS

Quite often in a Basic program a group of statements will be repeated at several places. To avoid this repetition these lines can be removed from the main program and placed in a separate subprogram called a subroutine. The GOSUB statement is then used in the main program to call the subroutine which in turn ends with a RETURN statement to return control at the completion of the subroutine to the main program.

Assembly language programs can also use a similar structure with a Jump to SubRoutine (JSR) instruction transferring control to the subroutine and a ReTurn from Subroutine (RTS) instruction returning control to the main program.

To help illustrate the use of these statements we will examine a short subroutine that creates a time delay. Many programming applications require the use of a time delay – eg to produce the flashing energy pills in *Snapper* or to govern the rate at which data is captured by

DELAY LDX #255 /put 255 into X reg
LOOP DEX /decrement X reg
BNE LOOP /branch to loop if X reg not zero
/return to BASIC

This routine provides a short delay by forcing the processor to continually go round a loop until such time as the X register contents are zero.

The X register is loaded with 255 (the largest number it will take) and the next instruction, DEX, reduces its contents by one. The following instruction, BNE LOOP, will force program control to execute the DEX instruction again and again until such time as the X register contents are zero. The precise effect of the BNE instruction is to examine the state of the zero flag of the status register and Branch to the specified address (LOOP) if the flag is not set at one. In the example this results in the continuous execution of the instruction sequence.

LOOP DEX BNE LOOP

until zero is reached in the X register.

To lengthen the delay two loops might be used involving both the X and Y registers:

DELAY LDY #255 LOOP 1 LDX #255 LOOP 2 DEX BNE LOOP 2 DEY BNE LOOP 1 RTS

In this case the inner loop (LOOP2) is identical to the earlier program. By also using the Y register to count down and by reloading the X register value each time it reaches zero, much longer delays can be obtained.

Figure 2. A simple delay subroutine

the analogue to digital converter in a data logging application. Often these delays are formed using special purpose timer chips – eg 6522 VIA. However, it is possible to use a software loop that effectively wastes time by performing some useless counting operation. Figure 2 shows an example of this type of program. Its starting address has been given the name 'DELAY' and the routine ends with an RTS instruction.

Figure 3 shows an assembly language program that uses the delay subroutine to slow down the output of characters to the screen.

system controlling the Beeb are many useful machine code subroutines. Unlike some manufacturers, Acorn have released detailed information on these routines describing their function and how to use them (*User Guide* page 450).

Two routines that are simple to use and of particular interest are:

Name Address Function
OSDRCH FFE0 Read character from keyboard into accumulator

OSASCI FFE3 Write character from accumulator to screen

Buried in the read only memory At first glance OSASCI appears to chip(s) that form the operating perform a similar task to our earlier

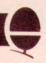

```
10 REM PROGRAM TO ILLUSTRATE ASSEMBLY
        LANGUAGE SUBROUTINES
        SCREEN=%7C10 : REM FOR MODEL A USE &3C10
     30 FOR PASS=1 TO 3 STEP 2
     40 P%=8.1500
     50 COPT PASS
        . START LDA #65
                                NASCII A
     70
                 JSP DELAY
                               TIME DELAY
PLACE ON SCREEN
     89
                STA SCREEN
     90
                 JSR DELAY
                               AWAIT
                STA SCREEN+1 \SAME AGAIN TO NEXT
    100
    110
                 JSR DELAY
                               NTHREE LOCATIONS
    120
                STA SCREEN+2
    130
                JSR DELAY
    140
                STA SCREEN+3
    150
                RTS
                             PETURN TO BASIC
    160 NTIME DELAY SUBROUTINE
    170 . DELAY LDY #255
                            DELAY SUBROUTINE
    180 .LOOP1 LDX #255
                            NCONTROL WILL NOT
   190 . LOOP 2 DEX
                            VEETURN UNTIL ALL
    200
                BNE LOOPS NLOOPS COMPLETED
   210
220
                DE
                BHE LOOF 1
   230
                RT8
                           NRETURN TO CALLING PROGRAM
   240 J
250 NEXT PASS
 0.81.194
a
  1500
                  OPT PASS
  1500 A9 41
                   START LDA #65
                                         NASCII A
  1592
       20 02
              15) JER DELAY
                                 NTIME DELAY
  1505 SD
           10 70
                  STA SCREEN
                                 NPLACE ON SCREEN
              15 JSR DELAY
70 STA SCREE
  1508
        20 (08
                                 WAIT
  1508
       80
                 STA SCREEN+1
                                 NEAME AGAIN TO NEXT
  150E 20 OE 15 JSR DELAY
                                 NTHREE LOCATIONS
  1511 8D
1514 20
                  STA SCREEN+2
              15) JSR DELAY
       20 (14
  1517 80
                  STA SCREEN+3
  151A 60
                  RTS RETURN TO BASIC
TIME DELAY SUBROUTINE
  1518
1518 AØ FF
                  .DELAY LDY #255
                                      NDELAY SUBROUTINE
  151D A2 FF
                  .LOOP1 LDX #255
.LOOP2 DEX
                                      NOONTROL WILL NOT
  151F CA
                                      NRETURN UNTIL ALL
  1520 DØ FD
                  BNE LOOPS NOOPS COMPLETED
 1522 88
1523 DØ F8
                  DEY
                  ENE LOOP1
 1525 60
                  RTS.
                             RETURN TO CALLING PROGRAM
 1500
                 OPT PASS
 1500 A9 41
                  .START LDA #65
                                        NASCII A
 1502
       20 (18 15) JSR DELAY
                                 TIME DELAY
 1505
       8D 10 7C STA SCREEN
20 (18 15) JSR DELAY
                 STA SCREEN
                                 NPLACE ON SCREEN
 1508
                                WAIT
 1508 8D 11 7C STA SCREEN+1
150E 20 18 15 JSR DELAY
 150B 8D
                                NSAME AGAIN TO NEXT
                                NTHREE LOCATIONS
 1511 8D
             70 STA SCREE
15 JSR DELAY
                 STA SCREEN+2
 1514 20 (18
1517 8D 13
                 STA SCREEN+3
 151A 60
                 RTS
                             RETURN TO BASIC
 151B
                 TIME DELAY SUBROUTINE
 151B AØ FF
                 .DELAY LDY #255
                                     NDELAY SUBROUTINE
 151D A2 FF
                 .LOOP1 LDX #255
.LOOP2 DEX
                                     NOONTROL WILL NOT
 151F CA
                                     NRETURN UNTIL ALL
 1520 DØ FD
                 BNE LOOP2 \LOOPS COMPLETED
 1522
      88
                 DEY
 1523 DØ F8
                 BNE LOOP1
 1525 60
                 RTS
                            RETURN TO CALLING PROGRAM
```

Figure 3. Sample program illustrates use of a subroutine. (a) Gives code generated after the first pass, (b) gives final code after second pass. Note that the correct address for DELAY is obtained on second pass.

programs, transferring ASCII codes from the accumulator to the screen. However, its job is much more involved with it taking care of all the screen housekeeping duties, eg:

- placing a character in the next available screen location.
- taking a new line when a line is full of characters
- scrolling the screen when the screen is full.
- coping with the different screen memory maps in the different display modes.

To use the routine simply place the ASCII code for the chosen character in the accumulator and call OSASCI. For example:

```
10 REM PROGRAM PLACES "A"
ON SCREEN
20 REM WORKS IN ANY MODE
30 OSASCI = &FFE3
40 P% = &1500
50 [
60 LDA #65 /ASCII for "A"
70 JSR OSASCI /onto screen
80 RTS /back to BASIC
90 ]
100 CALL &1500
110 END
```

Finally figure 4 gives a program that employs both these subroutines. OSDRCH is used to read a character from the keyboard into the accumulator. OSASCI then transfers the character to the screen. Effectively this turns the Beeb into a typewriter with each key depressed appearing on the screen.

o summarise there are many reasons why subroutines are useful. Just as with Basic the same subroutine can be called from different parts of the main program. Also, a subroutine developed for use in one program may later turn out to be useful within another quite separate program. In short, use of subroutines is likely to save the programmer time by eliminating the need to write from scratch, equivalent sections of program on more than one occasion. Furthermore. subroutines can be considerable help when debugging program especially if the programmer has ensured they are documented and each performs a clearly identifiable task in relation to the problem.

Figure 4 on page 16 ▶

# OFF RECORDS.

The London ACORN-BBC Centre Suppliers to Schools and Colleges Maintenance Contractors

Full hardware and software support.

BBC:

£299 Model A Model B £399 £21.99 Memory up-grades Repair service for all machines supplied by ACORN or OFF Records Software now in stock.

Printers:

£199 Seikosha 100 Epson MX80FT/3 £385 Smith Corona Daisywheel £485 (not a converted typewriter)

Cassettes:

£25.50 Cassette recorders Monitors:

£110 12" Phoenix green screen 12" Hitachi green screen £120 £235 14" colour

Tapes:

Top Tape: see adverts in Radio Times. OFF Records beats all published prices.

Stationery:

Continuous: Labels, Listing Paper, Word Processing Paper, Invoice/Statement.

Large selection of computer books and magazines.

Discs:

TEAC 40 track TORCH dual disc drive includes Z80 additional processor, extra 64K RAM and CP/M £780

> COMPUTER HOUSE 58 Battersea Rise Clapham Junction London SW11 1HH Telephone 01-223 7730

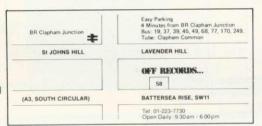

#### NEW!

OFF WARE ... The new range of programs and routines backed by the OFF Records reputation.

#### ATILITY DISC for the ATOM

Contains no less than seven disc utility routines:

\*COPY

(disc to disc) \*COPYT (tape to disc) (disc to tape) \*COPYD

\*RENAME

\*PURGE

\*BACKUP (protects files)

\*AUTORUN

£25.00 p.p. & VAT incl.

#### Eprom programmer:

Specially designed for BBC also programs 2764! Including screen £95 software

(dealer enquiries invited)

Also: TORCH, NASCOM, GEMINI, GALAXY, QUANTUM, JUPITER ACE, MICROPROFESSOR, SINCLAIR. Add 15% VAT to all prices. Carriage

#### IF YOU WANT:

- \* The Latest News on the BBC Micro
- \* Top Quality Programs
- \*Useful Hints and Tips
- \*Honest Reviews
- \*Independent Opinions
- \*Local User Group Information
- \*Members Special Offers

THEN YOU NEED:

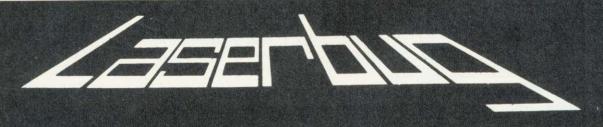

The Newsletter of the Independent National BBC Microcomputer User Group

#### MEMBERSHIP:

£12 for 1 year (£15 overseas) or send £1 and an A4 size SAE for a sample copy

WRITE TO: LASERBUG, 10 Dawley Ride, Colnbrook, Slough, Berks., SL3 0QH.

MEMBERS IN 14 COUNTRIES WORLDWIDE

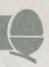

#### ▶ from page 14

```
10 REM PROGRAM TO TURN BEEB
  20 REM INTO TYPEWRITER
  30 REM
  40 REM FIRST DEFINE OPERATING
  50 REM SUBROUTINES
  60 OSASCI=&FFE3
  70 OSRDCH=&FFE0
  80 P%=&1500
  900
 100.START JSR OSRDCH \GET CHARACTER FROM KEYBOARD
 110
            JSR OSASCI \PLACE ON SCREEN
 120
                       NAND AGAIN
            JMP START
 130]
 140 END
PRUN
1500
1500 20 E0 FF .START JSR OSRDCH \GET CHARACTER FROM KEYBOARD
1503 20 E3 FF JSR OSASCI \PLACE ON SCREEN
1506 4C 00 15 JMP START
                           NAMD AGAIN
```

THIS IS A SAMPLE OF THE BBC TYPEWRITER PROGRAM.
UPPER AND lower case POSE NO PROBLEMS.

Figure 4. Using operating system subroutines, with a sample of text using a typewriter program.

# BBB Micro-Rid

**SOFTWARE**—Programs that are guaranteed to run! Save hours of work and worry with these utilities and practical programs on cassette.

| 2 Cashb<br>4 Mailir                                                                                                    |                                                         | Double entry Cashbook with accounts. Database mailing system with 6 options including 2 sorts, labels, search and updating                                                                                                    |                     | 44.95<br>4.95                                                        | A/B<br>B                        |
|----------------------------------------------------------------------------------------------------|---------------------------------------------------------|----------------------------------------------------------------------------------------------------|---------------------|----------------------------------------------------------------------|---------------------------------|
| 5 Payro                                                                                                    | 11                                                      | Two part program to handle weekly wages for around 100 employees. Fully supported                                                                                                    | £                   | 11.90                                                                | В                               |
| 101 Cards<br>102 Battle<br>501 Banne<br>502 Distan                                                                                   | r                                                       | Beat Bruce Forsyth at his own game. Fast moving simulation of Falklands minefield. Print out large text and graphic characters. Graphic maps of U.K. EUROPE and WORLD. Calculates distances between any two points on                                                                                                    | £                   | 2.95<br>2.95<br>2.95<br>2.95                                         | В                               |
| 503 Flags<br>504 Statpa<br>801 Search<br>802 Procv<br>803 Procfi<br>804 Proca<br>805 Defch<br>806 Sortm<br>807 Sortba<br>808 Utility | nbas<br>ar<br>ush<br>id<br>r<br>/c                      | Earth. Full colour flags of the world. Educational. Statistics offering over 18 options. PROC to search a BASIC program and alter it. PROC to its all variables used in a program. PROC to clean out memory including integers. A combination of 801, 802 and 803. Design graphic characters, display and store. Machine Code Bubble sort for up to 255 integers. A very fast BASIC sort. 1000 items in 42 secs. A combination of 801–807. Super value. | * * * * * * * * * * | 2.95<br>7.95<br>1.95<br>1.95<br>1.00<br>2.95<br>2.95<br>1.00<br>4.95 | A/B<br>A/B<br>A/B<br>A/B<br>A/B |
| Hardware                                                                                                    | suppo                                                   | uminium stand to fit over the BBC Micro to<br>rt your VDU or T.V. Saves space on your desk<br>rotects your micro from damage. Anodised super<br>y.                                                                                                    | £                   | 17.50                                                                |                                 |
| Holidays                                                                                                    | and in friend Easter Carav July a: Visit S with P Vegas | at Bude in Cornwall for a computer jamboree.<br>ans for up to 6 people at a per caravan price of<br>and August prices £110 and £120 per week.<br>illicon Valley in California for two weeks, flying<br>an-Am. See San Francisco, Los Angeles and                                                                                                    | £                   | 39.50<br>10.00<br>or day<br>95.00                                    |                                 |
|                                                                                                    | H-CA.                                                   |                                                                                                    |                     |                                                                      |                                 |

If you want further information before parting with your hard earned cash drop a line to:

#### Micro-Aid (AU),

25 Fore Street, Praze, Camborne, Cornwall TR14 0JX.
Tel: 0209 831274

#### M.G.B. SOFTWARE SUPPORT LTD

B.B.C. Microcomputer Software Games for model 'B' or 32K 'A'

#### GOBBLER £5.45

A classic arcade style game. Travel through the maze gobbling up the dots, but beware of the DEFENDERS. Complete with power pills and bonus.

Uses Keyboard or Joysticks.

#### CITY DEFEND £4.95

Defend the cities from the enemy missiles with your missile destroyers. This game requires a high level of anticipation! How long can you last? Requires Joysticks.

Both games have full instructions. Please add 50p for postage and packing. Prices inclusive of V.A.T.

Cheques/Postal Orders to:

M.G.B. Software Support Ltd, Dept. A.U., 52 Barley Croft, Harlow, Essex.

# MCADAGE ELECTRONICS **BBC** Microcomputers 'B's and expanded 'A' **IN STOCK NOW!**

BBC Model 'B' wordprocessing pack at a low price of only £699. Save £44. Normal price £743. The Pack consists of: BBC Model B' GP100 Printer Cables, Cassette Player Word Processing ROM 1,000 sheets of paper. Then add the GP100A Printer at only £215. The lowest price ever.

#### **BBC MACHINES**

Model A, 32K RAM + 6522 £329.00 Chip £399.00 Model B Model B + Disk Interface £494.00 BBC Dust Covers £3.95 + £1.00 p&p BBC Compatible Single Disk Drive £235.00 (100K) BBC Compatible Dual Disk Drive £389.00 (200K) Manual utility disk BBC Dual Slimline Disk Drive (Double Sided & Density 800K) £799.00 Verbatim Single Sided Diskettes £22.50 10 for Verbatim Double Sided Diskettes £39.99 £95.00 Let us fit a disk interface in 24hrs **BBC MONITORS** 14" RGB Microvitec Colour Monitor (as used in the BBC Computer £284.00 Prog.) RGB Lead for above £4.95 12" Zenith High Res. Green screen £95.00 Monitor £4.95 BNC Cable for above BBC CASSETTE PLAYER Official Version inc. Leads, tape counter, £28.00 Battery/Mains etc. +£2.00 p&p £3.50 Blank Data Cassettes 10 for + £1.30 p&p £3.50 DIN to Jack Lead +£1.00 p&p£13.00 Official Joysticks per pair

Large items such as Computer:-1 item £7.

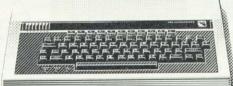

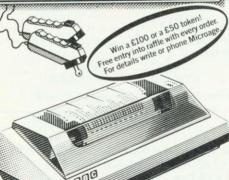

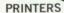

+£1.30 p&p

2 items £10 3 or more £13

£189.00 Acorn AP-80A now down to Acorn AP-100A now down to £215.00 £4.95 AP Ribbons +£1.00 p&p

Epson MX-80 F/T 111 (new model, Dot matrix High res. graphics, £390.00 80 or 132 chars, per line Prices include cable & paper £4.95 **Epson Dust Cover** 

+£1.00 p&p £15.00 Parallel printer cable

#### ACORNSOFT FOR BBC

Snapper, Planetoid, Monsters, Rocket Raid, Meteors, Philosophers Quest, Sphinx Adventure, Arcadians, Chess, Lisp Cassette, Forth Cassette, Business Games, Peeko-Computer, Creative Graphics Tape, Graphs & Charts Tape, Desk Diary, Arcade Action, View (on ROM)

All Acornsoft at £9.95 each, except Arcade Action (11.90), Forth & Lisp (16.85 each) and View (£59.95).

THE ACORN ATOM Large stocks of all Atom kits, machines, Large stocks of all Alum kits, machined disk-packs, ROMs and accessories. Software includes Atomcalc, FORTH, LISP, Adventure etc. Ring or write for list, prices etc.

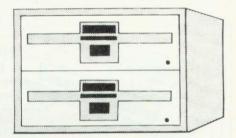

#### BOOKS

Practical Programs for BBC & Atom £5.95 BASIC Programming on the BBC £5.95 Programming the 6502 (Zaks) £10.75 6502 Assembly Language £11.95 Programming £7.95 BBC Micro Revealed Creative Graphics, Graphs & Charts LISP & FORTH all at £7.50 each

Postage Rates

Small items such as Ribbon, books & software:- 1 item £1.00, 2 items or more 50p per unit All Dust Covers £1.00 p&p

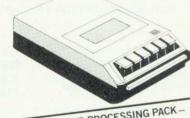

SPECIAL WORD PROCESSING PACK -

BBC 'B' with 800k disk drive, word processing ROM and Epson printer— list price £1,752. **Our price £1,599.** 

**Barclaycard and Access** welcomed All prices include VAT

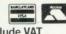

We accept official orders from educational establishments. We specialise in mailorder, all over the world—send large S.A.E. for lists and info pack.

24hr answerphone for credit-card holders. Phone in for 'express' despatch.

ALL PRICES INCLUDE VAT. FOR FURTHER DETAILS AND MAIL ORDER LIST SEND LARGE S.A.E. 135 HALE LANE EDGWARE MIDDLESEX HA8 9QP Open Mon-Sat 9am-6pm.Thurs 9am-1pm TEL:01-959 7119 TELEX 881 3241

By Courier

# **BBG** MICROCOMPUTER

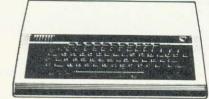

#### BBC MODEL A £299 BBC MODEL B £399

(prices include VAT, carr. extra £8/unit)
Complete Upgrade Kit £50
Installation £15
Individual Components also available
All mating connectors without cables

in stock WIDE RANGE OF SOFTWARE HELD IN STOCK

SEND OR PHONE FOR OUR BBC LEAFLET

#### BBC DISC SYSTEM

Disc Interface inc. 1.0 operating system £70 Installation £20

BBC Single Drive (look) £235 + £6 Carr. BBC Dual Drive (800K) £POA

Books: Basic Programming on the BBC Micro £5.95
30 HR BASIC (NEC) £5.95
Prog. the 6502 £10.75
6502 Software Design £10.50
6502 Games £10.75
BBC Micro Revealed £7.95
(No VAT on books, P&P £1/Book)

# ACORN ATOM Atom Kit £120 Built £135 Evpanded 12K±12K £175 (£2 Cox

Atom Kit £120 Built £135
Expanded 12K+12K £175 (£3 Carr./Unit)
Atom Upgrade to BBC £44 F.P.ROM £19.00 Tool Box
ROM £24

All Atom Buffers & Connectors in stock Atom Disc Pack £299. + £6 Carr. Monitor ROM for direct machine code entry £16 4 EPROM SELECTOR BOARD £19.50

Introductory Package (4 cassettes) £5.00

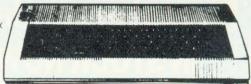

ATOM LIST AVAILABLE ON REQUEST

#### **PRINTERS**

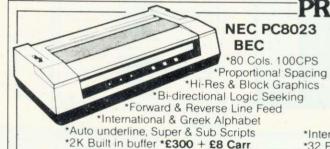

Parallel Printer Lead £13.50 2000 Sheets 9 x 11½" paper £13.50 + £3.50 p&p

#### **EPSON MX80 & 100F/T3**

\*MX80: 80 Cols. 80 CPS \*MX100:136 Cols. 100 CPS

\*Bit Image Printing!

\*Hi-Res Graphics
\*Bi Directional Logic
Seeking

Seeking
\*International Characters
\*22 Print FONTS

\*32 Print FONTS
\*Auto underline

\*Suyper & Sub Scripts
MX80 F/T3 £325 + £8 Carr.
MX100 F/T £425 + £10 Carr.

#### SEIKOSHA GP100A

\*80 Cols. 30 CPS

\*Self Testing

\*Hi-Res Graphics

\*Standard & Double width characters

\*only for £180 + £6 Carr.

#### BBC COMPATIBLE 51/4" DISC DRIVES

These are TEAC mechanism fully compatible with BBC. They are supplied with independent power supply and housed in BBC matching cabinet

Single Drive:

100K **£190** 200K **£360**  200K £255

400K £

Dual Drive: 200K £360 400K £480 800K £620

Carr. £6/Single drive £8/dual drive. Disc Cable: Single £8 Dual £12

#### Diskettes

in packs of 10 Single Sided 40 tracks £15 Single Sided 80 tracks £24 Double Sided 80 track £32 p&p £2/pack

#### **MONITORS**

Microvitec 1431 14" Colour Monitor £269. + £8 Carr

Microvitec 2031 20" Colour Monitor £389. + £8 Carr.

Kaga 12''Colour Monitor RGB **£235 + £8 Carr.** Kaga 12'' Antiglare Green Monitor **£107 + £6 Carr.** 

Hi-Res 12" Green Screen Antiglare Monitor £99 + £6 Carr.

Ferguson Cassette Recorder £26 + £1.50 Carr.

Cassette Leads
7pin DIN -3 jacks £3.50
7pin DIN-pin DIN + jack £4.00

We carry a very wide range of connectors, made up assemblies, TTLs, CMOs, Microprocessors, RAMs, EPROMs, Crystals, etc. Catalogues, Price Lists, Leaflets available on request. Large stocks enable same day despacth on most orders. Special pricing for dealers purchasing in quantity. Ask for dealer price list. Orders from schools, colleges, and educational establishments welcome.

For UK orders please add 40p p&p unless stated otherwise and VAT at 15% to the order value. No VAT on overseas orders, P&P at cost.

# TECHNOMATIC LTD.

MAIL ORDERS TO: 17 BURNLEY ROAD, LONDON NW10 1ED Tel. 01-452 1500/450 6597 Telex 922800

RETAIL SHOPS: 15 BURNLEY ROAD, LONDON NW10 305 EDGWARE ROAD LONDON W2

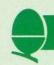

# **ALTERNATIVE DISCS**

The lamentable lack of information on the disc system provided with upgraded machines can cause problems - especially as the interface uses up 21/2k of the Beeb's memory. Joe Telford has some solutions, and a way round the shortage of BBC drives

During August I found that my two week holiday would be sufficient for my micro to have a disc interface fitted. I returned to switch on, and be greeted by a new opening prompt:

BBC Computer 32K Acorn DFS BASIC

At this point I was in the same position as anybody else with a new disc interface. My machine was returned without documentation of any changes, as this is supplied with the disc drive package. My first question was whether the additions would alter normal cassette handling. I fitted a cassette into the recorder, pressed rewind then stopped the recorder. I typed LOAD "" and started the recorder. Horror! The cassette LED refused to light and the micro just sat there. After a while it dawned on me that the machine must now power up in the disc filing system mode (DFS). Typing \*TAPE12 brought the tape filing system into play. Now I could continue using my programs on tape. The rule became: Switch on... \*TAPE ... then go. Pressing BREAK with the disc interface and DFS in place caused the micro to reset to the disc handling system, and had to be cured by including in my start-up sequence the direct command:

\*KEY10 \*TAPE12:M

This had the effect of setting up the tape filing system on BREAK.

Then, while running a rather large program, I was faced with the Bad mode, message previously there had been no errors. I checked for free memory with the two direct commands:

DIM F%-1: P.HIMEM-F%

and found only a few spare bytes

when I expected to find over 2k. My an upgraded system with cassettes first step was to see where the program actually began. Typing P.PAGE produced an answer of 6400. Prior to the upgrade, this had been 3584, which meant the upgrade had cost me 2816 bytes of RAM.

hinking furiously, I realised the disc workspace from location 3584 (the old page) to 6400 (the new page) would only be used if I called DFS routines. The space was still available, provided I could convince my micro to use it. My fix was to load the program as usual at the new page location (6400), then relocate it to start at 3584. The necessary commands were allocated to function key 0:

\*KEY0 FOR J%=PAGE TO TOP:?(J%-2816)=?J%:NEXT:PAGE=&E00I MOLD: M\*TAPE:M

The program is moved down in memory, then the routine sets PAGE to its OS 0.1 value, does an OLD to reset pointers to the program and finally sets up the cassette filing system. This also allows you to load from disc, and use F0 to move page and program down in memory together.

A program loaded and relocated will run as per normal, but any reference to the DFS will corrupt that part of a relocated program below location 6400.

Using this technique with discs fitted should still allow you to load and then relocate below the new PAGE, but once the program is loaded the user must switch to the tape filing system.

This expands the rules for using

power on, reconfigure the BREAK key, configure function key 0, LOAD program and relocate if necessary.

By this time I had realised that a number of alterations had been made inside my little micro.

First, the area marked for the disc interface had been fitted out with ICs, the most obvious being the disc controller - IC78, just above the keyboard connector on the main circuit board. Second, a small IC (IC27) near the power supply had a modification which connected one of its legs to a solder pad 4cms away. This sort of upgrade modification being enough to make the enthusiast think twice about doing it at home.

Next, the four EPROMs making up OS 0.1 had been replaced by two EPROMs marked V1.00 which were fitted into a carrier board, and finally a new chip marked DFS 0.97 was plugged into an empty ROM

socket.

This was quite an exciting discovery, as it is rare to put a disc operating system (DOS) into ROM. The normal approach is to copy it from disc to RAM. What I needed to do on discovering the DFS chip was to find out what was in it. Experimenting a little, I typed \*HELP which resulted in:

DFS 0.97 DFS UTILS OS 1.00

This confirmed my investigations under the cover. But what was UTILS? Typing \*HELP UTILS

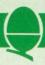

### Figure 1. Comparison of signal names

| Pin | Tandy signal     | BBC signal     |
|-----|------------------|----------------|
|     | name             | name           |
| 2   | not connected    | not connected  |
| 4   | not connected    | not connected  |
| 6   | not connected    | not connected  |
| 8   | index pulse      | index          |
| 10  | drive select 0   | drive select 0 |
| 12  | drive select 1   | drive select 1 |
| 14. | drive select 2   | not connected  |
| 16  | motor on         | load head      |
| 18  | direction select | direction      |
| 20  | step             | seek step      |
| 22  | write data       | write data     |
| 24  | write gate       | write enable   |
| 26  | track zero       | track zero     |
| 28  | write protect    | write protect  |
| 30  | read data        | read data      |
| 32  | drive select 3   | side select    |
| 34  | not connected    | not connected  |
|     |                  |                |

All odd numbered pins are tied to

ground (both ends)

produced

DFS 0.97
BUILD <fsp>
DISC
DUMP <fsp>
LIST <fsp>
TYPE <fsp>

Encouraged by this I tried \*HELP DFS which produced

DFS 0.97
ACCESS <afsp> (L)
BACKUP <src drv><dest drv>
COMPACT (<drv>)
COPY <src drv><dest drv><afsp>
DELETE <fsp>
DESTROY <afsp>
DIR (<dir>)
DRIVE (<drv>)
ENABLE
INFO <afsp>
LIB (<dir>)
RENAME <old fsp><new fsp>
TITLE <title>
WIPE <afsp>>

Most of these commands are easy to understand, provided the users has experience of discs. I was now faced with a system which had everything needed to operate disc drives, but no drives.

A friend was to hand with a pair of Tandy disc drives and a Tandy Interface handbook. I hurriedly compared signals from matching pins, on both BBC and Tandy disc drives. Figure 1 demonstrates the results. The connections were so

close that I decided to attach the drives and experiment. The first step was to make up a suitable lead. Most drives seem to use a printed circuit board connector, and the Tandy was no exception. A suitable connector was found and a length of 34-way ribbon cable fastened into it. Figures 2 and 3 show the connector complete with cable. In my case there were two drive connectors as the drives were a twin pair.

The BBC end was more problematic. The connections in the *User Guide* on page 499 were more than a little incorrect when it came to the disc connector. I could only count 34 pins on my micro, rather than the 40 in the guide. In addition, the *User Guide* numbers the pins in a different order to my micro. Either I have a unique micro or . . .

Figures 4 and 5 show my speedbloc connections. Note that in figure 5 the ribbon cable is folded over on itself for reinforcement. The whole connector was placed in a vice and clamped. It is important to use a centrally polarized connector, which will fit the BBC's keyway, for the disc lead. Once set up, the lead was plugged

Ribbon cable from BBC

Top (component side) of disc drive PCB

34 33 30 38 36 74 83 10 16 16 19 12 10 8 6 4 2

35 b) 98 22 25 25 24 11 17 15 13 11 9 7 5 3 1

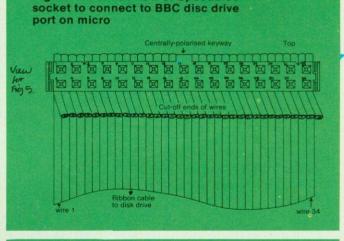

Figure 4. Format view of Speedbloc

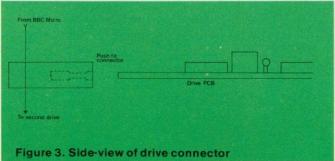

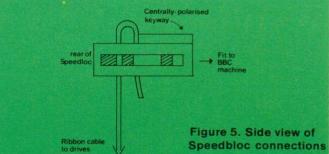

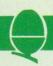

in at both ends and the two devices switched on. Typing \*CAT evoked a screenful of garbage (I had loaded Tandy disc). Confident the combination would eventually work, I set about trying to initialise or format a disc. This important stage may be likened to the fitting of a margin and ruled lines to a blank sheet of paper. Unless a disc is formatted, the micro cannot use it effectively. What I needed was a program which would lay down 40 concentric tracks of 10 sectors each. The DFS chip did not contain such a program. This major hitch was explained away by Acorn who said their formatting program was included with the BBC disc drive package. Fortunately, help was at hand from the Tandy program Superzap which allows the user to format discs as he wishes.

I found out from Acorn that the BBC DFS expects to find its directory on the outmost track's first two sectors. Superzap puts the directory on Track 20. My next approach was to use Superzap to set every byte on the correct sectors to 0. Success. No garbage. Figure 6 shows the difference in layout between BBC formatted discs and Superzapped discs. Superzap really needs rewriting for the BBC machine.

Having proved I could indeed use an 'out of house' product on the BBC micro, I now needed to purchase same. Tandy discs were available ex-stock, but were more expensive than BBC drives. A local shop ordered a twin drive system from Cumana. The drives arrived marked 'For a TRS80', were plugged in and worked.

The disc drives have now run for three months. They are slightly larger, slightly cheaper, and slightly quieter than some BBC drives I have heard. They contain their own power supply, which I feel reduces the load on the BBC micro.

The result of this harassed week was that I could go back to considering the commands of the DFS chip. I am fortunate to have eventually been able to

through the BBC disc system manual which makes interesting reading (see commands on page 23).

Two wild characters exist on the DFS. The first is # which replaces any single character so that \*INFO PROG# would produce information on files such as PROG1 PROG2 PROGB etc, provided they exist in the catalogue. The second is \*. This replaces any group of characters, so that \*INFO PRO\* would produce information on files like PROG PROG1 PROG2 PROBLEM PRO-GRAM etc. A special combination \*INFO\*.\* produces information of all files on a disc: ie \*INFO (any directory).(any file).

to the addition commands above, LOAD SAVE \*SAVE \*LOAD \*RUN \*EXEC and \*SPOOL operate as per normal on the disc system. \*HELP is an operating system command. One useful facility sets \*OPT commands disc use. The commands available are:

\*OPT 1.1 To enable the display of a files information as per \*INFO whenever the file is accessed.

BBC 32k

# personal money management

a sophisticated but easy to use pro-gram giving you complete control over personal finances and budgeting

\* features \*

detailed expense & income records tables of expenses, budgets, cash flow & budget v actual expenditure automatic calculation of savings 2

automatic calculation of savings required for current & future expenses (including standing orders) bank reconciliation helpful documentation

Mail Order: Beebsoft (A/U) 20 Orange St London WC2H 7ED Enquiries:01-831 7871

### PERIPHERALS AND SOFTWARE

HOME ACCOUNTS

An accounts program specifically designed for the home user. It contains many features which make it the best accounts package currently available for the BBC microcomputer. Home accounts is a comprehensive program allowing total control of all data. Full documentation is supplied making it easy to learn and simple to use. Available for the Model 'B' micro only.

Price: £12-50

FRENZY

The object of this game is to destroy as many obstacles as possible. You are in control of a Land Speeder in an Alien city. 'Running over' various objects such as dogs, fire hydrants and people. Your speeder has no brakes and you must dodge anti-matter blocks. Fast reactions and skill are required as your vehicle gets faster and faster. For Model 'A' or 'B' micro.

Price: £5.75

POTENTIOMETER JOYSTICKS

Single or twin joystick units for direct connection to the model 'B' allows true analogue movement via one or two high quality dual axis potentiometer driven joysticks. The unit is encased in an elegant injection moulded case with two push buttons for use with a dual (Ø) statement. It comes complete with full instructions and demonstration programs.

Two stick unit £36 · 20 One stick unit £27 · 90 ALL PRICES ARE FULLY INCLUSIVE

SEND CHEQUE OR POSTAL ORDER PAYABLE TO: PERSOFT, FREEPOST, SHIPLEY WEST YORKSHIRE BD17 5BR

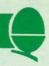

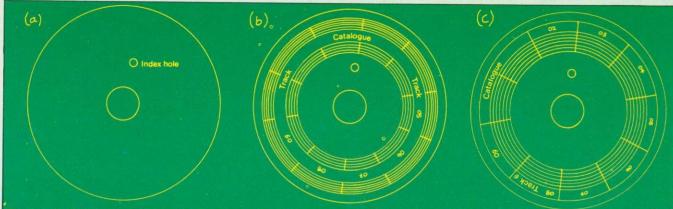

Figure 6. Disc formatting (a) Unformatted disc. Index hole is physical clue to start of sector 0 (b) Disc formatted by Superzap (c) BBC formatted disc. (Note: 40 tracks at 10 sectors per track numbered from sector 0 to 9, and track 0 to 39).

\*OPT1,0 To disable the above.

\*OPT4.1 To \*LOAD a file called !BOOT (on BREAK or SHIFT-BREAK)

\*OPT 4,2 To \*RUN a file called !BOOT (on BREAK or SHIFT BREAK)

\*OPT 4,3 To \*EXEC a file called !BOOT (on BREAK or SHIFT-BREAK)

\*OPT 4.0 Cancels all other \*OPT4s.

As can be seen, \*OPT4.n is the start-up option for the disc system. Imagine that you as a programmer have to configure a system for a beginner to use. He simply wants to switch on and go, without learning any machine handling, such as LOAD. Let's call the program Ledger. The disc can be set up as follows:

Format and title a blank disc. Set \*OPT43

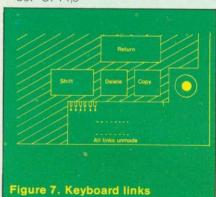

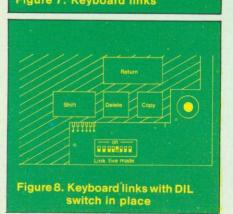

Save LEDGER on the disc. \*BUILD !BOOT

on receiving the line 1 prompt, type "LEDGER" then RETURN. Now press ESCAPE, to set !BOOT on the disc.

Whenever the user wishes to operate Ledger, all he needs to do is to switch on, place the disc in drive 0 and press SHIFT-BREAK. Ledger will start to run, having been called by line 1 of !BOOT.

One problem with the Acorn approach to its disc system is that each drive only accepts 31 files as the catalogue is on only two sectors in the disc. It is a problem mainly for users who write short programs, because the single-

most people at present, will only cope with about 10 by 10k programs per disc. However, having a 'catalogue full' message with half the space on the disc still available is annoying, to say the least.

t would be useful if we could simulate the auto-start facility of the Apple on the BBC micro. It would also be useful if a wider selection of drives could be made available for use on the Beeb. In fact both these features do exist, though they are not terribly well documented. There is a set of links on the front right hand side of the keyboard, sided, single density drives used by which are normally unconnected

Figure 9. Table of actions of keyboard links

| -                                                                    | POSTAL AND ADDRESS OF THE PARTY OF THE PARTY |                                                               |                                                                                                    |
|----------------------------------------------------------------------|----------------------------------------------------------------------------------------------------|---------------------------------------------------------------|----------------------------------------------------------------------------------------------------|
|                                                                      | Links:                                                                                                    |                                                               | Action                                                                                                |
| 3                                                                    | 4                                                                                                    |                                                               | Disc drive selection                                                                                  |
| unmade<br>unmade<br>made<br>made                                     | unmade<br>made<br>unmade °<br>made                                                                                                    |                                                               | Olivetti: Tandy: Cumana<br>MPI drives.<br>Tandon: Shugart: 6 msec access<br>Tandon 4 msec access time |
| 5                                                                    | S. Mark                                                                                                    |                                                               | Auto boot selection                                                                                   |
| unmade<br>made                                                       |                                                                                                    |                                                               | by pressing SHIFT-BREAK<br>by pressing BREAK                                                          |
| 6                                                                    | 7                                                                                                    | 8                                                             | Screen mode on BREAK                                                                                  |
| unmade<br>unmade<br>unmade<br>unmade<br>made<br>made<br>made<br>made | unmade<br>unmade<br>made<br>made<br>unmade<br>unmade<br>made<br>made                                                                                                    | unmade made unmade made unmade unmade unmade unmade made made | mode 7 mode 6 mode 5 mode 4 mode 3 mode 2 mode 1 mode 0                                               |

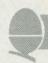

(figure 7). Making soldered links here will eventually ruin the printed circuit tracks if they are continually soldered and unsoldered. Figure 8 shows an eight pin DIL (dual-inline) switch costing £1.50 which I connected to ease the problem of making and breaking the links. There are four types of effect demonstrated by making these links (setting the switches to ON).

- Switches 1&2 are not yet assigned any function.
- Switches 3&4 select the type of Disc drive in use.
- Switch 5 selects the form of Automatic startup (Auto Boot)

 Switches 6.7&8 select the screen mode on power up or BREAK.

Figure 9 gives more detailed information on these links.

That's it for January. Next month back to software . . . dynamic procedures - naughty (say Acorn) but nice.

#### DFS and UTILS commands (alphabetically)

\*ACCESS <afsp> (L) Locks or unlocks a file eg, \*ACCESS SPIRAL L locks the file SPIRAL

\*ACCESS SPIRAL unlocks it. A locked file cannot be saved to, deleted, wiped, renamed, or destroyed. It can of course be formatted.

\*BACKUP (src drv) (dest drv) Allows a disc to be copied in total. It needs to be enabled eg,

\*ENABLE \*BACKUP 1 0

will copy all information from drive 1 onto drive 0.

\*BUILD <fsp> Creates an ASCII (text) file directly from the keyboard. \*BUILD MESSAGE

will display line numbers to let the user enter data in a primitive text editor. Once the ESCAPE key is pressed the file MESSAGE is placed on disc where it may be accessed via \*EXEC \*LIST or \*TYPE.

\*CAT <drv> gives a catalogue of a disc on the screen.

\*CAT 1 gives a catalogue of drive 1 or

catalogues the current drive (set by \*DRIVE).

\*COMPACT <drv>

tidies the disc in the named drive so that all the space is moved to the end. This can help cure DISC FULL messages eg,

\*COMPACT 1 will tidy the disc in drive 1.

The command has a habit of using RAM in the BBC micro - overwriting any current program.

\*COPY <src drv><dest drv> <afsp>

allows a file to be copied from one drive to another or from one drive to itself.

\*COPY 0 1 WHIZZ copies WHIZZ from a source disc on drive 0 to a destination disc on drive 1. Again, user RAM may be overwritten

\*DELETE <fsp> To directly remove an unlocked file from the catalogue of a disc. A deleted file cannot be revived. \*DELETE BOMBER will remove Bomber from current disc in use.

\*DESTROY <afsp> removes all unlocked files specified. Needs \*ENABLE eg,

\*ENABLE

\*DESTROY

will remove all the files from the disc, after asking permission first. Again, destroyed files cannot be revived.

\*DIR (<dir>)

Changes the current directory name to a single character. Set on power up to

\*DIR C

This sets the current directory to 'C'. Any saved file will be prefixed with C.

\*DRIVE <drv>

selects the current drive in use eg, \*DRIVE 1 sets the current drive to 1 so any command not specifying a drive will log onto drive 1. Such commands may be \*CAT, LOAD, SAVE

\*DUMP <fsp>

produces a listing in hex of the file on the screen eg,

\*DUMP SPIRAL will produce a hex listing of SPIRAL. (Not necessarily machine code.) The use of CTRL-N will select paging mode, which will greatly help readability.

\*ENABLE

allows the irreversible commands \*BACKUP and \*DESTROY to be used. It is a safety lock.

\*INFO <afsp>

displays the following information on the files specified: directory, filename, access, load, address, execution address, length in bytes, start sector

\*INFO \*\* displays the above information on all files on the current

\*LIB (:<drv>.)<dir>

sets the library to the specified drive and directory eg,

\*LIB :1.C sets the library to drive 1, directory C.

The library facility allows extensions to the \* commands. A user could place his own machine code routines on disc and call them by name. Acorn use three programs \*FORM40 \*FORM80 and \*VERIFY on their master disc. included with the BBC drive.

\*LIST <fsp> displays an ASCII (text) file created

by \*BUILD, complete with line numbers eg, \*LIST MESSAGE will produce a line numbered listing of MESSAGE. LISTing program files in this way is not suggested, as unforseen errors occur.

\*RENAME <old fsp><new fsp> changes the name of a file eg, \*RENAME WHIZZ BUZZ changes WHIZZ to BUZZ on the current disc.

\*TITLE <disc name> retitles the disc with the chosen name – up to 12 characters long eg, \*TITLE "MASTER DISC" wi display the words MASTER DISC on future \*CATs of the disc.

\*TYPE <fsp> displays a textfile on the screen without linenumbers eg, \*TYPE MESSAGE will display the contents of MESSAGE as a text file. The use of CTRL-N is again recommended.

\*WIPE <afsp> removes specified files from catalogue, asking permission over each file. Unlocked files only can be removed. WIPEd files cannot be revived eg, \*WIPE \* C\* wipes all files beginning with C.

#### Key to DFS command parameters

file specification fsp

afsp alternative file specification

SIC source drv drive dest destination dir directory letter

File specifications

A complete file specification consists

: drv . dir . filename eg \*EXEC :1.C.SPACE

will exec the file SPACE on directory C of drive 1

and \*EXEC SPACE

will exec the file SPACE on the currently selected directory of the currently selected disc. Note that drive and directory can be selected with the appropriate commands. Commands LOAD and SAVE must

have the file specification enclosed in quotes eg LOAD":1.G.DT1" or LOAD"DT1".

# GG SOFTWARE for the discerning user from the specialists

(Model A or B)

Free Computerised decision making program with any order for two or more programs

### Cassette Based:

| Data Base             | £19.95 |
|-----------------------|--------|
| Invoices & Statements | £19.95 |
| Mailist               | £19.95 |
| Wordpro               | £19.95 |
| Commercial Accounting |        |
| (Including VAT)       | £19.95 |
| Inventory Control     | £19.95 |
| Home Accounts         | £19.95 |
|                       | 22000  |

# Coming November:

| Complete | modular  | r | a | ΩĘ | ge | ) | of | • | di | İS | G- | -t | a | sed   |     |    |
|----------|----------|---|---|----|----|---|----|---|----|----|----|----|---|-------|-----|----|
| Business | Software |   |   |    |    |   |    |   |    | •  |    |    |   | £49   | 9.9 | 5  |
|          |          |   |   |    |    |   |    |   |    |    |    |    |   | per m | odu | le |

SEND SAE FOR CATALOGUE

# GEMINI MARKETING LTD

9 SALTERTON ROAD, EXMOUTH, DEVON EX8 2BR. TEL: (03952) 5832

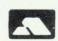

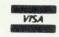

Access Telephone Orders Welcome

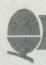

### WRITING A PROGRAM TO

### **ERASE PART OF ITSELF**

One handy feature of BBC Basic is the ability to mix assembly language and Basic freely. In particular this allows the use of machine code routines in those parts of a program where speed is important.

On the standard (non-disc) machine, room is reserved from &DOO to \$DFF to put your machine code routines. Since this space is not part of the Basic memory, which runs from &EOO to HIMEM, you can use machine code routines without reducing space available for Basic.

However, the advantage is lost if you have to include the assembly language in your program. Assembly language occupies five times as much space as machine code, and usually more. One possibility is to dispense with assembly language altogether, and instead save the machine code with the Basic. \*SAVE "Program" 0D00 ????? (where ???? is TOP in hex) will do this.

This solution is not perfect, however. The user needs to \*LOAD the program; and, what is worse, needs to remember to type OLD (or END or LIST, or press ESCAPE) before running it. There is a better solution: put the assembly language at the end and, after it has assembled into &DOO onwards, erase it! This is feasible because once the machine code translating has been done, the assembly language has no further function. But how do we erase part of the program from inside itself?

**S**uppose the assembly program will go from line 2000 onwards. The first line, 10 say, should read:

10 GOSUB 2000: CLEAR

At line 2000 write:

2000 GOSUB. 2010: HIGH = TOP-XXXX: ?&12 = HIGH MOD256: ?&13 = HIGH DIV256: HIGH?-1 = &FF: HIGH?-2 = &0D: HIGH?-3 = &F8: HIGH?-4 = 5: RETURN

where 2010 onwards contains your

assembly language which will assemble into &DOO onwards (or some other protected location). The four Xs will contain a specific number; which one, will be explained shortly.

When you run your program, lines 2000 onwards will be erased after the machine code is assembled, and line 2000 will now read:

2000 RETURN.

Thus, whenever the program is subsequently run, things will operate normally, but the program will occupy less space. (Of course, any attempt to save the program once it is run will lose the vital assembly language.)

Let's look at how this works, now: we will then be in a position to POWER over your BBC micro is what Ian Birnbaum gives you in this regular series. By answering questions and developing readers' ideas, he will increase your control and understanding of the techniques of programming. At the same time he can reveal the quirks of the Beeb so you can put them to good use.

Readers who send in ideas will be rewarded with:

£5 for each tip printed, £10 for good hints, £20 for exceptional ideas.

So, whether you have a problem or a tip, send it to: BBC Forum, Acorn User, 53 Bedford Square, London WC1B 3DZ.

He cannot answer every letter personally, but will return contributions if a stamped addressed envelope is provided.

# VALUABLE VARIABLES

In November's issue I gave a method of programming the BREAK key so that the values of variables are not lost. The same idea can be used for editing. It is often desirable, when debugging, to be able to change lines where bugs occur whilst retaining the value of variables set in the program. Then you can go to the relevant section and continue debugging with the old values intact. Let's see how to accomplish this.

The first thing to do is to set line 0 to read

O LOMEM=TOP+1000

(assumes line 0 is otherwise unused in your program).

This should save enough space above the program for any changes you make or new lines you add. Then program key 0 and key 1 as in listing 1.

When a bug occurs, or you wish to make a change in your program, press key 0. This will save the variable table plus the address of the first free dynamic variable location in &DOO to &D73. Make all your changes and delete line 0. Then press key 1, and the information saved in &DOO to &D73 will be put back into the correct place. Now reenter your program with the relevant GOTO (but do not use RUN, of course, since all variables will be lost).

#### Listing 1.

\*KEYO !&70=I%:!&D00=!2:FORI%=0T0115:I%? &D02=I%?&482:N.:I%=!&70:M

>\*KEY1 !&70=I%:?2=?&D00:?3=?&D01:FORI%= OTO115:I%?&482=I%?&D02:N.:I%=!&70!M

#### CASSETTE ONE

STAR TREK. A superb version with 8 x 8 Galaxy Kligons, Phasers, Torpedoes etc.

CANDY FLOSS. A tremendous new game in which you run a candy floss stall on Blackpool's Golden Mile. But watch the weather and the

Only 25.95 inc. MODEL A MODEL B

#### CASSETTE TWO

Contains an exciting collection of games with music and graphics to keep the family amused for hours:HANGMAN (in which you can even enter your own category), KRYPTOGRAM, DICE, BEETLE, GRAND NATIONAL and MUSIC.

Only £3.95 inc.

MODEL A MODEL B

#### **CASSETTE THREE**

Contains for the arcade fanatics, MUTANT INVADERS. A brilliant new "Space Invaders" type game. Can you destroy the mutants before they land land and try to destroy you with their radioactivity also contains BREAKOUT. A terrific version of the arcade game. Practice your wall demolition with 6 skill levels and 1 or 2 player options

Only £5.95 inc.

MODEL A MODEL B

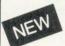

#### **CASSETTE FOUR**

BEEP-BEEB. Excellent version of the popular 'Simon' game. Very much enjoyed by children, great fun at parties!. Includes the choice of the number of colours and sounds.

Only £3.95 For model B (or A+32K)

#### CASSETTE FIVE

Contains BEEBMUNCH. Our version of the record breaking PACMAN arcade game, and we believe one of the best versions available. Stunning hiresolution colour graphics including multi ghosts. tempting fruits, super points, screams etc. Liven up your micro with this tremendous game.

Only £5.95 inc. For model B (or A+32K)

#### CASSETTE SIX

Contains SUPER HANGMAN. The special feature of this version is the hi-resolution animated man. Watch the expression on his face change as the noose tightens around his neck. Marvel at the detail of his clothing - but don't take too long, he grows very impatient! Contains many categories from educational to just plain fun.!

Only £3.95 inc For model B (or A+32K)

#### SPECIAL CHRISTMAS OFFER

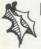

Deduct £2.00 from total if you order 3 or more cassettes.

#### **CASSETTE SEVEN**

Contains 3 D MAZE Pit your wits against the computers logic in this highly realistic graphical game. The computer sets up logical mazes (you choose the size), and then it shows the view of the maze in 3 D each step you take as you battle against the clock to escape!

Only £3.95 inc For model B (or A 32K)

# from IJK Software

#### CASSETTE FIGHT

Contains Model A Invaders, A superb full feature machine code teletext colour graphics version of the popular 'Space Invaders' arcade game for the Model A Micro. Choice of Invader and Missile speeds. FAST, SMOOTH, AND GREAT FUN.

Only £4.95 inc

#### CASSETE NINE

Contains model B Invaders. A superb feature adaptation of the arcade 'Space Invaders' game in machine code and hi-resolution colour graphics for the BBC Micro model B (or A + 32K). Play normal game or choose from the many options including Missile, Bomb and Invader speeds. Invisible Visible and Shields no Shields. Quite simply the best.

Only £6.95 inc

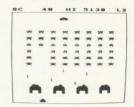

All our software is in stock before we advertise

#### CASSETTE TEN

WORDPRO. Cassette based word processor for either Epson or Seikosha printers. Features right hand justification, alter, insert, delete, pages to tape, printer mode changes from within text line etc, etc. Complete with manual.

Only £9.95 inc (Model B or A+32K)

#### CASSETTE ELEVEN

ATLANTIS. The superb fast action arcade game written in machine code to illustrate to the full the machines fantastic colour graphics and capabilities. This game includes all the usual ATLANTIS/SCRAMBLE features. Guide your submarine Nautilus along the undersea landscape and through the caverns avoiding mines, depth charges, rockets etc, To reach your ultimate goal Atlantis.

Only £6.95 inc For model B (or A+32K)

#### **CASSETTE TWELVE**

FLAGS. A superb educational program. The flags of the world are drawn in hi-resolution colour graphics. The program then tests your knowledge of flags and geography. Have fun while learning.

Only £3.95 inc For model B (or A+32K)

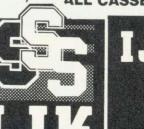

ALL CASSETTES AVAILABLE NOW FROM

55 FITZROY ROAD, BISPHAM, BLACKPOOL, LANCASHIRE.

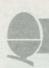

# PROGRAM PROTECTION

Here is an easy way to protect a program against copying. Consider this simple program in listing 2. Run it and note the value of TOP.

Now type in listing 3 (the underlined section is the computer's response) and save the program on tape.

The program can now be LOADed in the normal way (but cannot be CHAINed). When loaded, the message 'Bad Program' will appear. The program will not LIST and cannot be SAVEd (it can, of course, be \*SAVEd). However, the program will RUN in the normal way, and what is more, TOP will retain its correct value. Hence to reclaim the program type ?(TOP-1)=255 and then LIST.

If you use END instead of

STOP at line 70, when the program ends the message 'Bad program' will appear, and TOP will no longer have its correct value. This is not a disadvantage as long as you remember the correct value of TOP. Indeed, it can be an advantage if you wish to make it more difficult to list and copy the program. To make it more difficult still, vary the value of ?(TOP+1).

Listing 2.

100%=1

20A\$="OK": A=1:B=2:GOTO50

30PRINTA\$; B

400%=2570:GOTO70

50PRINTA\$; A

60GOTO30

70PRINT~TOP:STOP

Listing 3. Underlined part is computer's response

>?(TOP-1)=0:?(TOP+1)=2

>P. ~TOP+2

E5B

>\*SAVE "TEST" OEOO OE5B

fill in the four Xs in line 2000 for any particular application. The value in HIGH needs to be the value TOP would take if 2000 consisted solely of RETURN and if there were no further lines after 2000. Locations &12 and &13 contain the value of TOP, and hence the low and high bytes of HIGH are put in here. Finally, the end of program marker is put where it should be if 2000 is the last line one below HIGH – and line 2000 is configured to contain RETURN only (the token for RETURN is &F8).

When return is made from 2000 to line 10, a CLEAR is executed. This resets the first free dynamic variable location above Basic to be equal to TOP: but, of course, TOP is now HIGH. Hence all lines after 2000 will be overwritten by variables and line 2000 itself reads RETURN. This is exactly what we require.

The only problem remains how to fix the value of the four XXXXs.

This should be done only when lines 2000 onwards have been finalised and completely debugged: the rest of the program could subsequently be changed, however.

Find the value of TOP (call it T%) when the entire program including

# Bits of the program can be lopped off if not required

the assembly language, are in memory. Next save all the lines from 2000 onwards (the assembly language plus modifications) on tape. To do this find the hex for 2000 by using P.~2000. Then write:

1%=TOP: REPEAT: 1%=1%-1: UNTIL (?1%=&uv AND 1%?1=&wx): 1%-1%-1 (where uvwx is hex for 2000).

Now write \*SAVE "TEMP" abcd

efgh (where abcd is 1%-1 in hex and efgh is TOP in hex).

Then delete everything after line 2000, and replace line 2000 by 2000 RETURN. Find the value of TOP again. Then, XXXX = T%-TOP. If this is less than 1000, some of the remaining Xs will have to be replaced by spaces. You can now restore your program by executing \*LOAD "TEMP". Insert the correct values for XXXX and resave the entire program.

This method of self-erasure has other applications: DATA statements could be erased after they have been read; procedures and functions could be erased if they are to be used in an early part of the program only; and, quite generally, bits of the program can be lopped off if no longer required in the present run. Of course these applications, unlike the assembly language one, require that the program is only going to be RUN once.

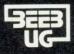

# BEEBUG 解 BBC MICRO

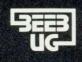

BRITAIN'S LARGEST SINGLE-MICRO USER GROUP

### **MEMBERSHIP NOW EXCEEDS 10,000**

10,000 members can't be wrong – BEEBUG provides the best support for the BBC Micro. BEEBUG Magazine – now 36 pages – devoted exclusively to the BBC Micro.

Programs – Hints & Tips – Major Articles – News – Reviews – Commentary.

PLUS members discount scheme with National Retailers. PLUS members Software Library.

10 Magazines a year. First issue April 1982. Reprints of all issues available to members.

April Issue: Program Features: 3D Noughts and Crosses, Moon Lander, Ellipse and 3D Surface. Plus articles on Upgrading to Model B. Making Sounds and Operating System Calls.

May Issue: Program Features: Careers, Bomber, Chords and Spiral. Plus articles on Graphics, Writing games Programs and Using the Assembler.

June Issue: Program Features: Mazetrap, Mini Text Editor, Polygon. Plus articles on upgrading, The User Port, TV set and Monitor review, Graphics part 11. More Assembler Hints, Structuring in BBC Basic, Plus BBC Bugs.

July/August Issue: Program Features: Beeb Invaders, Patchwork Program and Screen Dump. Plus articles on using The Teletext Mode, BBC Cassette Bugs Fix, Software Review, using the User Port, More on Structuring in Basic, User Defined Keys, Input Function and many Hints & Tips.

September Issue: Games Programs! High/Lower and Hangman, plus String Search Program, Articles on Debugging Programs, a Safe Verify, new user guide Errata, Creating and Moving Multicoloured Characters, Logic on the Beeb, Ideas on Colouring and Shading, Acorns ROM replacement charge, plus much more.

October Issue: Program Features: Alien Attack, Calendar Generator, Union Jack, and Memory Display Utility. Plus articles on Debugging, Improving Key Detection. Acorn Press Release on O.S. 1.2 and Issue 11 Basic, The Tube and Second Processors Options, a New Series for Less Experienced Users and Software Reviews.

November Issue: Program Features: Racer (excellent 16k racing car game), Mini Text Editor (Mk 2), Transparent Loader, Music with Memory, Harmonograph Emulator, New Character Set for Modes 2 & 5; and cassette block-zero-bug retrieve. Plus articles on Sound & Envelope Design—includes indispensable envelope editor program; Debugging part 3, BBC Basics—Memory Maps and Addressing Explained, Serial Printer Port (RS423) and RGB Upgrade. Plus a large number of Hints & Tips, and a guide to our past issues and their contents.

Send £1.00 & SAE for Sample.

Membership: UK£4.90 for six months
£8.90 for one year

Overseas one year only: Europe £15.00 Middle East £18.00 Americas & Africa £20.00 Other Countries £22.00

#### MEMBERS SOFTWARE LIBRARY

A growing range of software. Available to members from around £3.50 per cassette including VAT.

**GAMES 1. STARFIRE** (32k) Well written Star-Wars type game, with first class sound and graphics. Get the enemy ships within your sights and laser them – before they consume your protective field force. Try this at Warp 3!

GAMES 2. MOONLANDER (16k) Land the module in the crater with a speed less than 15km/hr. Left-right and vertical thrust controls. Fuel and speed screen readouts.

3D NOUGHTS AND CROSSES. Noughts & Crosses

**3D NOUGHTS AND CROSSES.** Noughts & Crosses played on a  $4 \times 4 \times 4$  colour 3-dimensional graphics display board. The machine plays a pretty good game.

GAMES 3. SHAPE MATCH (16k) A two player game to test the memory. Match the position of the shapes to win. Nice Visuals!

MINDBENDER (16k) A 'Mastermind' type game with up to 10 columns and seven colours. Test your logical powers.

**GAMES 4. MAGIC EEL** (32k) Fast Moving arcade type game. The guided eel gobbles up everything it comes across. It gets longer and faster with every bite. When you complete the first frame – harder ones follow! Highly addictive.

UTILITIES 1 - DISASSEMBLER (16k) Read the machines ROMs (and EPROMs) with this nicely written disassembler. It gives you the full 6502 mnemonics. There is also a column with ASCII codes of each byte, allowing you to spot embedded text immediately. To use it just enter the start address, and page mode is engaged, displaying 20 lines or so at each press of the space bar.

REDEFINE (16k) A very useful graphics tool. Redefine allows your to build up user defined graphics characters. You enter points on an 8 × 8 grid using the cursor control keys, the program constantly displays the character so you can see it build up, and also the VDU 23 command that you need to use to create that character in your program. The program will literally save you hours.

MINI TEXT ED (32k) A mini word processor substitute. It uses the machine's basic editing facilities to allow text to be entered, edited, saved, loaded, and printed to the screen or printer. The printer routine contains a subroutine to remove the Basic line numbers. Note that this will not, as it stands, rightjustify, and will not automatically close up the text after editing. It nevertheless provides a very useful facility.

APPLICATIONS 1 – SUPERPLOT (32k) produces tailored screen representations of any function entered. This can be achieved in any of the three major coordinate systems: Cartesian, Polar, or parametric. SUPERPLOT comes complete with a 7-page instruction booklet. Explore the world of graphic representation.

PLUS 3 NEW CASSETTES – available from 1 December. CYLON ATTACK Test your reaction speed on this game. ASTROTRACKER (32k) Machine code high speed Asteroid type arcade game with excellent graphics. And MASTERFILE (32k) a comprehensive data management package with sorting and printout facility. Use it to file names and addresses, membership lists, stamp collections, or pretty well any other data base.

These programs are available to members only. For prices and further details JOIN BEEBUG.

Make cheque to BEEBUG and send to: BEEBUG Dept 374 Wandsworth Road, London SW3 4TE

Editorial Matèrial to PO Box 50. St Albans, Herts, AL1 1AR

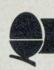

# COMPUTERS - NOT JUST ANOTHER FAD

£9 million of taxpayer's money is being pumped into primary schools to provide computers – and yet many teachers have failed to master a video machine. This series sets out to destroy the mystique of computing. In 12 monthly instalments it will provide practical advice to teachers, and show parents what can be done in the classroom.

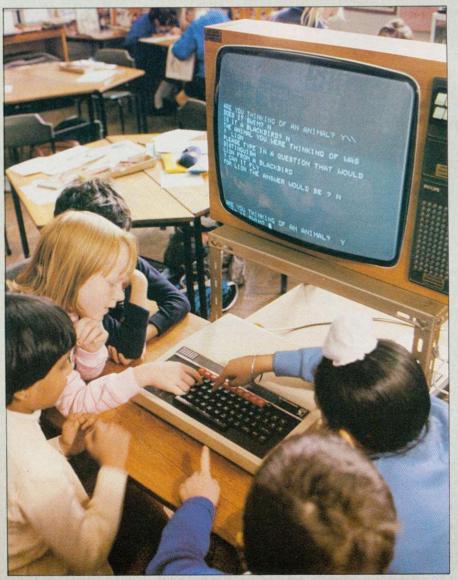

In July last year, the Government announced a £9m scheme to get a microcomputer into every primary school by the end of 1984. This took effect from October 1 and the Department of Industry is providing funds to allow each school to purchase an approved computer at half price.

Teacher reaction to this objective is mixed. There are enthusiasts who can't wait to get a computer and begin programming, but most teachers are more apprehensive. There is a widespread fear that this is just another fad; that in a couple of years micros will be relegated to the store cupboard as expensive toys along with other equipment such as the overhead projector or Synchrofax machine.

o allay these fears and allow micros to fulfil their undoubted potential, teachers must become more aware of the contribution which the micro can make to education. This article is the first of a series designed to promote such awareness. It will present a general framework which will be explained in depth by future articles. Contributions will come from 'experts' in educational computing and classroom teachers, all of whom are convinced of the value of at least one of the many applications of micros.

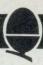

# INTRODUCING AN EXCITING

# **TOOL - THE COMPUTER**

Heather Govier, a microelectronics advisor for the London Borough of Croydon sets the framework for this major new series

The idea behind this article is to present a view of the micro as an exciting tool, and the primary school as a favourable environment for its optimal use. Future articles will underline this view by exploring a wide range of applications in greater depth. There will be a concerted attempt throughout to demystify computers and explain

some of the most pervasive jargon.

Articles on the use of the micro for mathematics and language development will be included. The first of these will examine the way micros can help the busy primary school teacher to achieve the six teaching styles advocated in paragraph 243 of the Cockcroft report. The information technology

revolution will be featured in an article which considers children should know computing while another discuss the philosophy behind teaching programming and various approaches. Data handling and word processing will be explored more fully, as will the use of simulations. One article will consider the machine itself, with an evaluation of some alternatives to the standard keyboard input and screen output. The use of the micro in school administration will be covered, and in the next article a practising teacher will pass on his experience of organising classroom and school timetable to make maximum use of the new technology.

The role of the computer in helping to introduce science and technology into the primary school will complete a series which will serve to heighten teacher awareness of the micro's potential in the primary school.

# Run BBC type BASIC on your ATOM then switch back to ATOM BASIC

Available now from Acornsoft, a 20k BBC ROM conversion module which can be added inside an Atom. It will support the full set of BBC - type BASIC commands. The BASIC syntax is identical so all programs that don't rely on the BBC hardware can be run on the Atom without any modification.

The module is fitted in parallel with Atom BASIC and may be selected by a switch or from the keyboard if certain modifications are made. It consists of 16k BASIC ROM, 4k operating system ROM and an additional 2k RAM that can be used by the Atom as well.

Complete with manual

A comprehensive BBC - type BASIC manual is supplied with every set giving full operating and fitting

instructions, alternatively the module can be fitted by your dealer.

The price is £49.95 including VAT.

If you don't have a dealer near you just write to us with with a cheque at the address below, or credit card holders holders can ring Cambridge (0223) 316039 and order directly.

Dept AU1, Acornsoft Ltd., 4a Market Hill, CAMBRIDGE CB2 3NJ

**ACORNS&FT** 

#### BBG FORTH BBG FORTH

Level 9 Computing are pleased to announce a new compiler for the increasingly popular language FORTH on BBC A & B micros.

FORTH is a powerful, extensible language, simple in concept & use, that encourages structured programming and is good both for large programs and simple one-off utilities.

"r q FORTH" is supplied on cassette, with a 70 page technical manual, for £15 including VAT and P&P. It:

- \* runs up to 10 times faster than BBC BASIC;
- includes a full screen editor, tailored for the BBC; is FORTH-79 STANDARD and provides fig-FORTH facilities so
- it is simple to use programs published in either dialect; provides 260 FORTH words (i.e functions) initially;
- \* is readily extensible (even defining words can be defined);
- $\ast$  allows full use of the M.O.S facilities from within FORTH;
- \* allows use of all graphic modes, even 0-2 (just!);
- \* provides recursion simply and naturally;
- \* needs no added hardware and will run on an unexpanded 'A';
- \* is available NOW.

# Spectrum BBG na/com

Colossal Adventure: The classic mainframe game "Adventure" with all the original treasures & creatures & 70 extra rooms

Adverture Quest: Through forest, desert, mountains, caves, water, fire, moorland and swamp on an epic quest vs Tyranny.

<u>Dungeon Adventure</u>: NEW! The dungeons of the Demon Lord have survived His fall. Can you get to their treasures first?

Every Level 9 adventure is packed with puzzles and has over 200 individually described locations – a game can easily take weeks to complete! Only data and code compression allow so much to be provided.

Each adventure needs 32K and costs £9.90, including P&P/VAT.

Send order or SAE for catalogue, describing your computer, to

#### LEVEL 9 COMPUTING

Dept , 229 Hughenden Road, High Wycombe, Bucks. HP13 5PG

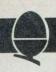

# BOOSTING THE CURRICULUM

If the micro is to avoid becoming an expensive novelty, its role in the curriculum must be carefully established. The curriculum must be central, not the micro. Teachers should be asking: 'What can a computer do fo my school, my pupils, my teaching?'

This approach starts from the existing curriculum, seeks out its weak points and asks whether micros could help strengthen the curriculum. When viewed in this way the micro has three roles.

First, it can provide a novel approach to enliven the traditional curriculum, making teaching and learning more fun and more stimulating. Second, it can allow teachers and pupils to do things which would otherwise have been difficult or impossible. Third, it can extend the curriculum into the little-explored fields of problem-solving and logical reasoning.

There can be no doubt that most children enjoy working with computers. Fears that this fascination results from novelty have not been realised in schools where micros have been in use for some years. The micro can provide a stimulus for the poorly motivated pupil, making much of the traditional curriculum more enjoyable.

Programs which allow pupils to practice arithmetical skills or test their spelling abound. These vary in quality, but there can be no doubt that some are valuable educational tools for certain pupils. Imparting the basic skills to slow learners can be an uphill struggle. Much repetition is necessary which can be tedious for the pupil and frustrating for the teacher. Micros can make this learning much more pleasurable. Pupils who are slow to record answers can solve 30 sums at the keyboard in the time they would normally take to do three with pencil and paper. When calculations are incorporated into a

game, essential practice becomes fun. Tasks can be completed at the pupil's own pace with no danger that the computer will become irritable or impatient.

The better programs can do much more than this. One example is a game which allows the pupil to write and solve subtraction sums. In addition, there are various strategies incorporated in the game which have to be worked out. Thus a simple practice exercise can be built into something which requires quite a lot of mathematical thinking.

The computer presents opportunities for pupils and teachers to take some aspects of the curriculum a little further. One such

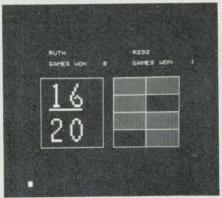

Ruth takes on a computer christened 'R2D2' in a maths program

application is as a word processor. Pupils may type in a piece of writing, poetry or prose which can then be taken to the teacher for correction. Changes in spelling, punctuation or grammar can be made, and the opportunity taken to discuss and enrich vocabulary.

The pupils can make these changes at the keyboard without having to rewrite the passage.

The micro and the printer are able to free pupils from the onerous task of rewriting, allowing them to concentrate on the more important creative aspects. The final piece of work can be stored on cassette or disc for future use, for example in a

school magazine. Using the word processing capabilities of the micro pupils could easily produce such a publication without secretarial support.

The micro allows pupils access to extensive information files such as census data. The computer is able to manipulate data in various ways, providing answers to such questions as: Where were the birthplaces of the people living in Victoria Street in 1880 who were over 50 years of age?

Simulations can also be used, pupils to conduct allowing experiments or explorations which would be impossible in reality. A typical example is a program which allows pupils to make an archeological study of an ancient Egyptian site. Pupils plan their expedition and choose a site for their dig. The computer supplies information about what they have found or failed to find, keeps a record of their financial position and presents problems which have to be faced and overcome. Data in the program is based on fact giving pupils a taste of what real exploration is like.

Word processing and information retrieval highlight the need for computers in primary schools to have access to disc storage rather than the cassette systems provided by the Dol Scheme. To handle large quantities of text or data also assumes that a printer is available. Otherwise valuable time is spent copying from the screen.

Use of word processors, databases and simulations still don't take the computer outside the existing curriculum. These applications take the tedium out of preparing text or sorting through information, allowing more refined text to be produced or more complex data analysed.

While the traditional primary school curriculum keeps pupils busy and indeed may teach them a

### MICROS IN SCHOOLS

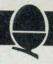

great deal, it rarely requires them to think deeply. Many pupils resent being made to reason and question, preferring the soft option of routine activity. With the micro the little explored fields of problem solving and logical reasoning can be emphasised.

One type of program which can foster this activity is the archeological simulation described. Pupils are invited to make conjectures about what would happen if ... and to test these conjectures through the program.

Another use is in mathematical problem solving. An example is a program which allows pupils to investigate the mathematics of the Spirograph. This toy consists of a number of cog wheels and rings which can be used to draw a variety of flower-like designs. There are interesting mathematical relationships between the number of teeth on the wheels and the number of petals drawn on the flowers. Using the computer in conjunction with the Spirograph tool pupils are able to set up mathematical hypotheses about these relationships, test them and accept, reject or refine them as appropriate.

Perhaps the most exciting use of micros in primary classrooms is the use of the turtle graphics instructions of the Logo language. These introduce pupils to some of the logical problem solving skills involved in computer programming. Instructions control the movements of a 'pen' around the screen and are used to draw pictures and patterns ranging from simple squares to complex spirals. Good versions of Logo encourage the habit of dividing problems into solvable sections, and the instant response of the turtle graphics means that lapses in reasoning become immediately apparent.

Use of Logo introduces something quite new into the primary school curriculum and its value is as yet unassessed. However, proponents of Logo claim that it could revolutionise the educational process and contribute substantially to the thinking of pupils.

The computer then can be used to enliven, enrich or extend the traditional primary school curriculum.

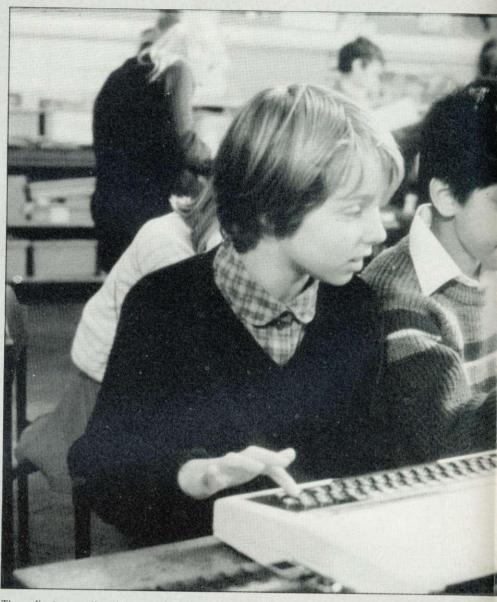

The first application may be a necessary first step for most teachers if they are to become familiar with the new technology. In the security of traditional curriculum areas they will be able to meet micros more easily. However, if the micro is to have a continuing role in education teachers must think beyond drill and practice to more creative uses. For this to happen, extensive and carefully planned inservice training is needed to help teachers become familiar with the machinery and programs available, while widening their horizons to appreciate the possibilities.

Initiative for such training could come from Government. Central funds have been made available to support schools in the purchase of hardware. If this hardware is to be used effectively it must be backed by appropriate training, provided in the educational budget.

### GET THE BEST F

- FIND out what support is available from your LEA.
- TRY to find a place on a training course before the computer arrives.
- JOIN any local groups for teachers who use the same machine or share your educational philosophy.
- DON'T worry if you are no good at maths or can't program in Basic.
- CONTACT your local MEP regional information centre to find out where good programs can be seen. Don't buy programs unseen.
- JOIN MAPE, the organisation devoted to computers in primary schools.

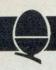

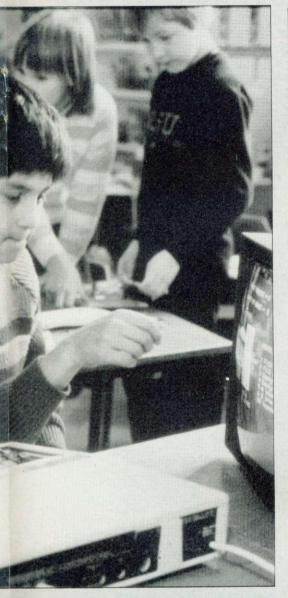

### YOUR MICRO

- DEMAND high quality workmanship from suppliers, and don't make children struggle with faulty equipment.
- FIND somewhere safe to store your computer.
- KEEP equipment out of sight at night, and mark everything.
- DON'T take your computer home without checking the LEA rules. Contact Muse, Freepost, Bromsgrove, Worcs, for a good insurance scheme
- ORDER blank cassette tapes and buy programs before the computer arrives.

Paul McGee Inspector for Maths and Computing Croydon

# THE LINK TO MATHS MAY BE BROKEN IN PRIMARY SCHOOL

he primary school environment on micros are men. is a perfect setting for computer activity, in many ways better than the secondary area where educational computing began. Arguably, micros should have been introduced first in primary schools. The organisation of many primary schools means that subject boundaries are less distinct as one teacher covers most subjects. The curriculum is largely child-centred rather than subject-centred because the primary school is free of pressure from examination syllabuses or employer's demands. These factors enable the teacher to employ a variety of teaching styles methods of classroom organisation, which provide major opportunities for the intelligent use of computers.

Because they are not subject specialists, primary teachers are better placed to perceive the potential of computers for applications across the curriculum. Had micros been introduced into the primary sector first it might have been possible to avoid the artificial association of computers and developed mathematics which because computers were first used in mathematics departments. Consequently, the mathematics staff were the first to become involved in writing programs for schools and gain the necessary experience and interest to proceed. A circular link has been set up which has proved very hard to break.

From this association has developed the myth that computers are mainly for boys. The long standing and well documented rejection of mathematical and scientific subjects by girls is wrongly transferred to computer work. This masculine image of the computer extends also to teachers. Despite the fact that most primary teachers are women, the majority of primary teachers attending courses

Such stereotyping might have been reduced had micros been introduced with more emphasis on potential for language development and humanities. Later articles will show that this emphasis has been generated naturally in many primary schools. The current Government initiative and funds could present opportunities for breaking out of these restrictive cycles if appropriate training support were given.

In the primary sector there is no need to set aside a distinct slot for computer studies. The computer can infiltrate the whole curriculum with time and space found for some of the more innovative and exciting applications. Emphasis in primary schools must be on teaching and learning with, and not about, the computer. Technical details are best left to courses at secondary level.

It is far better that primary schools should be using micros as tools to enhance a topic-based approach to education. Junior pupils, however, should also know about some of the ways in which computers are used in the outside world. Word processing and simulations are all common uses made of computers in society. Pupils should have the opportunity to use micros themselves for all these and to appreciate the substantial differences.

here is still in the minds of many teachers and parents a 1984 image of serried ranks of pupils each sitting at a computer, working in total isolation. This must be dispelled. Computers need not be isolators, in fact a micro can be a valuable focus for group interaction. Again teachers in primary schools are well placed to optimise the potential of the micro because they are accustomed to using a variety

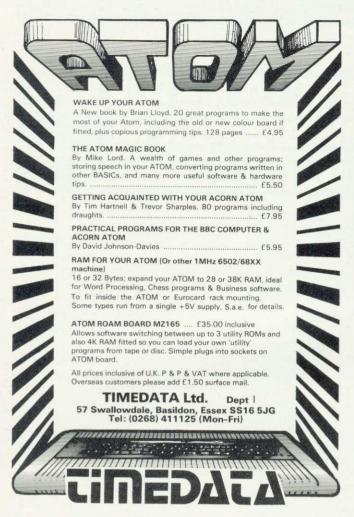

Introducing a two channel Analogue Signal Analyser operating to high audio frequencies for the BBC Micro

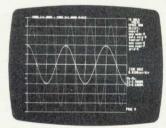

The system comprises A/D interface unit operating via 1MHz bus, plus software enabling the micro to function as 2 channel storage scope (variable time base, gain etc.). Other facilities include plotting of frequency spectrum

(Fourier Transform) and transferring display to printer. This system is designed to be a low cost flexible audio frequency storage oscilloscope for scientific, educational and home use.

#### The system includes

The system includes

1. Two channel analogue analyser unit.

2. BBC Micro type B

3. High resolution colour monitor. Microvitec (cased)

4. Printer. NEC PC8023B-C

5. Software for BBC Micro control.

6. Plugs, sockets and manual.

PRICE
Colour version £1407.60 inc VAT Black & White version £1407.80 inc VAT
Black & White version £1206.35 inc VAT
Analogue Signal Analyser only, £263.00 inc VAT
Post & Packing extra
Special prices of individual items available upon request.

#### **Geophysical Systems Limited**

2 North Way Andover Hants SP10 5AZ Telephone: Andover (0264) 58744 Telex: 47166 GSL G

# Official BBC Programmers Kit for all BBC Microcomputer users!

De-luxe BBC Programmers Kit consisting of: \*100 sheet flowchart pad with de-luxe BBC grip binder

- \*100 sheet screen layout pad with de-luxe BBC grip binder
- \*100 sheet symbol design pad with de-luxe BBC grip binder PLUS super quality BBC ringbinder to store your programes and notes

All items finished in Official BBC Livery and specially soxed

Price only

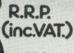

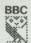

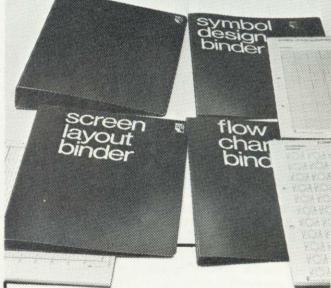

Available from your BBC Microcomputer dealer,

or in cases of difficulty add £1 post and packing and order direct from:

> Intastor Micro Aids, FREEPOST, Stroud, Gloucestershire, GL6 1BR.

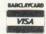

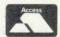

Trade Enquiries welcome.

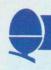

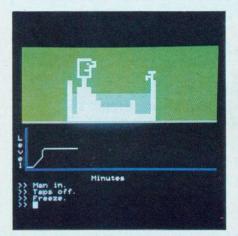

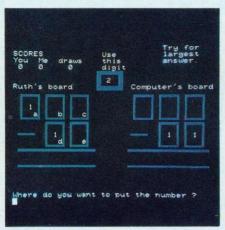

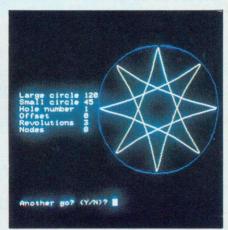

The enormous range of software can help children in all subjects

of teaching styles. No longer is all teaching chalk and talk, with the teacher addressing the whole class. This style is only one of three commonly-used approaches: class, group and individualised teaching.

Micros can be used with all three styles. At class level, a computer attached to a large television screen can be used for demonstrations. One example is a program which draws a graph of changes in the water level in a bath as taps are turned on or off, the plug put in or pulled out, or a man gets in or out. An understanding of a graph as a picture which tells a story can be gained by very young pupils in a way not possible without the moving images displayed by the computer.

group level there are a number of programs designed to stimulate discussions and interaction. The Animal program asks the pupils to think of an animal and branching uses a series of questions to try to guess what they thought of. Questions such as 'Is it a mammal?' can generate purposeful discussion and may call for the use of reference books. Ultimately the program either guesses the animal correctly or asks for a question to distinguish the animal from the incorrect guess, stimulating pupils think of a question to differentiate between a giraffe and an elephant, for example.

An important feature of this and many other programs is the ability to grow to accommodate the pupil's increased understanding and confidence. This can be uncomfortable for teachers who wish to treat pupils as receivers of accepted wisdom, but exciting for those who wish to exploit pupil's powers of creativity and logical thought. After using *Animal* one child claimed that it had taught her that computers didn't know everything – sometimes you can know more than they do!

Finally, there are a multitude of programs which • test skills or

'No longer is all teaching talk and chalk'

present opportunities for problem solving by individuals. A typical example is Jugs which sets up problems for pupils to solve. The user is given two ungraduated jugs of given capacity on the screen and asked to measure out a quantity of water by pouring from one jug to another. For example, the jugs may hold five litres and seven litres and the pupil be challenged to measure accurately four litres. The problem can be solved by filling the seven-litre jug and pouring the contents into the five-litre jug until it is full. This leaves two litres in the larger jug. If the contents of the smaller jug are disposed of, the two litres can be poured into it, leaving a capacity of three litres. The seven litre jug is

then filled and three litres poured into the five litre jug leaving four litres in the large jug.

The program allows pupils to manipulate the jugs, exploring possibilities freely and seeing the result of such explorations pictorially. Experience suggests that in the early stages of work with the program there is much random pouring and a fairly intuitive approach to the solution. However pupils' thinking can be channelled by a good teacher enabling the development of sound problem solving techniques. Such an activity needs quiet thought and concentration. It is ideal stimulation for a bright pupil and clearly allows an individual approach.

Many individual programs lack the range of responses needed to effectively teach difficult concepts but their motivational value can be high and they can free teachers from supervising pupils. Many good programs prevent pupils from practising errors, a fault in much text book work, and record the errors made for the teacher to examine.

Using computers is the same as using any other teaching aid or method. A good teacher will find the appropriate use for the pupil or group of pupils and never be bound by thinking a program can only be used in one particular way. Similarly, other teachers will use inappropriate programs, or use programs inefficiently. The same criticisms can be made of text books, work on the blackboard or talking by teachers or pupils.

# SPECIAL READER OFFER

# **BBC MICRO INSTANT MACHINE CODE!**

The Ruston BASIC Compiler on cassette, complete with detailed documentation in accompanying book offered to readers of Acorn User at a special discount price of:

£29.95

£34.95

INSTANT MACHINE CODE FROM A GOOD SUBSET OF BBC BASIC? Yes, it is true—type the BASIC program into your Model B BBC Micro, trigger the compiler, and your program is converted almost instantaneously into superfast machine code.

# How fast does your BBC Micro run this program?

10 TIME = 0

20 for T% = 1 to 60000

30 NEXT T%

40 PRINT TIME

50 END

Unless you're already the proud owner of a copy of the *Ruston BASIC Compiler*, your BBC Micro will take 13.92 seconds to execute the program. With the *Ruston BASIC Compiler*, execution time is reduced to an insignificant 0.63 seconds (that's 4.5% of the original time).

Your own programs can show a similarly dramatic speed improvement by applying the Compiler to them. The only constraints are that some features of BBC BASIC are not supported (see below). The Compiler operates by examining the program to be processed (it can be on cassette/disc or in memory) and working out the fastest possible combination of machine code instructions necessary to achieve the same effect. This machine code can then be run in the same way as the original BASIC program.

The emphasis throughout the Compiler has been placed on superfast execution—unlike many compilers available for other computers. The end result is ideal for many applications: games, real-time monitoring and control, utilities and simple (but fast) arithmetic.

In addition, many useful features are added to the computer by the Compiler, enhancing the BBC Micro's position as the most versatile and powerful small computer on the market. These extensions take the form of a special 'sprite' graphics mode, a command to wait for vertical sync (vital for animation) and several others. 'Sprites' are objects which can be moved at will on the screen. You can define whether one will pass in front of or behind any others already on the screen. Moreover, as a sprite moves across the screen, the background is automatically restored. All this is done in a fraction of the time it would take in BASIC.

The Ruston BASIC Compiler is issued with a comprehensive manual. The Compiler is marketed by Interface who are confident that no other programm for the BBC Micro is as well documented.

Compiler keywords: ADVAL, AND, CALL, CLG, CLS, COLOUR, DRAW, ELSE, END, EOR, FOR, GCOL, GET, GOSUB, GOTO, IF, INKEY, INPUT, LET, MODE, MOVE, NEXT, OFF, PLOT, POINT, PRINT, REM, REPEAT, RETURN, RND, SOUND, TAB, THEN, TIME, TO, UNTIL and VDU, plus extensions! 26 integer variables are implemented (range 0–65535). The Ruston BASIC Compiler has been tested on all current versions of the operating system, and is proven with the BBC Disc System.

This valuable product is written by BBC Micro expert **Jeremy Ruston**—author of *The BBC Micro Revealed* (see below) and *The Book of Listings* (with Tim Hartnell).

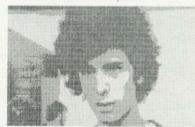

| Please send me:                                                    | INF CORE          |                       |
|--------------------------------------------------------------------|-------------------|-----------------------|
| INSTANT BBC MACH                                                   | INE CODE          | copies at £29.9       |
| Let Your BBC Micro to                                              | each you to progr | ramcopies at £6.45    |
| The BBC Micro Revea                                                | led               | copies at £7.95       |
|                                                                    |                   | Total                 |
|                                                                    |                   | Total                 |
| I enclose my cheque f<br>or<br>Please debit my Acce<br>Diners Club |                   |                       |
| or<br>Please debit my Acce                                         |                   | (payable to Interface |
| or<br>Please debit my Acce<br>Diners Club<br>Account No.           | ss/Barclaycard/V  | (payable to Interface |
| or<br>Please debit my Acce<br>Diners Club<br>Account No.           | ss/Barclaycard/V  | (payable to Interface |

Also available at list price are:

Let your BBC Micro teach you to program, Tim Hartnell, 194pp, £6.45. This book, by bestselling author Tim Hartnell, is the ideal companion for you if this is your first computer. It takes you step by step, through programming in BBC BASIC, with a number of worthwhile programs.

The BBC Micro Revealed, Jeremy Ruston, 144pp, £7.95. When you have mastered the contents of the BBC Micro Manual this book will enable you to continue your explorations of the computer's functions and capabilities. If you are serious about developing your programming skills this book is an indispensable aid "...destined to become the bible of the BBC user..." (Personal Computing Today).

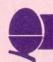

# **COMMODORE HOOK-UP**

# The interface to Pet printers doesn't match the Beeb's, but Tim Edwards can overcome that problem

f you have a printer with a serial interface or a Centronics parallel interface, linking it up to a BBC micro is straightforward. However, a number of users have access to a Pet printer which uses an interface kown as the IEEE488 bus. Such users will be disappointed to hear that the BBC micro does not have an IEEE488 bus facility. Notwithstanding, this article shows how you can actually run a Pet printer from a BBC micro.

The solution consists mainly of a machine code routine to handle the IEEE488 protocol and replace the 'talk' to other devices on the bus. printer driver routines within the One of the devices is defined as BBC machine's operating system. Some thought must also be given to the physical interconnections as it is necessary to use both the normal printer port and the user port of the 6522 versatile interface adapter (VIA).

he IEEE488 general purpose interface bus is a complex and versatile system by which a number different devices can be connected together on a set of parallel cables, so that each can

the controller and decides who should talk to whom and when. At any time, it can hand over control to any other device on the bus which then assumes total authority over all 'conversations'. To do this, the IEEE488 system uses five management lines and three control lines, in addition to the eight data lines.

Fortunately, there is only one 'talker' - the BBC machine, and one 'listener' - the printer, so we only need use one of the management

Program 1. Note the slight difference between 1 and I in from words such as PROC, MOD. Also\_will appear on screen

printing, for example in lines 10 and 170. Assume 0 is 0, apart as -, [ as -, and ] as →. This is because of the teletext character set, and will not affect the program.

```
10 N=0:PROCassemble
  20 N=2:PROCassemble
  30 PRINT"Initialise at &";~init
 40 PRINT"Byteout routine &"; "byteout
 50 PRINT"Restore to normal &"; restore
60 PRINT" *SAVE"; CHR$34; "PET"; CHR$34~init" "; end+23; " "; init
 70 CALLinit
 80 END
 90
100 DEFPROCassemble
110 IF N=0 table=&D00
120 T=table
130 !T=&5020100:T!4=&9010000:T!8=&508:T!12=&2000404
140 byte=T+16
150 printon=T+17
160 1case=T+18
170 vdulflag=T+19
                       300 STA oldvec+1
                                                 430 LDX#1
180 bytecount=T+20
                       310 LDA#start MOD 256
                                                 440 JSRbyteout
190 oldvec=T+21
                       320 STA wrchvec
                                                 450 LDA#13
200 wrchvec=&20E
                       330 LDA#start/256
                                                 460 LDX#3
210 PB=&FE60
                       340 STA wrchvec+1
                                                470 JSRbyteout
220 PA=PB+1
                       350 LDA#3
                                                480 RTS
230
                       360 STA PB+2
                                                 490
240 P%=&C00
                       370 LDA#0
250 [OPT N
                                                 500 .restore
                       380 STA printon
                                                510 LDA oldvec
260 .init
                       390 STA vdulflag
                                                520 STA wrchvec
270 LDA wrchvec
                     400 STA lcase
                                                530 LDA oldvec+1
280 STA oldvec
                      410 STA bytecount
                                                540 STA wrchvec+1
290 LDA wrchvec+1
                     420 LDA#&24
                                                550 RTS
```

ACORN USER JANUARY

page 38 >

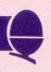

lines. But we do have to use all three control lines as well as the data lines. This is why we have to make use of both ports of the 6522

used as outputs and PB6 and PB7 as inputs.

VIA. Port A, which is designated as According to the User Guide the printer port, is used to output (page 408) it is simplicity itself to the data, and parts of port B, the write and install your own machine user port, for control and code printer routines. 'The address management. PB0 and PB1 are of the user routine is placed at

location &222 and the user defined routine can be selected with \*FX 5,3.' Unfortunately, this turns out to be nowhere near as simple as it sounds. It requires a much deeper knowledge of the operating system workings than is generally available

page 41 ▶

| ▶ page 37. Program 1 continued |                                 |                    |
|--------------------------------|---------------------------------|--------------------|
| 560                            |                                 |                    |
| 570 .byteout                   |                                 |                    |
| 580 STX PB                     | 1040 LDA byte                   | 1510 BMI CRcheck   |
| 590 EOR #&FF                   | 1050 JSR outchar                | 1520 RTS           |
| 600 STA PA                     | 1060 RTS                        | 1530 KIS           |
| 610 .NRFD                      | 1070                            | 1540 .CRcheck      |
| 620 BIT PB                     | 1080 .isitl                     | 1550 CMP#13        |
| 630 BPL NRFD                   | 1090 LDA byte                   | 1560 PME           |
| 640 DEX                        | 1100 CMP#1                      | 1560 BNE casecheck |
| 650 STX PB                     | 1110 BNE isit2                  | 1570 STY lcase     |
| 030 217 kR                     | 1120 STX vdulflag               | 1580 JSR byteout   |
| 660 .NDAC                      | 1130                            |                    |
| 670 BIT PB                     | 1140 .returnnull                | 1600               |
| 680 BVC NDAC                   | 1150 STY byte                   | 1610 .casecheck    |
| 690 INX                        | 1160 RTS                        | 1620 AND#&60       |
| 700 STX PB                     | 1170                            | 1630 CMP#&60       |
| 710 RTS                        |                                 | 1640 BNE ucase     |
| 720                            |                                 | 1650 BIT 1case     |
| 730 .start                     | 1190 CMP #2                     | 1660 BMI lcaseout  |
| 740 STA byte                   | 1200 BNE isit3                  | 1670 LDA#17        |
| /50 TXA:PHA                    | 1210 STX printon                | 1680 JSR byteout   |
| 760 TYA:PHA                    | 1220 JMP returnnull             | 1690 STX lcase     |
| 770 LDY#0                      | 1230                            | 1700               |
| 780 LDX#131                    | 1240 .isit3                     | 1710 .lcaseout     |
| 790 JSRcharcheck               | 1250 CMP#3                      | 1720 LDA byte      |
| 800 PLA: TAY                   | 1260 BNE isit13                 | 1730 AND #CDT      |
| 810 PLA:TAX                    | 12/0 STY printon                | 1740 TCD back      |
| 820 LDA byte                   | 1280 JMP returnnull             | 1750 RTS           |
| 830 JMP(oldvec)                | 1290                            | 1760 RIS           |
| 840 SMP (Oldvec)               | 1300 .isit13                    | 1770 .ucase        |
|                                | 1310 CMP#13                     | 1780 RIT 1000      |
| 850 .charcheck                 | 1320 BNE lessthan16             | 1780 BIT lcase     |
| 860 BIT vdulflag               | 1330 JSR outchar.               |                    |
| 870 BPL countdown              | 1340 RTS                        | 1800 LDA#145       |
| 880 STY vdulflag               | 1350                            | 1810 JSR byteout   |
| 090 LDA byte                   | 1360 .lessthan16                | 1820 STY lcase     |
| 900 JSR byteout                | 1370 AND#16                     | 1830               |
| JMP returnnull                 | 1380 BNE                        | 1840 .ucaseout     |
| 920                            | 1380 BNE setcounter<br>1390 RTS | 1850 LDA byte      |
| 930 .countdown                 | 1390 RTS<br>1400                | 1860 JSR byteout   |
| 940 LDA#&FF                    |                                 | 1870 LDA byte      |
| 950 BIT bytecount              | 1410 .setcounter                | 1880 CMP#34        |
| JOU BEU ctrlcheck              | 1420 LDA byte                   | 1890 BNE end       |
| 9/U DEC bytecount              | 1430 AND#15                     | 1900 JSR byteout   |
| 900 RTS                        | 1440 TAX                        | 1910 .end          |
| 990                            | 1450 LDA table,X                | 1920 RTS           |
| 000 .ctrlcheat                 | 1460 STA bytecount              | 1930               |
| ULU LIJA harta                 | 14/0 RTS                        | 1940 .table        |
| UZU AND #KED                   | 1480                            | 1950 ]             |
| 030 BEQ isit1                  | 1490 .outchar                   | 1960 ENDPROC       |
| 227 1311                       | 1500 BIT printon                | 1000 ENDERUC       |

# Follow us to THERDAGE ELECTRONICS for printer value

At Microage you can now get the very best value in microcomputer printers. We've selected only the best printers available so you can choose confidently, knowing you're getting the best value for money.

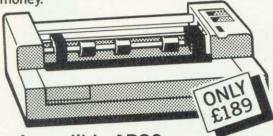

# The Incredible AP80

The AP80 is probably the world's LOWEST COST, compact 80-column graphic dot-matrix printer available.

It can produce single and double width characters and has the ability to produce any pattern through its dot-matrix capability.

The AP80's robust construction and its unique "unihammer" make it an extremely cost effective and efficient printer.

## Its features include

80 Cols 30 cps ● Dot Matrix Unihammer action ● 96 ASCII standard characters ● Up to 8" paper width ● Upper and lower case

Double width printing
 Standard interface: Centronics

# The Amazing AP100

Big brother to the AP80 the AP100 is a wider more sophisticated version of the AP80 with a full graphics capability and the ability to take standard width computer stationery, the AP100 is an ideal choice for anyone with a microcomputer.

Automatic interface Cer interface Cables and paper supplied with all machines.

#### Its features include:

80 cols 30 cps ● Dot Matrix Unihammer action ● 116 ASCII standard characters

Full graphics capability ● Up to 10" paper width ● Upper and lower case ● Double width printing ● Centronics interface:

Friction feed. Only £215.

Free courier delivery

# MICROAGE ELECTRONICS

135 HALE LANE EDGWARE MIDDLESEX HA8 9QP TEL: 01-959 7119 TELEX 881 3241

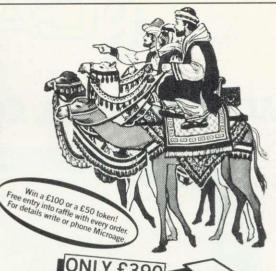

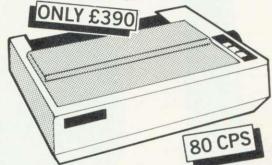

# The Outstanding MX80 FT Type 3

The MX80 is a flexible, high quality and extremely reliable graphic, dot matrix printer.

Its superb performance is due to a number of outstanding features. High resolution graphics, a wide range of type sizes, a quality 9 x 9 dot matrix head and up to 132 chars per line are just some of the exceptional features on this ideal printer for microcomputers. Only £390.

## **Specifications**

132 cols 80 ● Logic-seeking, Bi-directional printing ● 9 x 9 Dot matrix printhead ● 96 ASCII standard chars with descenders ● Full graphics capability ● Several type sizes

Automatic underlining
 Standard interface Centronics

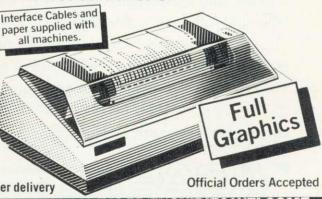

DEALER ENQUIRIES WELCOME CALL 01~959 7119 FOR TRADE PRICES

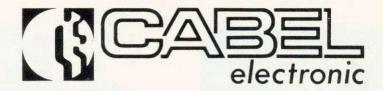

# MC 370M R.G.B. COLOUR MONITOR

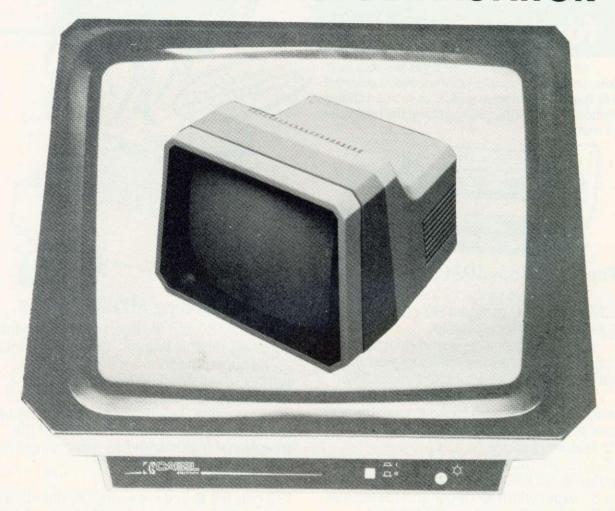

# Cabel offers you a high quality 14 inch colour monitor

This monitor will clearly display  $80 \times 25$  characters, unlike most of our competitors'. The MC 370M has been designed, using the highest quality materials and the most sophisticated components available on the market today, ensuring long service and reliability with high technology.

Our "2 Year Guarantee" includes parts and labour, proving our faith in our products, which have been widely used on the manufacturing markets for the past 10 years.

Price £289.00 including VAT and delivery.

Education discounts Bandwidth 13.5 MHz at 3dB

CHEQUE / POSTAL ORDER, OR FOR FAST DELIVERY, RING US WITH YOUR CREDIT CARD NUMBER

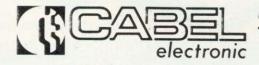

Mount Road, Burntwood, England, WS7 0AX Telephone: 021-308 7075 Telex: 339671

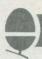

#### ▶ page 38

at present. Back to the drawing board!

The other alternative given by the User Guide is to intercept the operating system write character (OSWRCH) routine. The problem with this is that all the VDU codes are sent using OSWRCH. For example, DRAW 10.10 sends six bytes through OSWRCH to the VDU drivers. In this case they would be if you do So 25,5,10,0,10,0. intercept OSWRCH, you have to detect each of the control codes and then find out how many of the succeeding bytes to ignore.

The first method is a much neater approach to the problem, but as the information was not easily available I decided to go for the second one, that of intercepting OSWRCH. Every time you send a byte to the screen and/or the printer, the operating system 'jumps indirect' via &20E. In other words, it looks at memory locations &20E and &20F to find the starting address of the printer and VDU routines. &20E is called the WRite CHaracter Vector (WRCHV) because it points to the relevant routines which would usually be in the operating system ROM. The idea then is to extract this number and replace it with the start address of your printer routine which would be stored in RAM. At the end of your routine, you have to jump back to the address originally specified by WRCHV.

Program 1 gives the routines needed to drive the Pet printer, and splits up into six sections. As the listing stands, the routines are assembled from &C00 upwards so that it will fit in below the normal start of Basic programs at &E00. However, to use programmable graphics characters in programs you will have to put the routines elsewhere, since &C00 to &CFF are used to store the new character definitions. Set PAGE = &F00 before you load the program, and change line 240 to P% = &D00. Again, if you have a disc system you will have to find suitable space for the routines which occupy about a page and a half.

Initialisation (lines 260 - 480). To set up the routines initially, or after a BREAK, you have to "CALL &C00" (or wherever you have assembled the routines to). When you do so the value of WRCHV is replaced by the value of the start of the main part of the printer routines, the values of various flags are set to zero, the 6522 VIA is initialised and the Pet printer is addressed. That is to say, there is a particular control sequence required to 'wake up' the printer and define it as a 'listener'. When the printer receives this message, it responds by switching on its 'ready' light. The routine also sends out a carriage return during the initialisation sequence which gives audible confirmation the printer is listening, and prints out anything left in its buffer.

Restoration to normal printer routines (lines 500 - 550). This routine can be called from the keyboard or from within a program to replace the original value of WRCHV in case other types of printers are required. From the keyboard, pressing the BREAK key also resets WRCHV, so you may prefer to leave this routine out.

Byte output routine (lines 570 -710). This takes the byte which is in the accumulator and executes the necessary 'hand-shaking' to transfer it to the printer. NRFD and NDAC refer to the various control signals on the IEEE488 bus which could be investigated in more detail by studying Fisher and Jensen. (The Pet and the IEEE488 Bus, E. Fisher and C.W.Jensen.)

Save and restore the registers (lines 730 - 830). The A, X and Y registers are saved and then restored, after the character has been dealt with, before jumping back into the normal OSWRCH routines.

Dealing with the control codes (lines 850 - 1470). This is summarised in the form of the flow chart in figure 1. If a VDU 1 has just been executed, the current byte is sent to the printer and a null returned to OSWRCH. If a control code requiring a number of data bytes has just been received, the value of bytecount will not be zero, so the byte will simply be passed on to the OSWRCH routines without any further action. Control codes 1, 2, 3 and 13 all have to be dealt with in special ways, and for the rest, the routine looks up, in a table, how many of the succeeding bytes to

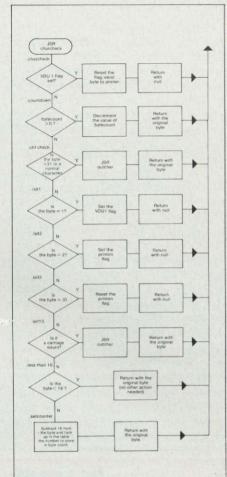

Figure 1. Checking the bytes to see if they should be sent to the printer

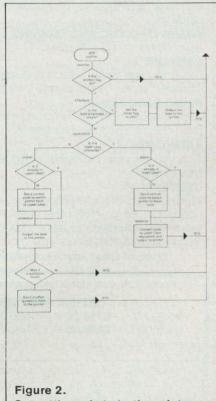

Outputting a byte to the printer

# PET PRINTING

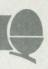

ignore.

After dealing with 1, 2, and 3, a null is returned to OSWRCH to avoid printer routines in the machine operating system being activated. The VDU 1 call has been implemented as it is on the 0.1 operating system, that is, it is not necessary to have executed a VDU 2 before you try to use VDU 1 to send a character to the printer. If you prefer VDU 1 to work as on the 1.2 operating system, then simply add.

883 BIT printon 886 BPL returnnull

Dealing with the Pet character set (lines 1490 - 1920). Because the Pet does not use a standard ASCII characer set, there are two problems to be sorted out. (Figure 2 shows the flow chart.) The first problem is that upper and lower case characters are both produced using the same codes (65 - 90). These would normally produce upper case characters, so to make them produce lower case, you have to send out a control code (17). So

if a lower case code is sent to the routine you have to send out the control code, convert the lower case code into its upper case equivalent and send that to the printer. To switch back to upper case you have to send out a different control code: 145 which is 17 plus 128. Rather than do this for every lower case character, there is a flag (lcase) which is set when a lower case character is encountered and is checked if successive bytes are in lower case. No further control codes have to be sent out until a character appears which is in upper case. However, after every carriage return, the printer automatically reverts to upper case, so if your text is still lower case, you have to send out another 17 at the beginning of the line. The routines do this automatically.

The second problem is with quotation marks. When an odd number of quotation marks has been sent to the printer, all control codes, rather than being acted on. are printed out as reverse field ASCII characters. If you try to mix

€9.20

upper and lower case characters inbetween quotation marks, they will all appear in upper case interspersed with inverse characters. To overcome this, lines 1870 to 1910 have been added which check whether the output character is a quotation mark and if so to send it out to the printer a second time. Every time a quotation mark is requested, two are sent.

This tends to look a bit untidy, because every line that has one or more quotation marks in it sticks out beyond all the others. Despite this drawback, I feel this is the lesser of the two evils. If you are only using the printer for listings. you may omit this feature by leaving out lines 1870 - 1910.

One other problem is that if programs have lines longer than vthe 80 characters which the printer has on each line, instead of folding over onto the next line, the printer may swallow the whole line and print just the carriage return. I could find no logic in this so avoid long lines.

Figure 3 gives the connections

#### **BBC SOFTWARE**

Quality Software Designed by Professionals

EDUCATIONAI - 1 A/B 5 to 9 £8.05 **EDUCATIONAL - 2** (A/B) 7 to 12 £8.05

Hours of fun and learning for children. Animated graphics will make children enjoy math, spelling, memory games, clock, etc.

GAMES OF LOGIC AND CUNNING (A/B) £9.20

For children and adults alike. SUPERLIFE (B)

Fast (machine code) version in a large universe.

Competitive life – see reds and blue compete for space.

MUSIC PROGRAM (B) 66.90

Lack musical ear? This amazing program harmonizes (add chords to) music you type in.

KATAKOMBS (B) £9.20

Can you discover the secret in this exiciting Adventure type game?

UTILITIES (A/B) €8.05

An assortment of useful procedures which can save you hours/days of programming effort:- date conversion, input and validation routines, graphic routines (cube, rectangle etc), sorts and many more.

#### Special Offer Any 3 cassettes for £20.70

Add 50p p/p per order Please state your Model and quote reference AC12

### **MATRIX PRINTERS**

£350.00 £295.00 MX82 F/T **Mx80 T** £428.00 MX80 F/T £325.00 MX100F/T BMC 14® Colour Monitor £222.00

Add VAT 15% Delivery free within 30m radius otherwise add £10 delivery charge.

Cheque/P.O. to GOLEM LTD, 77 Qualitas, Bracknell, Berks, RG12 4QG Tel. (0344) 50720

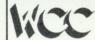

# Windsor Computer Centre For Acorn/BBC in Berkshire

#### On display in our Showroom:-

- \* BBC Model A & B
- \* Acorn Atom
- \* Tandy Microcomputers
- \* L.S.I. System M3

#### In Stock:-

- \* Acornsoft software for BBC & Atom
- \* Eduquest software for BBC
- \* Books & Games
- \* BBC Model A & B
- \* Acorn GP80 Printers
- \* Epson & Tandy Printers
- \* Colour Monitors
- \* Green screen Monitors
- \* Cassette Recorders
- \* Acorn Atoms at special prices
- \* BBC Disk Drives
- \* BBC Upgrade kits
- \* Call us now for prices & advice

Open Weekdays 9.30am-6pm Saturday 10am-5pm 1 Thames Avenue, Windsor, Tel: Windsor 58077 (4 lines)

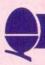

in the IEEE connector and the lines on the 6522 VIA, on the BBC microcomputer, to which they should be connected. To make use of the existing Pet computer to printer lead, you will have to make a double-sided edge connector, so that it looks like the edge of the printed circuit board (PCB) at the back of the Pet. One possible way of doing this is to buy an old scrap double-sided PCB that has a suitable edge connector. Fix it into a small plastic box and wire it up from there to the BBC's own connectors using a 26-way jumper connector to the printer port and a 20-way jumper to the user port. The connections on the edge connector in fact copy the positions on the IEEE connector (figure 4).

Alternatively, try to get hold of the proper, but rare, IEEE Amphenol connector and wire it up to the jumper leads.

Individual control codes can be sent to the printer using VDU 1. For example, VDU 1, 18 outputs an 18 to the printer which has the effect of causing all the remaining characters on the current line to be printed in reverse field (white on black), unless a VDU 1,146 is executed which would cause it to revert to normal printing. The full set of characters, including the Pet graphics characters which can be produced by a combination of VDU 1,17 and VDU 1,18 can be printed out by running program 2.

The effect of VDU 1,1 is that succeeding characters on the line will be enhanced, ie instead of being a matrix of seven dots by six dots, the width will be increased to 12 dots. If you want to revert to normal printing on any one line, you have to send out VDU 1, 129 (129 = 128 + 1). This effect is

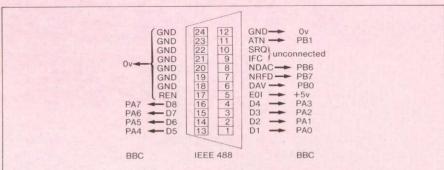

Figure 3. Interconnections between IEEE488 connector and BBC machine

actually cumulative in that if you use VDU 1,1 twice on the same line, all characters following the second call will be 18 dots wide. Another VDU 1,1 would make them 24 dots wide and so on. But as with VDU 1,17 and VDU 1,18, their effect is removed by a carriage return, so that at the beginning of every line you are in unenhanced, non-reversed upper case.

The Commodore printer is actually a very intelligent beast. It has its own processor and can perform various tricks. One is to produce a user-defined graphics character and another to format the data sent to the printer. To see how to access these special functions, it is necessary to look at what happens when you address the printer.

When you first want the printer to become a 'listener', you warn all devices on the bus that an address is coming by making the ATN line low. (IEEE488 is all negative logic, so to make devices pay attention, make the attention line low. Also note that in the byte – out routine the byte is inverted (EOR#&FF) before being put onto the data lines.) The printer's device number is four, so to tell it to listen, you have to send out &24. ATN is then put back to logic 1, and any further

data put on the lines is printed out, or acted on in the case of control codes.

The various special facilities which the printer is capable of are accessed using a secondary address. Having sent out the primary address, &24, you keep the ATN line low and send out a secondary address. Program 3 gives an example of this, and shows how to define and use the programmable graphics character. The secondary address in this case is &65, and after sending it out, you take the ATN line high and send out the six bytes of data used to define the character. To show that vou have finished with the secondary address feature, send out a &3F - the universal un-listen code! After that, you start again with the normal primary addressing procedure and carry on printing.

There are other tricks using different secondary addresses, so consult the manual.

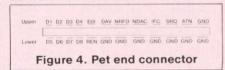

\*This program was developed for the 3022 series. The only modification for other series is to allow a line feed character with each carriage return. This is done by changing line 1260 to BNE isit10 and adding:

1291 .isit10 1292 CMP#10 1293 BNE isit13 1294 JSR outchar 1295 RTS

```
10 @Z=5
20 PRINTCHRS2'" DEC HEX NML VDUIT VDUIS VDUIT, IS ";
30 PRINT DEC HEX NML VDUIT VDUIS VDUIT, IS ";
40 FOR JZ=32 TO 95
50 QZ=3Z+12B
60 PROCSet(JZ)
70 PRINT SPC(T);
80 PROCSet(QZ)
90 PRINT SPC(T);
80 PROCSet(QZ)
100 NEXT
110 VDU3
120 END
130
140 DEPPROCSet(NX)
150 PRINT NX;" ""NX;" ";
160 PROCCChar
170 VDU1, 17:PROCCChar
180 VDU1, 18:PROCCChar
190 VDU1, 17, 18:PROCCChar
200 ENDPROC
210
220 DEPPROCCChar
230 PRINTCHRS(NX);
240 VDU1, 145.1, 146
250 IF NX=34PKINT" "; ELSE PRINT" ";
260 EMDPROC

Program 2.

Outputs the printer's complete character set
```

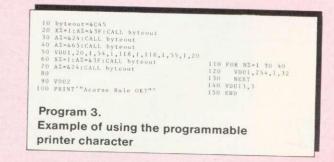

# MORE IDEAS THA MORE PROGRAMS THA LESS MONEY THA

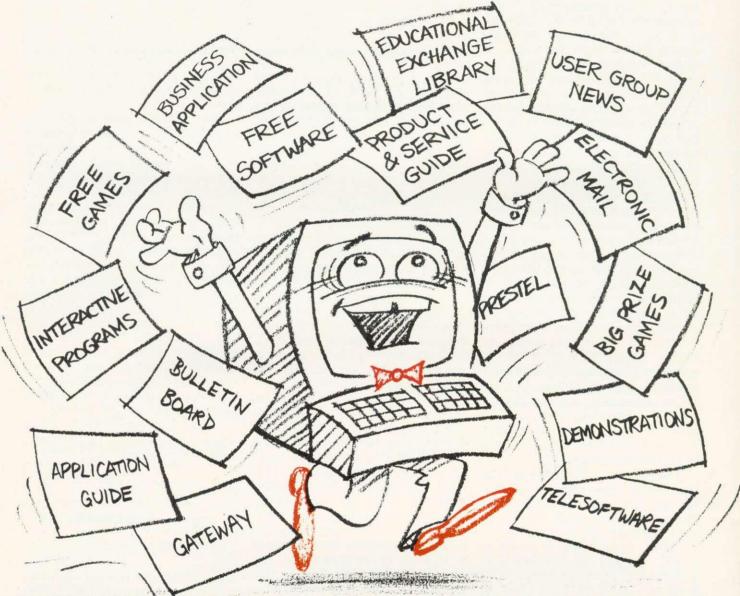

PROGRAMS FOR EDUCATION, HOME, BUSINESS, AND GAMES – FOR SINCLAIR, BBC, RESEARCH MACHINES, APPLE, COMMODORE, ACT SIRIUS, TRS-80, IBM, ICL, and more each month. . .

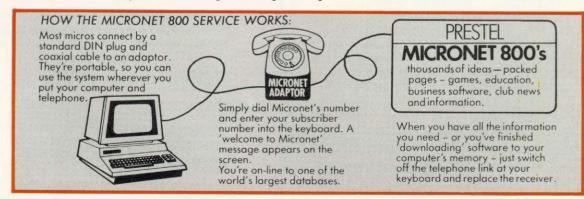

# N A THINK-TANK. N A SOFTWARE HOUSE. N YOU'D EXPECT.

Whether you bought your computer for games, business, or education, you can spend a lot of time wondering what to do with it. And then spend a lot of money on packaged games and

applications software.

NOW you can bring your computer to life – economically – by joining the amazing new MICRONET 800 service: a vast database with hundreds of FREE games, plus business and education software, computer news, special offers and 'big prize' opportunities for you to compete against the system – and win!

MICRONET 800 is packed with ideas and information. And there's no waiting – you get programs straight down the phone line! Updates on operating systems...school and college programs

...gobble man...invaders...business packages. They're constantly renewed.
And hundreds of them are free: you simply turn on your micro, dial up MICRONET 800 and LOAD.

Sounds expensive? Here's the surprise!
All you pay for is a low-cost adaptor (in most cases just £49) to link your computer to your telephone, plus a MICRONET 800 subscription of about £1 per week. Then, via your computer and telephone line you will be able to access over 30,000 ideas-packed 'pages' of the MICRONET 800 service, and call down the software you want to your own computer! Look at just a FEW of the services already available on Micronet for you to call on:

Free Telesoftware: Indexed by subject and by name of micro, a huge selection can be loaded down onto your computer.
 Educational Exchange Library: Schools and

Educational Exchange Library: Schools and colleges are already preparing to display programs written by students and teachers, so many can benefit from them easily and economically.
 Applications Guides: Quick-reference guide by

Applications Guides: Quick-reference guide by subject and by micro name shows you available applications software. You can move from the guide to further details held on the system if you wish.

 Demonstrations: Check through the features of the software packages that interest you – privately and without obligation. Order only if you're sure it's what you need.

 Purchase 'Downloadable' Software: Many 'telesoftware' programs can be bought from the system and loaded down direct to your micro. But don't worry – there's plenty of warning if any MICRONET service you're planning to use carries a

charge.

• Electronic Mail: A mailbox service on Prestel
allows you to exchange messages with other Prestel
or Micronet users. Messages are held securely and
only you can collect them.

only you can collect them.

Bulletin Board: For an additional subscription you can operate your own bulletin board – club news, for example, like tips, swap-shop for second-hand items and so an

items and so on.

Phone-In: If you're away from your computer but need to send a message to another Micronet user – call the Micronet 800 service by phone and we'll send the message for you.

 Prestel: Over 200,000 pages of information on British Telecom's established service. Facts and advice on finance, business, entertainment, features and even direct bookings for travel, holidays, etc.

Product and Service Guide: A constantly updated reference source – covering product comparisons, software reviews, dealership and price details and all the 'best buy' information.
 Action Advertising: Includes features, just like a

• Action Advertising: Includes features, just like a magazine, including jobs and classified ads. If you've read an article that interests you, through MICRONET you can find out about the manufacturer, the dealers, the prices, and even order the product via your micro!

order the product via your micro!

User Group News: The Amateur Computer Club and many others like ALCC, BASUG, ICPUG, TUG, TRS 80 UG, will maintain their news and reference

service on Micronet.

 Big Prize Games: Micronet offers a range of games and quizzes to keep you entertained and involved – and there'll be big prizes too!

# SOUNDS FANTASTIC? THAT'S JUST THE START!

MICRONET 800 is a completely new service and we'll be adding to it all the time. Find out more about what Micronet 800 has in store for

you: return this coupon TODAY and we'll send you a FREE FACTS FOLDER on Micronet 800 services and details of how you can join!

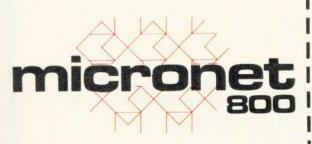

IT BRINGS YOUR COMPUTER TO LIFE!

| Send to: MICRONET 800, Petersham House, 57a Hatton Garden,                                                                                                    |
|----------------------------------------------------------------------------------------------------|
| London EC1B 1DT.  Yes, I am interested in the MICRONET 800 service. Please keep me in touch with developments and send me details of the low-cost Micronet 800 adaptor. |
| ☐ I am interested in earning money on software I develop for the system.                                                                                                |
| I am interested in: Home uses ☐ Business uses ☐ Educational uses ☐                                                                                                    |
| Name                                                                                                    |
| Address                                                                                                    |
|                                                                                                    |
| Telephone                                                                                                    |
| Type of computer                                                                                                    |

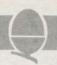

# BURIED TREASURE

The problems in the September issue of *Acorn User* connected with ciphers generated an enormous response, with many people saying how much they liked trying to solve them. Since then, of course, we've had the 'Soviet Spy in Government Communications Headquarters Scandal' – and the sentencing of one Geoffrey Prime to 38 years imprisonment for giving the Russians details of Nato ciphers and Warsaw Pact codes which the West had broken.

The Government is not willing to release anything other than the barest details, though why, since the Russians presumably know them all, they should be kept from us is beyond me. I have therefore written to Mrs Thatcher, drawing her attention to the tremendous cipher-cracking talents of the readers of *Acorn User* and suggested that in future we should publish overheard Warsaw Pact transmissions in these pages to see if our readers can help out GCHQ Cheltenham!

The September issue featured a straightforward substitution cipher and a message based on a single keyword where each letter of the keyword was added in rotation to the letter in the message being encoded, assuming for the sake of simplicity that A follows Z.

A more secure way of encrypting messages is a book cipher. Here each letter of a piece of prose known to both the sender and the recipient is numbered consecutively. Each letter of the plain text message is then assigned a number from the prose passage which corresponds to the same letter.

Suppose, for example, we wish to despatch the message 'SEND GOODS HERE' and the cipher we are using is based on the book of *John*, ("In the beginning was the Word and the Word was with God..."), one way to do it is:

17 30 26 24 8 32 43 34 37 29 7 23

This is clearly safer than a keyword cipher since repeated letters or numbers – so often the entrypoint for a good cryptanalyst – occur infrequently, though as with all ciphers of this nature, if the enemy gets enough messages he will crack the code sooner rather than later.

The most glamorous - and frustrating - example of a book cipher is the Beale Treasure Cipher, which was with us long

before metal detectors and the bestseller *Masquerade* encouraged everyone to go digging up the English countryside.

In 1885 one James Ward of Virginia published a pamphlet in which he described how an explorer named Thomas Jefferson Beale had buried a fantastic treasure 60 years earlier and had left his legacy to posterity in three separate ciphers. The first purported to describe the precise location of the vault in Bedford County, Virginia which contained the loot.

Cipher 2 described the contents of the vault in fairly mouthwatering terms, while the third described whom Beale thought should benefit from all this wealth – and such is

# Beale's Treasure Cipher – does a fortune still await the first person to crack his code?

71 194 38 1701 89 76 11 83 1629 48 94 63 132 16 111 95 84 341 975 14 40 64 27 81 139 213 63 90 1120 8 15 3 126 2018 40 74 758 485 604 230 436 664 582 150 251 284 308 231 124 211 486 225 401 370 11 101 305 139 189 17 33 88 208 193 145 1 94 73 416 918 263 28 500 538 356 117 136 219 27 176 130 10 460 25 485 18 436 65 84 200 283 118 320 138 36 416 280 15 71 224 961 44 16 401 39 88 61 304 12 21 24 283 134 92 63 246 486 682 7 219 184 360 780 18 64 463 474 131 160 79 73 440 95 18 64 581 34 69 128 367 460 17 81 12 103 820 62 116 97 103 862 70 60 1317 471 540 208 121 890 346 36 150 59 568 614 13 120 63 219 812 2160 1780 99 35 18 21 136 872 15 28 170 88 4 30 44 112 18 147 436 195 320 37 122 113 6 140 8 120 305 42 58 461 44 106 301 13 408 680 93 86 116 530 82 568 9 102 38 416 89 71 216 728 965 818 2 38 121 195 14 326 148 234 18 55 131 234 361 824 5 81 623 48 961 19 26 33 10 1101 365 92 88 181 275 346 201 206 86 36 219 320 829 840 68 326 19 48 122 85 216 284 919 861 326 985 233 64 68 232 431 960 50 29 81 216 321 603 14 612 81 360 36 51 62 194 78 60 200 314 676 112 4 28 18 61 136 247 819 921 1060 464 895 10 6 66 119 38 41 49 602 423 962 302 294 875 78 14 23 111 109 62 31 501 823 216 280 34 24 150 1000 162 286 19 21 17 340 19 242 31 86 234 140 607 115 33 191 67 104 86 52 88 16 80 121 67 95 122 216 548 96 11 201 77 364 218 65 667 890 236 154 211 10 98 34 119 56 216 119 71 218 1164 1496 1817 51 39 210 36 3 19 540 232 22 141 617 84 290 80 46 207 411 150 29 38 46 172 85 194 36 261 543 897 624 18 212 416 127 931 19 4 63 96 12 101 418 16 140 230 460 538 19 27 88 612 1431 90 716 275 74 83 11 426 89 1300 1706 814 221 132 40 102 34 858 975 1101 84 16 79 23 16 81 122 324 403 912 227 936 447 55 86 34 43 212 107 96 314 264 1065 323 328 601 203 124 95 216 814 2906 654 820 2 301 112 176 213 71 87 96 202 35 10 2 41 17 84 221 736 820 214 11 60 760

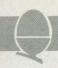

the state of human nature that few people seem to have troubled themselves with it!

Ward himself claimed to have translated the second. It was a book cipher created by numbering the initial letters of each of the 1322 words of the American Declaration of Independence. Each plain text letter was then replaced with the number of a word beginning with that particular letter.

Cipher 2, when decoded, ends with the intriguing statement, 'Paper number one describes the exact locality of the vault so that no difficulty will be had in finding it.'

Cipher 1 has proved a tougher nut. It consists of 495 numbers from 1 to 2096 and has so far defied the combined attacks of several generations of amateur and professional cryptanalysts. The fact that the numbers extend to 2096 would, on the surface, seem to exclude the use again of the Declaration of Independence – or at least the use of only the initial letters of the words, as in cipher 2.

However, an artificial intelligence expert has published a paper which carries a statistical analysis of cipher 1 and suggests that it was based on the Declaration, but that

the whole thing was a hoax\*. Still, it's very difficult to prove a document is meaningless and many people still believe a fortune awaits whoever cracks the key. Certainly if it was an elaborate jape, the author seems to have taken his secret to the grave with him. Those with a taste for these things can see if their microcomputer can go where no cryptanalyst hs so far managed to tread.

\*James T. Gillogly in *Cryptologia*, vol 4, no 2, April 1980. I am indebted to Mr Gillogly for supplying much of the background information to the Beale Cipher.

# This month you're an eager-beaver cipher clerk monitoring enemy signals. A regular transmission comes through which you know to be a simple substitution code. The message for today is:

SNDRR PLGPS DSHNW PWIZP HKWDR PPIQS HNWQT HICHP DMHKT SYYYY TIPDF PZIDM IRDXF ZHSTP IQLMH SFDWU ODBIS NNODW FOHCS DBPII IIOHP SDBIP WIZQH VTIMM IVRDQ IPIYH PSHWK VMNQI ULMID WUPSD MSPSZ IRAIT LWUMI UTNLM PSNON MMNZG DPIUN WDCDO NLPVN IOIAI MFUDF HTDSI VNISM F

# The following day another message comes through:

```
28
     11
                53
                      53
                                 73
                           52
                                      222
                                             52
                                                  10
                                                        26
                                                              61
                                                                   29
                                                                              42
52
     49
           44
                72
                      70
                           17
                                 35
                                      62
                                            29
                                                 91
                                                       15
                                                            66
                                                                  125
                                                                         45
                                                                              52
34
     39
           73
                26
                      91
                           38
                                 39
                                      30
                                            31
                                                 61
                                                       23
                                                            86
                                                                  3
                                                                     163
                                                                             93
70
     62
           69
                85
                      66
                           52
                                 49
                                      10
                                            61
                                                 58
                                                       54
                                                                   76
                                                            125
                                                                              35
                                                                         59
54
     59
           30
                163
                       39
                             32
                                  37
                                             44
                                        61
                                                  8
                                                       25
                                                            60
                                                                  54
                                                                       222
                                                                              53
3
    76
         29
               52
                    62
                          39
                               40
                                     76
                                          73
                                                163
                                                       75
                                                            83
                                                                  72
                                                                       39
163
      39
            5
                56
                      86
                           33
                                 40
                                            54
                                      39
                                                 86
                                                             36
                                                      163
                                                                   73
                                                                        163
163
      44
            73
                        125
                 163
                               29
                                     7
                                         77
                                              83
                                                    39
                                                         72
                                                               51
                                                                    163
73
     163
            18
                 163
                        54
                              73
                                   71
                                         86
                                              163
                                                     36
                                                          73
                                                                163
                                                                       125
39
     54
          32
```

'Good grief! What's the question?' Well, do your deciphering and all will be revealed.

Answers, on a postcard please, to: December Competition, Acorn User, 53 Bedford Square, London WC1B 3DZ. Entries must arrive by February 2. Acornsoft packages worth up to £20 await the three lucky winners.

ACORN USER JANUARY 47

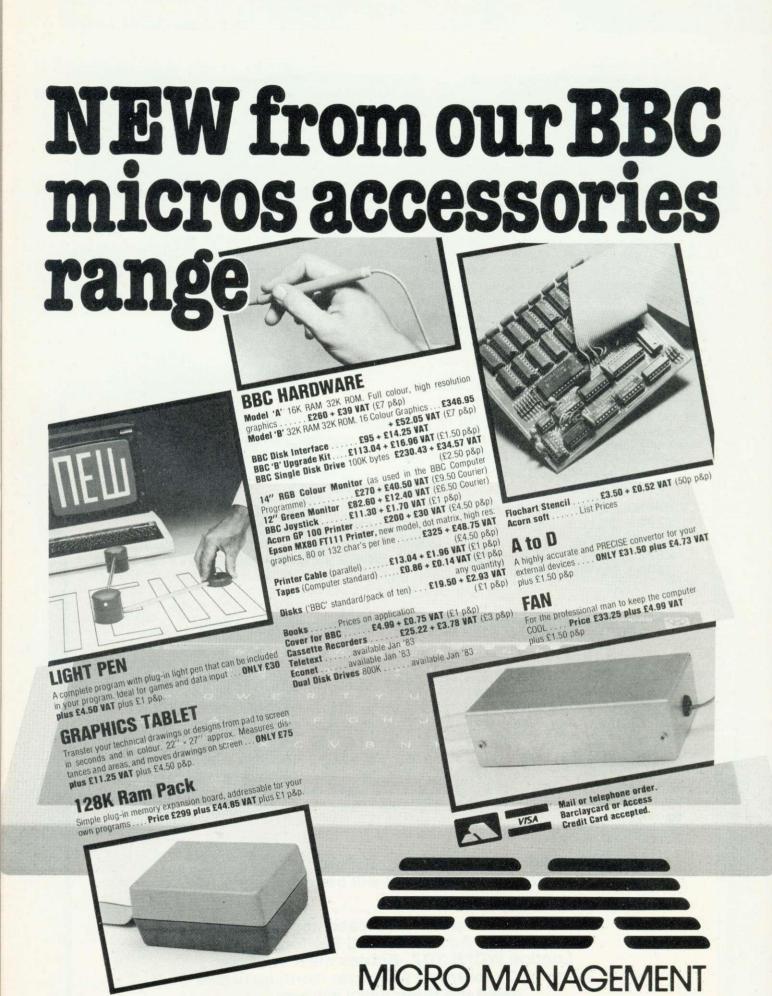

Micro Management, 32 Princes Street, IPSWICH. Telephone 59181

# C.J.E. Microcomputers

VAT Included where applicable

BBC Specialists

#### **Quality Disk Drives**

| Single drive | 40 | track single sided 1 × 100k | £200.00 |
|--------------|----|-----------------------------|---------|
|              |    |                             | £350.00 |
|              |    | track double sided 2 × 200k | £546.25 |
|              |    | track double sided 2 × 400k |         |

All drives are cased with own PSU for reliability, and include connecting cables and utilities disk. Delivery £4.00

#### Software for the BBC Micro

| MISSILE CONTROL the first implementation on the BBC Micro of the popular arcade game. (32K) | £9.00 |
|---------------------------------------------------------------------------------------------|-------|
| MAZE MAN an authentic version of the popular arcade game. (32K)                             | £6.00 |
| BALLOONS a highly original game that soon becomes compulsive playing. (32K)                 | £6.00 |
| DISSASSEMBLER the memory dump routine includes a scrolling back in memory facility. (16K)   | £5.00 |

MISSILE CONTROL, MAZE MAN and BALLOONS use the Keyboard or Joysticks for control

30 + Programs for the BBC Microcomputer

This Book contains program listings, with explanations and tips on using the BBC Micro

GAMES UTILITIES GRAPHICS and MUSIC Most programs will run on Model's A and B Edited by C. J. Evans, various Authors A pair of cassettes with all the programs is available.

BOOK and CASSETTE SET £9.00

#### LEADS

| The BBC Micro comes without a case      | ssette lead     |
|-----------------------------------------|-----------------|
| 7Pin Din to 2 × 3.5mm and 1 × 2.5mm     | minijacks £4.00 |
| 7Pin Din to 5Pin Din and 2.5mm minijack |                 |
| 7Pin Din to 7Pin Din                    | £4.00           |
| 7Pin Din PLUGS                          | Two for £0.65   |
| 6Pin Din PLUGS (for RGB socket)         | Two for £0.65   |
| 5Pin Din PLUGS (360' for RS232)         | Two for £0.65   |
| RS423 TO RS423 (BBC Micro to B          | BC Micro)       |

Two metre cable £4.00 Four metre cable £5.00

TELEVISION/MONITOR LEADS full range available Phono plug to Co-ax with high quality cable 3 Metres BNC Plug to BNC Plug

BNC Plug to Phone plug
(i.e. BBC Micro to Rediffusion TVRM)
RGB 6PIN DIN to 6PIN DIN 1 metre f 1 metre £4.00 2 metre £5.00

#### PRINTER CABLES

| BBC to 36 way Centronics Type connector    | £17.50   |
|--------------------------------------------|----------|
| BBC to 25 way D Type (For use with RS232)  | £ 9.50   |
| BBC to 40 way edge connector (Centronics 7 |          |
| TORCH to 36 way Centronics Type connector  | r £20.00 |

## Blank C30 Computer Cassettes

Ten for £4.50

15 Way D Type Plug with Cover £2.75 Computer graphics design pads 100 sheets £4.00

#### **BBC Upgrade Kits**

| RAM UPGRADE (100ns)                                                                                                    | £23.00 |
|----------------------------------------------------------------------------------------------------|--------|
| KIT A Printer and I/O Port                                                                                                    | £ 9.50 |
| KIT B Analogue Port                                                                                                    | £ 8.00 |
| KIT C Serial I/O and RGB                                                                                                    | £10.00 |
| KIT D Expansion Bus/Tube                                                                                                    | £ 7.50 |
| Full Upgrade kit                                                                                                    | £58.00 |
| Salar Company of the Company of the |        |

All components full specification

### STAR DP8480 PRINTER From £250.00 Inc VAT

80 CPS: 80/96/132 COLS BIDIRECTIONAL LOGIC SEEKING TRACTOR WITH FRICTION FEED

CENTRONICS £217.39 + £32.61 VAT = £250.00 £235.00 + £35.25 VAT = £270.25 RS232

High Res Graphics option to allow BBC Screen dumps £15.00/£20.00 (24HR SECURICOR DELIVERY FOR PRINTERS £8.00)

#### VAT Included where applicable

Send SAE for full Price List of our large range of accessories.

POSTAGE Add 50p per order or as stated Dept (AU), 25 HENRY AVE, RUSTINGTON, W.SUSSEX. BN16 2PA (09062) 6647

#### MIDWICH COMPUTER COMPANY LIMITED FAST EX-STOCK DELIVERY OF MICROCOMPUTER COMPONENTS AT UNBEATABLE PRICES

| MIDWICH NOW APPOINTED OFFICIAL ACORN BBC MICRO DEALER ACORN ATOM UPGRADES ACORNSOFT FOR THE ATOM |                    |       |
|--------------------------------------------------------------------------------------------------|--------------------|-------|
| Description Price                                                                                | Description        | Price |
| *Atom disc pack (AAH06) 299.00**                                                                 | Word pack ROM inc  |       |
| *Atom colour card (AAH07) 39.25**                                                                | manual (AC100)     | 26.00 |
| *AK Atom DOS (AASA1) GO DO**                                                                     | Atom Forth (AC101) | 10.00 |

4K FP ROM (AAS22) 20.00 \*BBC ROM Set (XXXXX) 43.43\*\*

**BBC Microcomputer Upgrades** Memory Upgrade (BBC1) **21.50** Printer & User I/O kit

7.60 (BBC2) Disc interface inc DOS 70.00 (BBC3)

Analogue input kit (BBC4) **7.60** Serial I/O & RGB kit 10.25 (BBC5) Expansion bus & tube kit

(BBC6) 5.95 Printer cable inc Amphenol plug (not assembled) (BBC21) 13.00 User port connector & cable

2.00 (BBC22) Analogue input plug & cover 2.25 (BBC44) 5 pin DÍN plug for serialint 0.60 (BBC111)

pin DIN plug for RGB int 0.60 (BBC109) pin DIN plug for cassette 0.60 (BBC141) Connector for bus & cable 3.50 (BBC66)

Single disc drive (IOOK) 225.00\* (BBC31) Dual disc drives (BBC32) 345.00\* Teletext Receiver (200K)

(BBC71) Prestel receiver (BBC72) 90.00\* Games Paddles (per pair) 11.30 (BBC45)

\*Prices on these items are likely to change please contact sales office before ordering. As some items are on extended delivery from Acom please check availability before ordering items marked \*\*

|   | ACORNSOFT FOR THE ATO             | M     |
|---|-----------------------------------|-------|
|   | Description                       | Price |
|   | Word pack ROM inc                 |       |
|   | manual (AC100)                    | 26.00 |
|   | Atom Forth (AC101)                | 10.00 |
|   | Forth Theory & Practice (AC102    | 6.00  |
| k | Forth Utilities (AC103)           | 10.00 |
|   | Atom Synthesiser (AC104)          | 10.00 |
|   | Atom Database inc                 |       |
|   | manual (AC105)                    | 10.00 |
|   | Utility pack 1 (Dissassembler     |       |
|   | Fast cos. Renumber)               |       |
|   | (AC106)                           | 10.00 |
|   | Games pack 1 (Asteroids,          |       |
|   | Sub-hunt, Breakout)               |       |
|   | (AC107)                           | 10.00 |
|   | Games pack 2 (Dogfight,           |       |
|   | Zombie, Mastermind)               |       |
|   | (AC108)                           | 10.00 |
|   | Games pack 3 (Rat Trap,           |       |
|   | Lunar Lander, Black               | 10.00 |
|   | Box) (AC109)                      | 10.00 |
|   | Games pack 4 (Star trek,          |       |
|   | Four Row, Space                   | 10.00 |
|   | Attack) (AC110)                   | 10.00 |
|   | Games pack 5 (Invaders            |       |
|   | Reversi, Wumpus)                  | 10.00 |
|   | (AC111)<br>Games pack 6 (Dodgems, | 10.00 |
|   | Simon, Amoeba)                    |       |
|   | (AC112)                           | 10.00 |
|   | Games pack 7 (Life Forms,         | 10.00 |
|   | Ballistics, Snake) (AC113)        | 10.00 |
|   | Games pack 8 (Stargate,           | .0.00 |
|   | Go Moku, Robots) (AC114)          | 10.00 |
|   | Games pack 9 (Snapper,            | 10.00 |
|   | Babies, Minotaur) (AC115)         | 10.00 |
| * | Games pack 11 (Missile base,      |       |
| * | Snooker, Dominoes) (AC116)        | 10.00 |
|   | Atom Adventures (Dungeon,         |       |
|   | Intergalactic House) (AC117)      | 10.00 |
|   | (10110)                           | 10.00 |

#### ACCOMMONT FOR THE DRO MICROCOMPLITED

| ACUKNSUFI                  | UKIH | IF RRC WICKOCOMLAIEN             |       |
|----------------------------|------|----------------------------------|-------|
| Graphs & charts on the BBC | ;    |                                  | 14.65 |
| Micro (AC122)              | 7.50 | Lisp on BBC Micro (AC127)        | 7.50  |
| Graphs & Charts Cassette   |      | Lisp pack (AC128)                | 14.65 |
| (AC123)                    | 7.50 | Games-Philosophers quest (AC129) | 8.65  |
| Algebraic manipulation pk  |      | Games-Defender (AC130)           | 8.65  |
| (AC124)                    | 8.65 | Games-Monster (AC131)            | 8.65  |
| Forth on BBC Micro (AC125) | 7.65 | Games-Snapper (AC132)            | 8.65  |

EPROM PROGRAMMER FOR BBC MICROCOMPUTER

| ★ Programs   | 2516, 2716, 2532,          |
|--------------|----------------------------|
| 2732 Ind     | ustry Standard EPROMS      |
| ★ No extern  | nal power supply required  |
| → Pluns stra | inht into expansion socket |

★ Easy to use

★ Includes all Software required EPROM Programmer (Kit) 49.95

EPROM PROGRAMMER (Assembled) 57.95

Atom Chess (AC118)

Atom Calc (AC119) Atom Lisp (AC120)

Lisp Theory & Practice (AC121)

# **ACORN & BBC MICRO COMPONENTS**

| 2114 Low Power 200ns    | 0.80         | DS88LS120N<br>20 way Right Angle IDC | 4.50 |
|-------------------------|--------------|--------------------------------------|------|
| 4516/4816 100ns<br>6522 | 2.69<br>2.99 | Header                               | 2.46 |
| 74LS244                 | 0.59         | 26 way Right Angle IDC<br>Header     | 3.24 |
| 74LS245<br>81LS97       | 0.69         | 34 way Right Angle IDC               | 3.24 |
| DP8304                  | 4.50         | Header                               | 3.80 |
| DS3691N                 | 4.50         | 15 way Right Angle D. SKT            | 3.50 |

24 Hour Telephone order service for credit card holders.

WISA All prices exclude VAT and carriage (0.75 on orders under £10 nett)
Official orders from educational and government establishments, and public companies/accepted. Credit accounts available to others (subject to status).
All orders despatched on day of receipt. Out of stock items will follow on automatically at our discretion or a refund will be given if requested.

NO SURCHARGE FOR CREDIT CARD ORDERS

# MIDWICH COMPUTER CO LTD

Rickinghall House, Hinderclay Road, Rickinghall, Suffolk IP22 1HH Telephone Diss (0379) 898751

10.00

34.00

15.00

6.00

# The word processor for the BBC micro

automatic search and replace . . . different screen modes ... delete character ... delete word ... swap case ... fast scroll . move and copy . . . automatic word cour et . . . menu driven . . . automatic section . . . margin positioning page bulation . . . save sections pdents . . . running hea gth . . . automatic p en mode s tabulation ount . tape, disc and Econet . . age numbering . . . delete secti entring . . . justification . . . tabulat on . multiple spacing . . . variable indent . ∬ running headings nning footing . . . variable page length . ∜. automatic pagins . printer cotrol codes . . . delete section . . . margin position

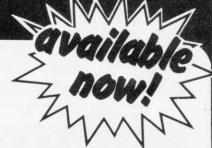

# Mordwise

Model B

Without doubt the most sophisticated piece of software yet written for the BBC Micro. Wordwise contains all the usual word processing features enabling characters, words, sentences or any defined section of the text to be deleted, moved or copied from one part to any other part of the document. The more complex facilities such as search and replace or file handling commands are menu driven so that even a beginner can understand how to operate them.

Wordwise will work with whatever filing system is currently implementated, Supplied with full fitting instructions and a

spiral bound manual.

We believe this word processor compares favourably with those costing many times as much.

£39.00+£1.50 p&p+vat

Technical details and order form are available from the address below.

# Logo 2

The most complete implementation of the LOGO language yet available for the BBC Microcomputer. This language is now popular in American schools as an ideal educational program.

It graphically demonstrates the ideas of defined procedures, sub-routines, loops and even recursive programs.

It graphically demonstrates the ideas of defined procedures, sub-routines, loops and even recursive programming. LOGO 2 is a much improved version of our original LOGO program and now works in different screen modes and includes the ability to list or delete defined words. These may also be saved on tape. This program will give an excellent introduction to Computers and the Logo language.

£10.00+vat

supplied with full documentation.
Ask for further details.

Professional B.B.C. software for the home

COMPUTER

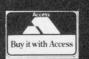

Model B

Dept AC5
16 Wayside, Chipperfield,
Herts, WD4 9JJ. tel (09277) 69727

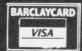

Quantity discounts available—ask for details

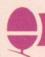

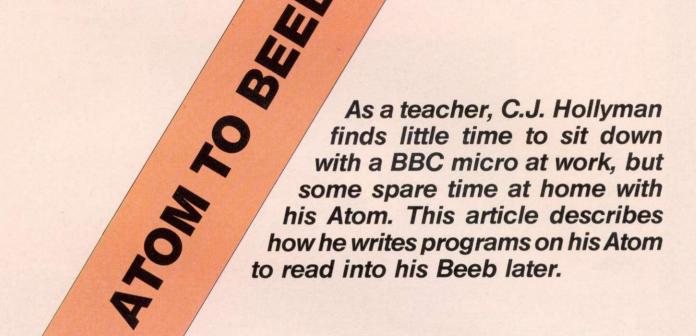

Do you have limited access to a BBC computer and yet want to write programs for it? If you have an Acorn Atom your problem is solved. This program is designed so BBC programs can be written on the Atom, stored on tape, and later read into the Beeb. However, the program does not convert from Atom Basic into BBC Basic. Programs must be entered in BBC Basic and so (in general) will not run on the Atom.

The listing shown takes a program written in BBC Basic, starting at memory location 2900 hex (the usual start address of a program in the lower text space of the Atom) and writes it as a series of ASCII files each 256 bytes long complete with a header starting at location 9600 hex. Each file is written in such a way that when it is stored on tape, the BBC micro can read it.

Subroutine (a) writes the header which is the same for all blocks, so the data is recorded as a series of single blocks. The counter Z,

informs the user how many blocks there are. If the BBC program is not entered into the Atom at the usual place in memory, the value of D in line 2060 must be changed.

Subroutine (b) writes the machine code routine which is used in recording the file. If another area of memory instead of 9600 hex is used for storing the file, the values in lines 2000 (A), 2040 (J), 2060 (calculating ?#80), 3010 and 3020 (addresses in the machine code routine), must be changed.

Subroutine (c) writes the BBC program as an ASCII file. Lines 4010 and 4020 convert the line numbers (F) to ASCII values, and lines 4030 and 4040 copy the rest of the line. Lines 4040 to 4080 check if the program is completely copied or if there is not enough memory space to write the next line and fills the rest of the file with a dummy line – line 30000 which is a REM statement.

Subroutine (d) uses subroutine (f) to calculate the cyclic redundancy

check, and subroutine (e) writes the file to tape, giving the usual prompts.

There are two parts to using the program, the first of which is writing tapes. Enter the BBC program into the Atom via the keyboard. Load BBCWRITE by:

?18=#82 NEW LOAD"BBCWRITE"

then run and follow the instructions.

For reading tapes, set the tape read speed of the BBC micro to

300 baud with:

\*TAPE3

then load the program by entering:

EXEC"PROGRAM NAME"

This last command must be entered for each block, but can be simplified by first entering

\*KEY 0 \*EXEC"PROGRAM NAME"

Each block can then be loaded by pressing function key 0. Finally, the dummy line 30000 should be deleted from the program.

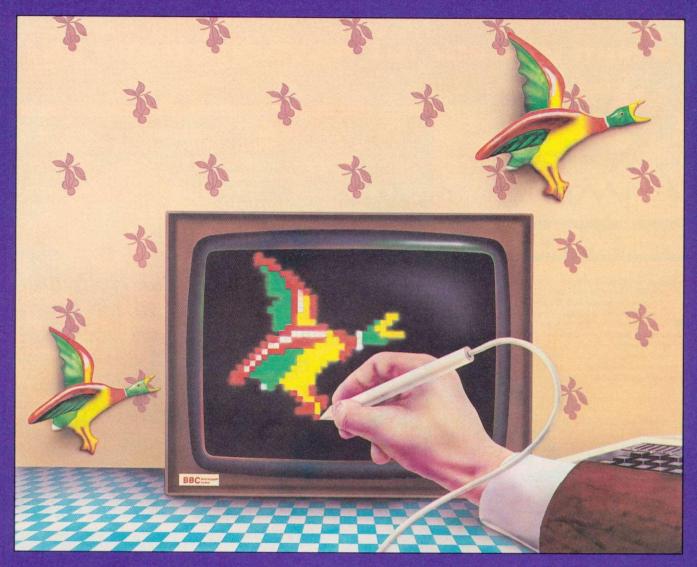

# THE RH ELECTRONICS COLOUR LIGHTPEN BRINGS OUT THE ARTIST IN EVERYONE

Place the pen gently on the screen and a new world presents itself. You can draw on your TV screen. Just like you would on paper but with the added excitement and flexibility of using an electronic light pen.

You can construct shapes, lines and with the software packs soon to be available, you'll be able to create a host of effects, which will all spring to life in glorious colour.

Simply plug the interface board into the analogue input socket of the BBC Model B Microcomputer. (We can supply fitting instructions

for BBC Model A users.) Valid inputs are indicated by an LED at the end of the pen which only responds to the light pulses from a TV or monitor screen. The pen sensors are sheathed in a professional quality case and react practically instantly (200nS). Supplied with a machine code drive routine and four basic programmes, you have the flexibility to select the mode most suited to your work.

You'll find RH Electronics' light pen pure inspiration. It'll bring out the artist in you. Price £37 (inc. VAT, p&p) for BBC Model B Microcomputer.

Make cheque or PO payable to RH Electronics Limited, allowing 28 days for delivery.

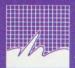

R H Electronics Limited
Chesterton Mill, French's Road,
Cambridge CB4 3NP

Telephone (0223) 354455

Approved by Acorn Computers for the BBC Microcomputer, Model B.

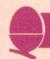

# page 51

232REM BBCWRITE 1010REM C.J.HOLLYMAN. 1982. 1020GOS.a; REM CONSTANTS 1030GOS.b; REM MACHINE CODE 1040DD E=0 1050GOS.c; REM WRITE FILE 1060GOS.d; REM CALCULATE CRC 1070GOS.e; REM TAPE 1080U.E;E. 1090\*\*\*\*\*\*\*\*\*\*\*\* 2000a?#9600=#2A; A=#9601 2010IN. "" "FILENAME" \$A 2020A=A+LENA 2030!A=#FF0D0000;A!4=#FF0D00FF;A!8=#FF;A!12=#8001;A!16=0;A=A+17 2040C=0; F. J=#9601 TO A; N=?J; GOS.f; N. 2050A?1=C/256; A?2=C%256; G=A+3 2060?#80=G-#95FE; D=#2901; Z=0; 0=1; R. 2070\*\*\*\*\*\*\*\*\*\* 3000bDIMLL(2); F. J=1ТО2; DIMP(-1); Г 3010:LLOLDX@0;:LL1LDA#9600,X;JSR#FFD1;INX;BNELL1 3020:LL2LDA#9700,X;JSR#FFD1;INX;CPX#80;BNELL2;RTS;] 3040\*\*\*\*\*\*\*\*\*\*\*\* 4000cB=G 4010D0F=256\*(?D)+D?1;T=10000 4020F.J=1T05;?B=48+F/T;B=B+1;F=F%T;T=T/10;N. 4030\$B=\$(D+2);B=B+1+LENB;D=D+1+LEND 4040U. (B+7+LEND) >G+255 OR ?D=255 4050IF?D=255;E=1 4060!B=#30303033;B!4=#4D455230;B=B+8 4070F.J=B TO (G+254);?J=80;N. 4080G?255=13 4090R. 4100\*\*\*\*\*\*\*\*\*\*\* 5000dC=0 5010F.J=0 TO 255 5020N=G?J;GOS.f 5030N. 5040B=G+256;?B=C/256;B?1=C%256 5050R. 5060\*\*\*\*\*\*\*\*\*\*\* 6000eP. "RECORD TAPE"; LINK#FFE3 6010P.';?#B002=?#B00212 6020F.J=1T0300; WAIT; N. 6030?#B002=?#B002&253 6040LINK LLO 6050Z=Z+1;P. "BLOCK "Z" SAVED. "? 6060P. "TURN OFF TAPE. "? 6070R. 6080\*\*\*\*\*\*\*\*\*\* 7000fREM CALCULATE C.R.C. ON NUMBER N 7010REM CALL IT C 7020REM SET C=0 BEFORE START. 7030H=C/256; L=C%256 7040H=N: H; C=256\*H+L 7050F.X=1T08 7060T=0;H=C/256 7070IFH>127; C=C: #810; T=1 7080C=(C\*2+T)&#FFFF 7090N.;R. 7100\*\*\*\*\*\*\*\*\*\*\*\* 9999END

53

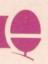

# **Extra** memory

# J. Charlton finds 2k hidden away in an expanded Atom

The memory map in the Atom handbook (page 196) shows 2k of unused space (HEX9800 to HEX9FFF). Furthermore, there is no planned use for this space in any of the expansion options.

Inspection of the circuit diagram shows that decoded chip enable pulses are available on pins 7 and 9 of IC3. To create additional memory space follow the steps below:

- Obtain four new 2114 N-L chips.
- Bend pin 8 out at 90° on each of these chips, just below the point where the pin thins down.
- Remove IC32, IC33, IC34 and IC35 with care and mount the new chips piggy-back, pin for pin on top of the ones removed. Leave a 0.5mm space for cooling between the chips in each pair.
- Solder all pins except pin 8, take care not to get solder on the lower parts of the pins of the lower chips.
- Replace the combination pairs in sockets 32, 33, 34 and 35.
- Connect the bent out pins of the top chips in position 32 and 33, with thin insulated wire, to each other and to pin 9 of IC3. Repeat this with the top chips in positions 34 and 35, connecting this time to pin 7 of IC3. The final circuit is shown above.
- Test the new memory space using the routine on page 92, paragraph 12.3.1, of the handbook.

This additional memory space is ideal for routines such as Renumber, Pack etc. Additional advantages are: the space is free from corruption even during high resolution floating point work, unlike the normally proposed locations for such routines; and only one's own routines can write to this space, so preventing inadvertent erasure.

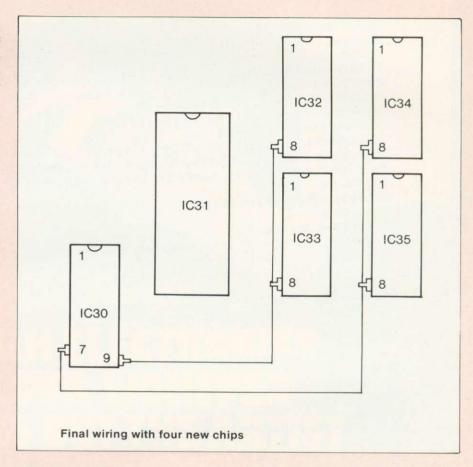

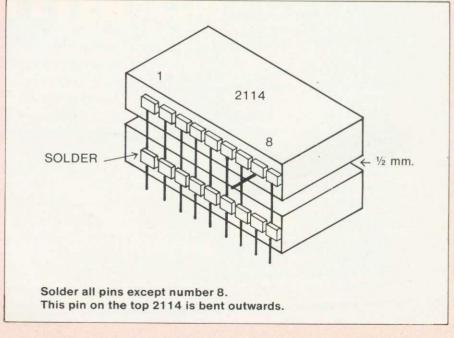

# nadrives Micro best!

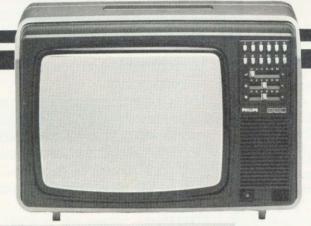

CUMANA DRIVES + OWN POWER SUPPLY = BIG PLUS FOR **BBC MICRO USERS** . JUST FOR

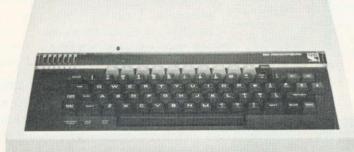

PLUS NO HASSLE 12 MONTH WARRANT

The 'ice on the cake' is that, because the Cumana Drive has its own power supply, it can be used with many other Micros when connected via the appropriate cable. Cumana supply a Drive connecting cable which has a standard 34 way edge connector plus 34 way BBC connector in the same cable length. This allows the Cumana Drive to be connected to numerous makes of micro without the need to change connecting cable. And the Japanese manufactured disk drives are quiet and utterly dependable.

Single sided 40 track TEAC drive in a cabinet CS50A with own power supply 100K 2 single sided 40 track TEAC drives in a cabinet £199 CD50A £369 with own power supply 200K Single sided 80 Track TEAC Drive with CS50E cabinet and own power supply 200K 2 single sided 80 Track TEAC Drives in £265 CD50E cabinet with own power supply 400K
Double sided 80 Track TEAC Drive with £495 CS50F cabinet and own power supply 400K 2 double sided 80 Track TEAC Drives with €345 CD50F £619 cabinet and own power supply 800K 2 drive Cable for BBC Micro £15 2 drive Cable for BBC Micro plus TRS80,

£18 Video, Genie etc. **UPGRADE KITS** 290

Unit 1, The Pines Trading Estate, Broad Street, GUILDFORD, Surrey, GU3 3BH. Tel: (0483) 503121. Telex: 859380 CUMANA.

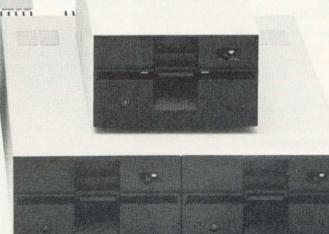

Please add VAT to all prices

DEALER & EDUCATIONAL ENQUIRIES WELCOME-GENEROUS DISCOUNTS AVAILABLE

# BBC MICRO INSTANT MACHINE CODE!

Yes, it's true. Instant machine code from a good subset of BBC BASIC. Type your BASIC program into your model B BBC Micro, trigger the compiler, and your program is changed almost instantaneously into superfast machine code. For £34.95 you get: Cassette version of the complete compiler (along with a version of the compiler for use with discs, ready for when you upgrade, the disc version being dubbed on the cassette after the cassette version); complete compiler listing; extensive documentation and instructions. The compiler was written by Jeremy Ruston.

# THE BBC MICRO REVEALED

**By Jeremy Ruston** 

'...destined to become the bible of all BBC microcomputer users...' (Personal Computing Today). If you've mastered the manual, then this book is for you. Just £7.95

# LET YOUR BBC MICRO TEACH YOU TO PROGRAM

By Tim Hartnell

'...takes you further into the cloudy areas of the BBC machine than anything else I've yet seen...' (Computer and Video Games). If you're just starting out in the world of programming, then this book is the one for you. Forty complete programs, including Othello/Reversi, Piano and a host of dramatic graphic demos. Just £6.45

Interface, Dept. AA

44-46 Earls Court Road, London W8 6EJ
Please send me:

( ) INSTANT BBC MACHINE CODE—tape and book—£34.95

( ) THE BBC MICRO REVEALED—Ruston—£7.95

( ) LET YOUR BBC MICRO TEACH YOU TO PROGRAM—Hartnell—£6.45

I enclose £

Name

Address

# A J SOFTWARE

'The Record Changer' 32K £19.95 Cass. for indexing, catalogs, directories, inventories, budgetting etc, etc.

# don't buy a database in the dark - check the spec!

\*Visible File — scroll the screen around the file UP/DOWN/SIDEWAYS by a function key

\*Full Screen Update — use cursor to overtype; character INSERT/DELETE within field; ERASE rest of field; TAB from field to field, etc.

\*Sort – on character and numeric fields \*Search – for a match on field content

\*Select – select records satisfying conditions on one or more fields

\*Total – total numeric fields of your selected records

\*Arithmetic — combine one or more fields of your selected records

\*Arithmetic — combine one or more fields of your selected records with any arithmetic expression and put the result in any numeric field

\*Print – print your selected records with pagination

\*Up to 700 records, (typically 330 at length 40)

\*Up to 20 fields, decimal places allowed in numeric fields

\*Utility — allows you to ADD/CHANGE/DELETE fields

## Simple Word Processor 32K £9.95 Cass. £14.95 Disc.

Simpe to use; allows you to set margins, justify text, insert and delete lines of text, set page length or force a page, variable TAB, multiple copies. Save text on cassette or disc. View text formatted before printing. Works with any printer.

## Options Timetable 32K £14.95 Cass. £19.95 Disc.

A must for every Secondary School.

This program helps with the timetabling of pupils 3rd year option choices.

Try the effect of any changes to your Options timetable and let the micro do all the donkey work

Has been in use for the last three years in a 6 form entry Comprehensive using a CBM 3032 — now runs even faster on the BBC Model B.

## Full documentation with all programs

Switchable 14" RGB Monitor/Colour TV £250 inc VAT and cable, £8 carr.

Royalties for quality software

A J Vision Service Ltd 61 Jeddo Road, London W12 9ED

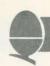

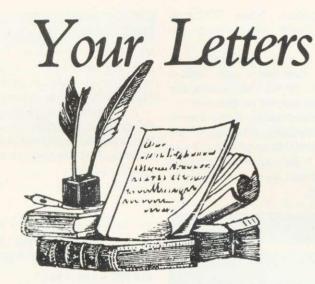

Problems, queries and comments should be addressed to Letters, Acorn User, 53 Bedford Square, London WC1B 3DZ. The Editor regrets that it may not be possible to reply to every letter individually.

# No business

Sir.

I started purchasing Acorn User through a newsagent, but stopped when it appeared to concentrate on games and graphics.

The initial articles on the BBC for business looked promising, but petered out. If you could assure me that this series could be developed, I would certainly order the next 12 issues.

Donald Forbes

These articles mentioned were featured in September's issue. As they explained, serious business use depends on the availability of disc drives which, so far, are few and far between.

A series on printing and printers has been commissioned and disc drives are being tested. Word processing packages and business software are also under scrutiny.

As the hardware and software becomes available these promising articles will be followed up.

# Cassette choice

Sir

I have cancelled my order for a cassette recorder to use with the BBC microcomputer because of non-delivery since ordering in February.

I should be pleased if you would recommend a suitable recorder.

F. G. Hilyer

Several readers have recommended a Boots cassette which costs about £25. Acorn supply a Ferguson recorder with their schools package. Although any recorder should work.

The best technique is to save programs at full tone and volume and load them back in at a medium setting. Loading commercial software should be no problem, but the cassette volume and tone may have to be altered.

Stereo recorders can be used, but machines with an automatic recording level can be troublesome.

# Could do better

Sir,

Having read the first four issues of Acorn User, perhaps now is the time to accept your invitation to offer comment.

Congratulations to all concerned on a good beginning to a potentially successful magazine. It should prove essential reading for the thousands who, like me, are using the BBC micro as an introduction to computing.

One of the most pleasing aspects of the launch is your apparent willingness to make adjustments as you proceed. Some of the more obvious effects of early misjudgements having been progressively eliminated. It is to be hoped that the trend will continue.

Special thanks and congratulations are offered to Mr Telford who, despite the use of convoluted grammar, has provided such informative and helpful

articles under the general heading of 'Hints and Tips'. Please continue to allow him plenty of space so that he might have room to explore in more depth some of the more complex aspects of computer programming. And please, try not to block out that which he has written with unnecessary artwork (p.34 October).

Speaking as a mature (perhaps over-ripe!) person, entranced by a hobby for which I am developing an insatiable thirst for knowledge, I for one shall assess the ultimate worth of the magazine more on the quantity and the quality of the relevant information it provides than by displays of unbridled enthusiasm on the part of the art department (much as I accept the pulling power of an attractive cover).

The switch to clearly printed listings is greatly appreciated (certainly by my tired old eyes). Any move towards an increase in the amount of useful information achieved by better use of space would, one feels, be welcomed, perhaps by the majority of readers.

E. Asquith

Many thanks for the comments which are always noted – and often acted upon.

There is a compromise to be made between artwork, density of text and size of illustration. Readers like yourself prefer large program listings – but these take up a lot of space. Similarly with diagrams. As for artwork, this is justified to make articles visually interesting, especially for younger readers, and to give information.

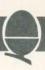

We hope the balance is right, and certainly Acorn User makes far less use of the space-gobbling illustrations common in many other magazines.

# Graphics

# Update

Sir.

Could you tell me how it is possible to update a graphic display via the RS243 port or to send a message onto the screen without affecting the display, on a BBC model B computer?

It would be interesting to see an article on how to use the RS243 port to its full, ie talking to another computer, used as an intelligent terminal.

Are there any books giving details of the hardware of the BBC computer?

B. Mayne

It is only possible to update the graphic display in this way if you have the 1.2 version of the BBC

operating system. When \*FX2.1 is called, all input comes from the RS423 port.

Methods of using the Beeb as an intelligent terminal are under development. Acorn User is keeping its ears to the ground on this one.

On your final point, there are no books detailing the BBC machine's hardware available at present to our knowledge. If you have any specific requests, we will be pleased to try to answer them.

210 W% should be O%. 310 B should be B%.

With these alterations the program will run, although modifications are desirable to make it easier to enter charcters of various colours.

I am sure other readers will have drawn your attention to these errors which should be corrected because the program may be very useful in some circumstances.

George Foot

# Mistaken

# variations

Sir, I am writing to draw your attention to the fact that the program printed for 'Text variations' on page 56 of the November issue, contains errors which prevent its operation.

The errors I have noticed are:

130 The number of the line is missing. 160 There are two lines 160. The first should be deleted.

Yet again, our customer is right. To set the record straight, here is the correct version of lines 120-160:

120 Y% = H% - 991

130 FOR G% =1 TO 16 STEP 2

140 X% = G%:M% = 2

150 IF r=1 OR THEN X%=G%\*2:M%=4

160 IF r=2 OR

THEN X%=G%\*4:M%=8

This listing was, unfortunately, not printed out from cassette, and the errors crept through when corrections were made to the typeset program.

# BITS & **BYTES**

44 Fore St. Ilfracombe, Nth Devon. Tel: (0271) 62801

# ACORN DEALERS, BBC, DRAGON. **VIDEO GENIE SALES & SERVICE EPSON HX20 COMPUTER**

Atom Micros

Colour Monitors

Seikosha GP100A **Printers** 

**Epson Printers** 

Monitors - 12" B/W

Monitors - 12" Green

5½" Disc Drives (C/W P.S.U. & CASE) **BBC** Upgrade Kits

BBC printer interfaces 51" Floppy Discs

C-12 Cassette Tapes

Cassette Recorders

Continuous Stationery Software

> Software written to order

# REPAIRS

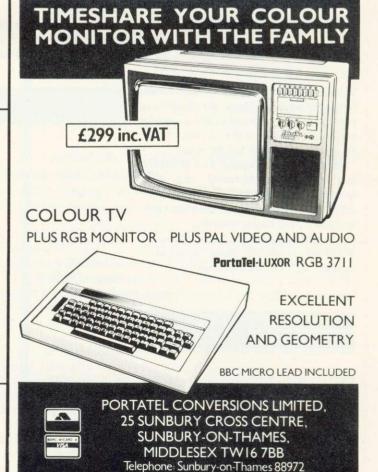

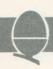

# Expensive?

Sir.

I did not think much of Acorn User, judging by the first two copies, but I have changed my mind since I bought the November issue.

I congratulate you on your program listings. They are excellent, very clear and a vast improvement on other publishers listings. The articles are also good and there is much of interest. I do however, think £1 is a high price, 80p would be nearer the mark.

You are no doubt aware of the errors in the Trek program, and it could be improved. All in all, though, a good program from which I have learned quite a bit.

I have yet to try the others.

Please continue your superb program listings.

Paul Whyte

The cover price may seem expensive, but good-quality printing and decent listings are time consuming and expensive. Also, we are confident Acorn User compares favourably in value for money terms with any computer magazine. Take your November issue and try it! We also pay very well for articles.

# Memory, batteries

# and cartridges

Sir,

I have had my model B for about four months and the following points have surfaced:

- i) Is it possible to use a battery to support the memory of the computer only, so a program can be retained while the mains is switched off?
- ii) Can the 'shift lock' and 'caps lock' be controlled by a program?
- iii) How does one flush only the keyboard buffer with the 0.1 operating system?
- iv) Can the computer control household appliances, such as a hi-fi cassette deck with remote control?
- v) When will cartridges be available to plug into the hole on the left of the keyboard and what will they do?
- vi) Is it possible to alter the keys which control Acornsoft's Defender (Planetoid) game to avoid wear on the

return-fire key?

vii) What's all this about an OS 1.2EPROM, and will it improve my OS 0.1?

viii) Why do I only get 28,158 bytes when I type PRINT HIMEM-TOP immediately after switching on, and not 32k of accessible memory left?

ix) Is it normal that to save a screen on tape around 50 blocks are recorded?

Ian Turner

The answer to the first two questions is, I'm afraid, no. And for the third. The fourth question raises two issues. It is fairly simple to use the cassette motor control relay to switch a larger relay to control the mains supply. However, controlling mains equipment by sending signals along the household mains wiring is more complicated. This requires transmitter units which plug into the micro and receiver units linked to equipment in other parts of the house. These are becoming commercially available.

On to point five - cartridges. These will be used to store programs (typically games) so they can be automatically run by the computer, and also extra speech vocabulary for the voice ROM.

The hole has been covered over on later machines as cartridges will not be available until after this year.

Acorn don't see wear on keys as a problem (even with Defender), because the machines are made to take this sort of punishment.

Acornsoft staff have notched up over 410,00 on Defender, 300,000 on Snapper, 110,000 on Monsters and 43,000 on Meteors. And yet they know of only one keyboard which gave problems – and that was on a pre-production model where the space bar became 'unreliable' after nine months! So if your keyboard wears out let Acorn know.

Analogue input can be used with games – essentially this is a joystick. Acornsoft packages are being adapted to take joysticks, and all future games will be able to do so. However, these are nowhere near as good as arcade versions and all the high scores given above were achieved using the keyboard. The message from games fanatics is that keyboards are best!

The BBC operating system is being continually developed by Acorn, with the later versions being

downward compatible, ie if it works on the 1.2 system it will work on the 0.1 system. However, later operating systems contain new features. For example the 1.2 version will have 'fill area' and other facilities.

Putting operating systems into expensive EPROMs is only a temporary technique. Future operating systems will be mass-produced in ROM. Acorn will exchange EPROMs for ROMs through dealers (but check they've got them first!).

You do not have the full 32k available because some RAM is needed by the machine operating system – for example, to remember the 'time'. On disc machines this command gives the answer 25,342, showing that the disc system reserves over 2.5k of memory. Similarly the Econet interface will use up memory also. (To over-ride this, see Joe Telford's article in this issue.)

On your final point, yes. One block is 256 bytes, hence (quick bit of maths) 50 blocks equals 12,800 bytes. A mode 1 screen uses 20,479 bytes. The command \*SAVE SCREEN 3000 7FFF will take 80 blocks to save and just manages – by one byte – the mode 1 screen.

# The dealer list is on page 63

# Ferocious

## micros

Sir.

Everyone says how 'user friendly' the BBC micro is and I have certainly been most impressed by it. However, there are certain circumstances when even the most friendly machine becomes like a Victorian governess—when it doesn't like a program.

I use the fix you gave in September's Acorn User to get round the saving defect in the 0.1 operating system, but occasionally I save a half completed program and come back to it only to be faced with a screen full of error messages.

Please can you publish the machine code equivalent of 'I don't care how many missing headers, inadequate data etc you find, just don't ask

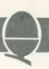

questions and put everything that can be interpreted as a character into the memory and I will list it and sort it out later!"

Roger Kemp

You asked for it, so here it is - \*OPT 2,0. This command ensures that the Beeb ignores all errors found during cassette loading, although messages will continue to be given.

Details of using \*OPT are given in the encyclopaedic User Guide (page 398).

Tricky Trek

I own a BBC model B micro and receive Acorn User on subscription.

After receiving the November issue three days after I'd seen it in the local shops, I entered the program Trek III and was disappointed to find a

 The program doesn't check for a valid difficulty. Insert the follow lines:

45 UNTIL D>4 AND D<41

The Enterprise should be preceded by YC\$ in lines 1190,1200 and 1220; the omission of this causes the ship to appear blue and causes difficulty with aiming phasers, ie you have to be positioned one column to the left of them and 'docking' is similarly affected. This can be cured by using enterprise \$=YC\$ + appropriate character in the lines mentioned above.

There is no limit to the number of photons used and the armaments computer can display negative numbers. This can be cured by inserting the following line which will cause a return to SRS if attempting to fire a non-existent photon torpedo.

805 IF photon < 1 THEN 160

I enjoy reading your magazine and find some of the articles very helpful. Would it be possible to show how to synchronise pitch and amplitude envelopes? I hope that in future I will receive Acorn User before, not after, it appears on the local bookshelves as I am paying more.

**Andrew Mooney** 

Several readers suggested these changes in Trek III, and we are grateful to them for drawing our attention to the problems, although the program will run if input correctly.

The additions suggested by Tim Heaton are:

1 ON ERROR \*FX4,0:END

45 IF D<5 OR D>40 GOTO 1

790 ON B GOTO 160,795,820,480

795 IF photon = 0 GOTO 160

880 PRINTTAB (32,15) CHR\$130; shield "\_\_ \_ "

1190 for "[" insert YC\$ + "["

1200 for "]" insert YC\$ + "]"
1220 for "A" insert YC\$ + "A"

1845 IF shield <10 shield =0

1850 for shield insert shield;

On the subject of subscriptions, delays in delivery have been caused by the late clearance of credit cards (in some cases this has taken six

299 00

# ELECTRONEQUIP

(Authorised BBC Dealer and Service Centre)

BBC<sub>1</sub>

#### SOFTWARE

A large selection of software for all micros in stock including:

Acornsoft, Bug-Byte, Computer Concepts, Program Power, etc.

Special Offer on Acorn Atoms-4 cassettes free with every Atom purchased.

## **ATOM**

| ATM2  | Atom assembled 12Kram      | 184.00 |
|-------|----------------------------|--------|
| ATM11 | Atom Kit 12Kram            | 149.50 |
| ATM22 | Atom 4K Floating Point ROM | 21.85  |
| ATM26 | New Atom 1.8A Power Supply | 9.66   |
|       |                            |        |

ALL PRICES INCLUSIVE OF VAT Credit cards accepted. Large stocks.

# BBC

BBC Micro Model A

| BBC2     | BBC Micro Model B                  | 399.00 |
|----------|------------------------------------|--------|
| BBC3     | BBC Model A Micro with 32K         | 333.50 |
| BBC4     | BBC Model A Micro 32K & VIA        | 339.48 |
| BBC10    | Teletext Receiver for BBC          | 225.00 |
| BBC21    | Upgrade Model A to B               | 99.82  |
| BBC23    | Memory Upgrade A to B              | 34.50  |
| BBC27    | Disc Upgrade for BBC B             | 92.00  |
| BBC30    | 14" Colour Monitor for BBC         | 287.50 |
| BBC31    | BMC 14" Colour Monitor             | 258.75 |
| BBC33    | BMC 12" Black/Green Monitor        | 90.85  |
| BBC34    | Karga 12" Black/Green Monitor      | 113.85 |
| BBC35    | Karga 12" Black/Ambre Monitor      | 113.85 |
| BBC40    | Cassette Recorder for BBC          | 29.90  |
| BBC41    | Single 5.25" Disc Drive 100K       | 265.00 |
| BBC42    | Single 5.25" Disc Drive 200K       | 328.90 |
| BBC43    | Dual 5.25" Disc Drive 800K         | 918.85 |
| BBC51    | Epson MX80F/T type 3 for BBC       | 396.75 |
| BBC70    | Plinth/Stowage for BBC             | 29.90  |
| All upgr | ades prices are inclusive of fitti | ng and |
|          |                                    |        |

testing. Carriage Micros 3.50 all other items free

# ELECTRONEQUIP

128 West Street, Portchester (opp. RUBY) Hants P016 9XE Tel 0705 325354

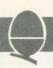

weeks, even though the card is debited immediately), the time taken to set up subscriptions and, on the December issue, by the loss of address labels (oops!).

However, all these problems should have been sorted out for this issue. So if it's late let us know!

● To other readers who had difficulties inputting programs. First check the difference beween 1 and l. This can be seen in line 70, as 1 has a longer bar at the top. Ensure lower case characters are printed lower case, not capitals.

Also note that in mode 7 (when the Beeb is first switched on) certain symbols look different on the screen. This is explained in the User Guide (p.18) and will not affect the program.

It is the policy of Acorn User to print listings direct from cassette as often as possible to avoid errors. In Trek III it was an early version of the game on the same cassette which was printed! We have also arranged a new typeface to avoid the 1 and 1 problem.

# Video

## patterns

Sir.

I have connected the video output of my model B BBC computer to the input socket of my video recorder and have been able to tape the computer's output, but the screen is completely marred by 'moire' patterns. The output of the recorder can only be fed into the domestic television set through the aerial socket, as my television has no direct input socket for a video recorder, though it does have a separate button for VCR input, which is used.

The only practical use I can think of for this set up, which I tried out of curiosity only, is to insert titles onto videotapes, but I should still like to be able to do it. Is the pattern effect due to closeness of frequencies used by the

VCR and the computer? If it might be cured by the insertion of a choke in the lead could you suggest some possible values?

A. Collins

The problem here is that the colour subcarrier is not phase-locked to the line and field oscillators on the BBC micro – a problem common to most micros. The moire patterning can be reduced by altering the subcarrier frequency. This is controlled by VC1 which is located in the north-east corner of the Beeb's printed circuit board.

This technique can, as you say, be used to record titles onto videotape, but not to overlay titles on pictures. Only if the computer is 'slaved' to the picture can this be done.

BBC television studios have developed this modification and a board will probably be produced in late 1983 to enable the BBC micro to be used as a synchronous source. However, this is intended for professional studios rather than home video users.

To ensure regular and early delivery of Acorn User, send this form (or a copy) to: Acorn User, MAGSUB (Subscription Services) Ltd, Ground Floor Post Room, Oakfield House, Perrymount Road, HAYWARDS HEATH, West Sussex, RH16 3DH.

| Preferred Method of Payment Please complete the appropriate section and delete where necessary (*).                                                                         |
|----------------------------------------------------------------------------------------------------|
| UK Subscribers I enclose my cheque/postal order* for £ payable to Addison-Wesley Publishers Limited.                                                                        |
| Overseas Subscribers I enclose my cheque/international money order/sterling                                                                                                 |
| bank draft* for £payable to Addison-Wesley Publishers Limited.                                                                                                    |
| Credit Card Payment Please debit my Access/American Express/Barclaycard/ Diners Club/MasterCard/Visa*.                                                                      |
| Account No.                                                                                                    |
| Signed Date                                                                                                    |
| Important Note If you are paying by credit card, the address you give for delivery of Acorn User must be the same as the address to which your credit card account is sent. |
| Send this form, with your remittance, to the address above.                                                                                                    |
|                                                                                                    |

# CLEAR AND CRISP CHARACTERS AND GRAPHICS

Get the best from your BBC/Acorn by using the RGB output

Get crisp, clear graphics in full bold colours with one of our TV/Monitors fitted with a 6 pin DIN input socket.

# Each is a TELEVISION! Each is a COMPUTER MONITOR!

Why buy just a monitor when you can have a standard TV as well?

A2102/5,  $14\frac{1}{2}$ " - £288.00 A6100, 20" - £356.00 A3104/5, 16" - £317.00 A7100, 22" - £384.00 A8400, 26" - £476.00, Remote Control (ideal for schools)

All prices include VAT, carriage, 12 month warranty and a 2m 6 pin DIN lead.

The TVs are from *GRUNDIG*'s range. Remote control and stereo sound also available.

contact:

## **NEWARK VIDEO CENTRE**

108 London Road, Balderton, Newark, Notts Tel: 0636 71475. Open 6 days a week. EXTENDED COLOUR-FILL GRAPHICS E.C.F.G. GIVES YOU A CHOICE OF

# !! 4 BILLION + !!

SHADES FOR TRIANGLE FILLING IN BBC MODES 0,1,2,4 & 5

- \* PLOT 81 and 85 commands for triangle—filling have been adapted to use the ECFG fill—shade currently selected by new ECFG user—friendly commands. GCOL is still used for line colour.
- \* Easy choice of 17, 289 & 6561 subset colours between those normally available in 2, 4 & 16 colour MODEs. Further options include colours, angles, spacings & widths of cross—hatch etc.
- \* ECFG commands can be used in BASIC, typed from the keyboard, accessed in Assembler, or in future BBC Micro languages. ECFG is MOS adaptive, and proven with versions 0.1 to 1.2
- \* Bootstrap from cassette rapidly builds an ECFG module at a RAM address pre—defined by PAGE, which is then automatically increased 512 bytes to allow immediate LOADing of programs etc.

Price: f10 inc: Mail Order only
GAELSETT (ECFG)

44 EXETER CLOSE, STEVENAGE, HERTS. SG1 4PW. (Tel. Stevenage 51224)

# THE ACORN SPECIALISTS BBC Micros Ex-stock

Upgrades • Add-ons • BooksPeripherals • Software

Acornsoft • BBCsoft • Microease Bug-byte • Program Power Available over the counter

MAIN BBC AGENT FOR WARRANTY REPAIRS & SERVICE

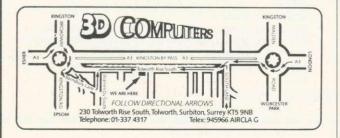

# CASSETTE BASED BUSINESS SOFTWARE

### DIRECTORY

Maintains Name and Address files for Mailing Lists, Sales Accounts, Purchase Accounts etc. Prints selective lists & labels in variety of formats. Alphanumeric Account and Sorting codes.

#### PRICE LIST

Maintains Product files. 4 Prices, VAT, Supplier, Location, Type codes. Prints selective lists & shelf/article labels in variety of formats.

#### SALES LEDGER

Comprehensive 'Balance forward' ledger. Statements, Aged Balances, Status & Debtors Reports, VAT analysis. Uses Name & Address file from Directory. Optional automatic updating from Invoicing.

#### PURCHASE LEDGER

Comprehensive 'Balance Forward' ledger. Remittance Advices, Aged Balances, Status & Creditors Reports, VAT analysis. Uses Name & Address file from Directory.

## INVOICING

Plain or pre-printed paper. User defined invoice length. VAT analysis and summary. May use Name & Address file from Directory for customer details and Products File from Price List for Product Details. Optional automatic update of Sales Ledger Accounts and Stock files.

#### STOCK CONTROL

Complete stock system. Stock held, on-order, allocated cost and Sell values. Prints selective reports of stock position in variety of formats. Uses Product file from Price List for product details. Optional automatic updating from Invoicing.

#### DAY BOOK ENQUIRY

Comprehensive analysis of Day Books output from Sales and Purchase Ledgers and Invoicing. Selection and sorting on any or all items. User defined Report format. Automatic totalling.

Build up a complete business system—one program at a time

£16.75 each (VAT and Post & Packing included) Send cheque, P.O., Cash, Credit Card No. to:

## 3D COMPUTERS LTD

230 Tolworth Rise South, Tolworth, Surbiton Surrey KT5 9NB 01-337 4317

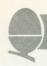

# Official Acorn dealers

Acorn dealers stock and service the Atom computer, Acorn systems and Acornsoft software. Many also offer service facilities for the BBC micro and these are marked with a • symbol. The Acorn dealer not only sells computers and peripherals but provides vital customer support. Most have recently attended technical seminars in Cambridge to ensure that they deal effectively with customers' enquiries. In addition, Acorn supply dealers with specific test and diagnostic equipment to speed fault finding.

- LONDON
  Cavendish Sales E1
  01-247 3453
  Canaobury Radio
  01-22 6392
  01-22 6392
  01-27 6315
  Group 70 E18
  01-505 772 4W
  0 Off Records SW10
  1-223 7730 W20
  01-542 6546
  PAJ Rental Ltd NW4
  01-58 05672
  REW West End
  01-240 3386/7
  RA Bailey Ltd SE20
  01-778 810
  01-642 30887
  RA Bailey Ltd SE20
  01-778 810
  01-642 30837
  Rhy Market Characteristics of the West End
  01-778 810
  01-642 30887
  Rhy Ltd SE20
  01-778 810
  01-642 30837
  Rhy Ltd West End
  01-778 810
  01-78 810
  01-642 1500
  01-78 810
  01-78 870
  01-78 870
  01-78 870
  01-78 870
  01-78 870
  01-78 870
  01-78 870
  01-78 870
  01-78 870
  01-78 870
  01-78 870
  01-78 870
  01-78 870
  01-78 870
  01-78 870
  01-78 870
  01-78 870
  01-78 870
  01-78 870
  01-78 870
  01-78 870
  01-78 870
  01-78 870
  01-78 870
  01-78 870
  01-78 870
  01-78 870
  01-78 870
  01-78 870
  01-78 870
  01-78 870
  01-78 870
  01-78 870
  01-78 870
  01-78 870
  01-78 870
  01-78 870
  01-78 870
  01-78 870
  01-78 870
  01-78 870
  01-78 870
  01-78 870
  01-78 870
  01-78 870
  01-78 870
  01-78 870
  01-78 870
  01-78 870
  01-78 870
  01-78 870
  01-78 870
  01-78 870
  01-78 870
  01-78 870
  01-78 870
  01-78 870
  01-78 870
  01-78 870
  01-78 870
  01-78 870
  01-78 870
  01-78 870
  01-78 870
  01-78 870
  01-78 870
  01-78 870
  01-78 870
  01-78 870
  01-78 870
  01-78 870
  01-78 870
  01-78 870
  01-78 870
  01-78 870
  01-78 870
  01-78 870
  01-78 870
  01-78 870
  01-78 870
  01-78 870
  01-78 870
  01-78 870
  01-78 870
  01-78 870
  01-78 870
  01-78 870
  01-78 870
  01-78 870
  01-78 870
  01-78 870
  01-78 870
  01-78 870
  01-78 870
  01-78 870
  01-78 870
  01-78 870
  01-78 870
  01-78 870
  01-78 870
  01-78 870
  01-78 870
  01-78 870
  01-78 870
  01-78 870
  01-78 870
  01-78 870
  01-78 870
  01-78 870
  01-78 870
  01-78 870
  01-78 870
  01-78 870
  01-78 870
  01-78 870
  01-78 870
  01-78 870
  01-78 870
  01-78 870
  01-78 870
  01-78 870
  01-78 870
  01-78 870
  01-78 870
  01-78 870
  01-78 870
  01-78 870
  01-78 870
  01-78 870
  01-78 870
  01-78 870
  01-78 870
  01-78 870
  01-78 870
  01-78 870
  01-78 870
  01-78 870
  01-78 870
  01-78 870
  01-78 870
  01-78 870
  01-78 870
  01-78 870
  01-78 870
  01-78 870
  01-78 870
  01-78 870
  01-78 870
  01-78 870
  01-78 870
  01-78 870
  01-78 870
  01-78 870
  01-78 870
  01-78 870
  01-78 870
  01-78 870
  01-78 87

Quality Radio & Television Co B14 021-444 2889

AVON
• Microstyle
Bath
0225-334659

BERKSHIRE

Windsor 07535-58077

CAMBRIDGESHIRE

CHESHIRE

CLEVELAND

CORNWALL

Brewer & Bunney

Derby 96 365280

Bits & Bytes
Ilfracombe
0271-62801
Devon Computers
Paignton
0803-526303
J.A.D. Integrated
Services Plymouth 0752 62616

• Arden Business Systems Colchester 020-637 368 • Computers for All

Romford 0708-60725 GLOUCESTERSHIRE

Portsmouth 0705-812478 ● R M K Electronics Ltd New Milton 0425-616110

HEREFORDSHIRE

US3.2 4960

HERT FORDSHIRE

◆ Compshop Ltd

New & Barnel

◆ Compshop Ltd

New & Sand

◆ Computer Plus

Wathout

Wathout

Abouts Langley

092 77 63184

Intelligent Artifacts Ltd

Royston

033 207669

◆ C+6k Systems Ltd

Stevenage

0438 65385

HUMBERSIDE
 Computer Facilities

LANCASHIRE Burnley 0282 71459 Ment Comput

LEICESTERSHIRE

D A Computers Wigston 0533 785033 Pratt Bros (Leicester) Ltd

Blaby 0533 773020 ● R H Murcott Ltd Loughborough 0509 214444 LINCOLNSHIRE

LIVERPOOL/ MERSEYSIDE BEC Computer World 86 Lime St Liverpool • Data Exchange Ltd Birkenhead 051-647 4213 Tisdalle Willows 09252 5577

NORTHAMPTONSHIRE

MA Electrical installations [rthlingborough 0933 650133]

NORTHUMBERLAND Wooler 066 82221

NOTTINGHAMSHIRE

- Leaslaink Viewdata
Nottingham

0002 396976
H N & L Frisher

However the Station in Ashfield

0523 58438

Section in Ashfield

0523 58438

Electronics

79 Ratcliffe Gate
Mansfield

PR Hartley
Ruddington

0602 213492

S P Electronics

S PElectronics

Hucknaft

0602 632467

Anglia Com Store
 Norwich
 0603 29651

SHROPSHIRE

Com-tel 101 High St Newport • Jentech Services Ltd. Bridgenorth 07462 5287 SOMERSET

Yeovil 0935-20268

SUFFOLK CE Matthews & Co

Ltd Rickinghall 0379 898751 S Emery & Co Bungay 0271 62503

SURREY Croydon Computer Croydon Conne Centre 01-889 1280 ■ JS Simnett Computers Ltd Kingston upon Thames 01-546 3793 ● PJ Equipments Ltd

0483-504801 • 3D Compute 01-337 4317 SUSSEX

Castle Electronics

 Castle Electronics
 Hastings
 O424-437875
 Datex Applied Micros
 Worthing
 0903-211011
 Gamer Gamer Brighton 0273-698424 • Microcentre Bognor Regis 0243 827779

TYNE AND WEAR Gateshead 0632-821924 Newcastle Computer Services

WARWICKSHIRE Rugby 0788 65275

Ripon 0765-2737

ISLE OF WIGHT

Customised
Electronics Ltd
Leeds
0532-792332
 Datron Computers
& Supplies
Sheffield S10
0742-755105
 Datron Micro Centre
Sheffield S7

Ltd Halifax 0422 41719 Superior Systems Ltd Sheffield 1 0742-755005

WEST MIDLANDS

Cardiff 0222 373072 Cardigan Electro Cardigan 0239 614483 KB Computers

SCOTLAND

Ayr 0292 285082 Service Centre Silicon Centre Edinburgh 031 557 4546 W M Coupar Blairgowne & Dundee 0382 2436/7 Gate Microsystems Dundee 0382 28194

NORTHERN IRELAND Belfast 0232-44111/43564

CHANNEL ISLANDS Channel Data
 Processing (Jersey)
 St Helier
 0534-24333/72897

Onchan 0624-25890/24650

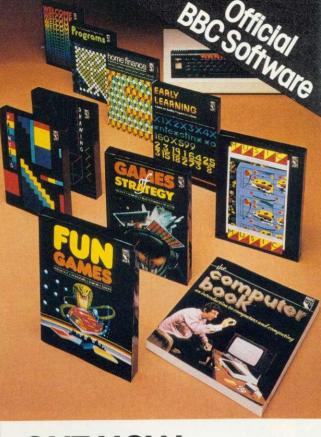

# **OUT NOW**— Software for your **BBC Computer**

Make the most of your BBC Microcomputer with this exciting new range of BBC software packs.

Featuring colour, sound, movement and superb graphics, they cover a wide range of applications - from painting, drawing and home finance to sophisticated video games. Two of the packs include programs demonstrated in The Computer Programme on BBC tv.

Each of these high-quality software packages contains a pre-recorded program cassette and a comprehensive handbook.

Home Finance • Early Learning Fun Games • Games of Strategy Painting • Drawing • Music The Computer Programme Programs Vol. 1 The Computer Programme Programs Vol. 2

Price £10.00 (inc. VAT) each

ON SALE WHERE YOU SEE THIS SIGN

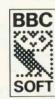

THE REAL SOFTWARE FOR YOUR BBC COMPUTER

Published by British Broadcasting Corporation

# SOFTWARE

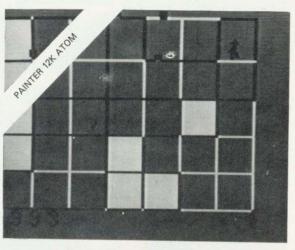

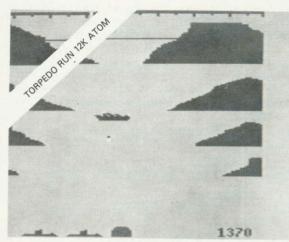

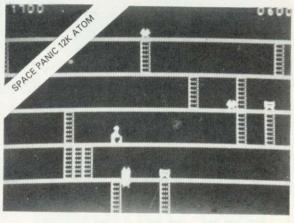

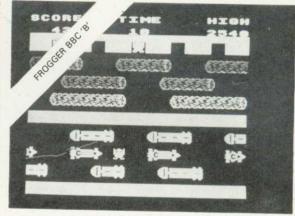

| 12K | MOTA |
|-----|------|

| Starburst      |    |
|----------------|----|
| Torpedo Run    |    |
| Cylon Attack   |    |
| Space Panic    |    |
| Painter        |    |
| Zodiac*        |    |
| Death Satellit | e* |
|                |    |

£5.75 £6.90 £6.90 £6.90 £6 90

£6.90

£6.90

Hours of enjoyment for all the family

WE PAY 25% ROYALTIES FOR HIGH QUALITY PROGRAMS

featuring fast moving graphics, sound effects and high score tables where appropriate.

BBC MODEL A

BBC DRAGON ATOM SINCLAIR SIRIUS SPECTRUM

BBC

DRAGON ATOM

S

Tower of Alos\* £6.90 (above also runs on Model B)

BBC MODEL B

| DDC WIODEL D           |       |
|------------------------|-------|
| Lunar Lander           | £6.90 |
| Early Warning          | £6.90 |
| Road Runner            | £6.90 |
| Frogger (Machine Code) | £8.00 |
|                        |       |

\* Hours of Purgatory with these adventure games — can you get out alive?

BBC 'B' BRAND NEW INTERACTIVE ADVENTURE GAME WITH SUPERB GRAPHICS. 'PHAROAH'S TOMB' WILL BE THE BEST £8.00 YOU HAVE EVER SPENT ON AN ADVENTURE GAME.

ATOM 'TOOLKIT' EPROM 22 Extra Commands and Five features including 1200 Band Cass. operating System. £18.50

ADD 4 or 6 EPROMS TO YOUR ATOM WITH OUR 'ADDA' BOARDS 4-Way 'Adda' board £20.75 6-Way 'Adda' board £28.75

PLEASE NOTE: NO EXTRAS, ALL PRICES INCLUDE VAT AND POSTAGE

TO ORDER BY MAIL: SEND CHEQUE, POSTAL ORDER OR CREDIT CARD NUMBER OR TELEPHONE (24 HOUR ANSWERING) CREDIT CARD NUMBER

VISIT OUR SHOWROOM FOR A DEMONSTRATION OR MAIL ORDER

061-223 6206 **TELEX:** 667461 (Attn. A + F)

830 HYDE ROAD GORTON MANCHESTER M18 7JD

SIRIUS SPECTRUM BBC DRAGON ATOM

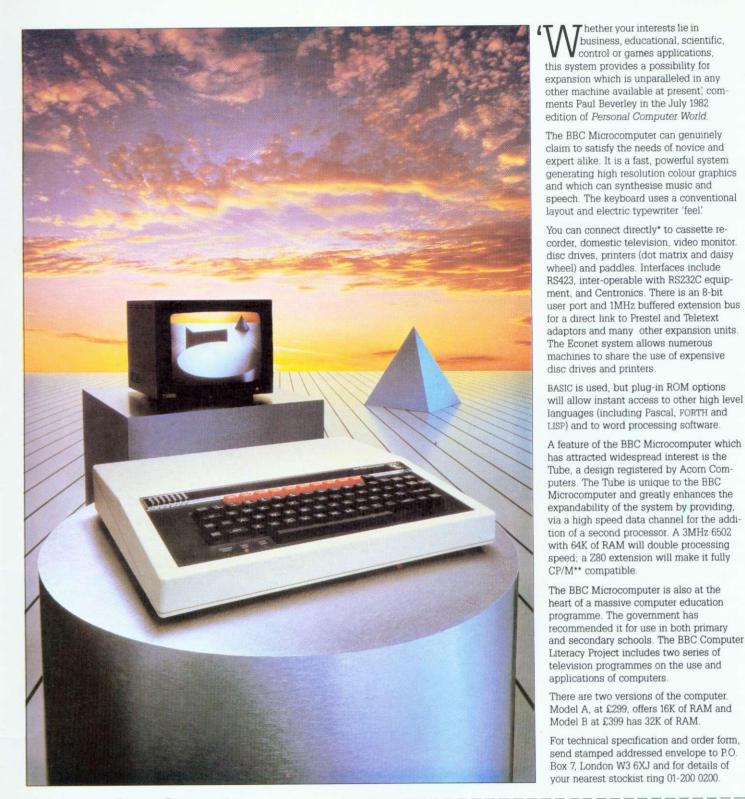

Broader horizons

**BBC Model B Microcomputers are** available for immediate despatch by courier to your door.

If you would like to take advantage of our special delivery offer just fill in this coupon, but remember this only applies to the Model B, and only in the UK. Any other items have to be ordered on the standard order form or from a BBC Computer Stockist.

**BBC Microcomputer System Offer** 

c/o Vector Marketing Dennington Estate Wellingborough Northamptonshire NN8 2RL

BBC Please send me by courier. Model B Microcomputer(s) at £399 including VAT and delivery.

hether your interests lie in business, educational, scientific, control or games applications,

Cheque enclosed for £\_ payable to BBC Microcomputer System readers a/c or charge
ACCESS ABARCLAYCARD

Signed

Name Address

Postal Code

Co Reg No 1403810

VAT No. 215400220

The BBC Microcomputer System

BBC Microcomputer System Offer, c/o Vector Marketing, Dennington Estate, Wellingborough, Northamptonshire NN8 2RL.

\*Model A has a limited range of interfaces but can be upgraded to meet Model B specification.
\*\*CP/M is a registered trade mark of Digital Research.

The BBC Microcomputer is designed, produced and distributed in the UK by Acorn Computers Limited.

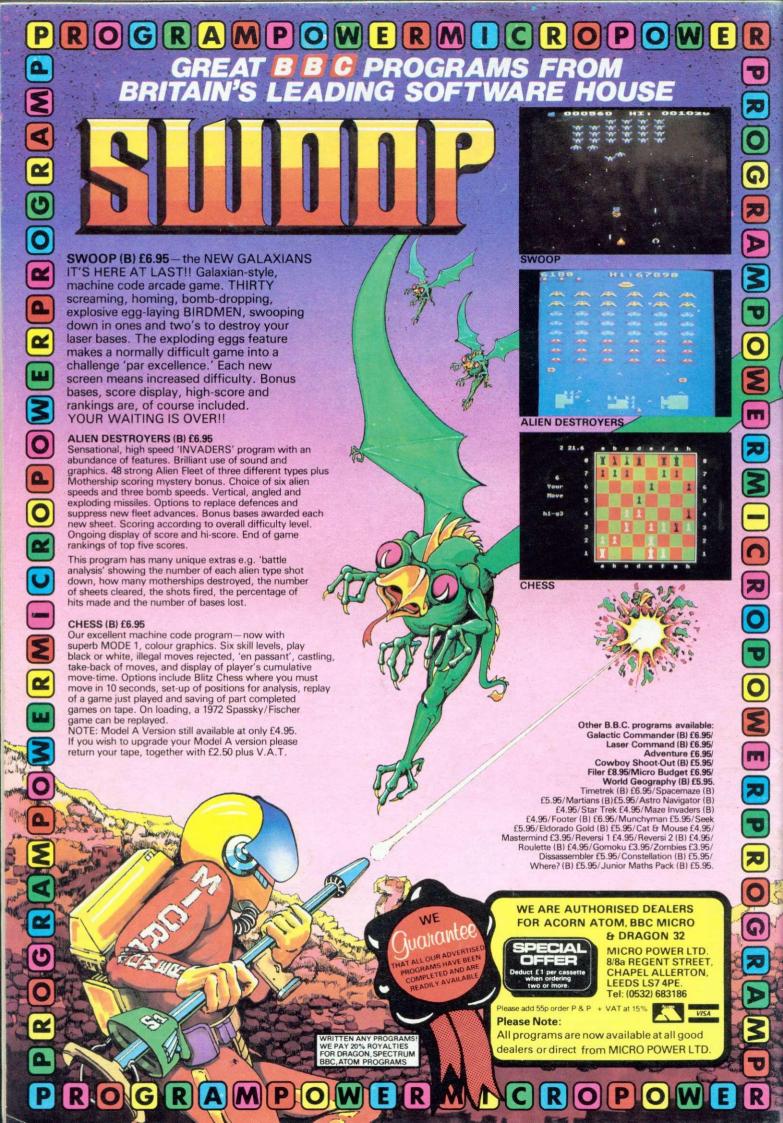